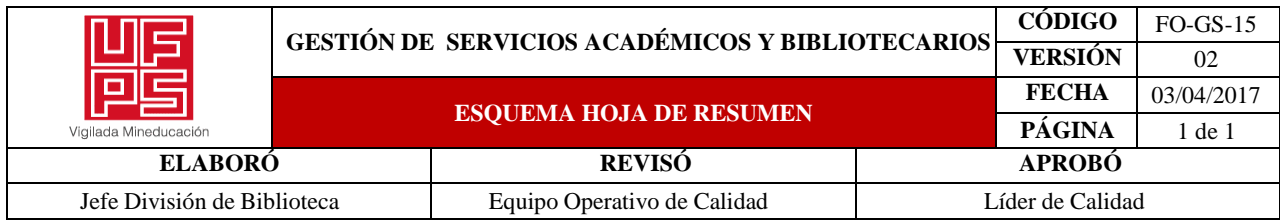

# **RESUMEN TRABAJO DE GRADO**

AUTOR(ES): NOMBRES Y APELLIDOS COMPLETOS

NOMBRE(S): JORGE ELIECER APELLIDOS: GALVIS VELANDIA

FACULTAD: INGENIERÍA

PLAN DE ESTUDIOS: INGENIERÍA ELECTRÓNICA

DIRECTOR:

NOMBRE(S): KARLA CECILIA APELLIDOS: PUERTO LÓPEZ

# TÍTULO DEL TRABAJO (TESIS): CONSTRUCCIÓN DE INTERFAZ GRÁFICA DE USUARIO CON FINES EDUCATIVOS BASADA EN CONCEPTOS Y TEORIAS PRINCIPALES DE FIBRA ÓPTICA.

En el presente libro se sintetiza el desarrollo metodológico de la construcción de interfaz gráfica de usuario (GUI) con fines educativos basada en conceptos y teorías principales de fibra óptica desarrollada en el entorno de software libre Python a partir de la problemática evidenciada por la pandemia de CoVID-19, la cual dificulta el acceso a una herramienta de aprendizaje que simulara los fenómenos lineales y no lineales de la fibra. Posteriormente, se realiza el modelamiento matemático de la propagación de pulsos gaussianos complejos en el dominio del tiempo y de la frecuencia a través de enlaces de fibra óptica, considerando el microcurrículo de la asignatura Comunicaciones por Fibra Óptica de la Universidad Francisco de Paula Santander. Posterior a ello se realiza la programación del software y se valida el modelo comparando los resultados de una evaluación de entre el programa y los estudiantes de la asignatura, obteniendo una herramienta didáctica que permite afianzar los conceptos aprendidos y visualizar los fenómenos en sistemas de comunicación ópticos.

PALABRAS CLAVES: FIBRA ÓPTICA, INTERFAZ GRÁFICA DE USUARIO, ATENUACIÓN, DISPERSIÓN, FWM, SOFTWARE LIBRE.

CARACTERISTICAS:

PÁGINAS: 112 PLANOS: 0 ILUSTRACIONES: 40 CD ROOM: 0

# CONSTRUCCIÓN DE INTERFAZ GRÁFICA DE USUARIO CON FINES EDUCATIVOS BASADA EN CONCEPTOS Y TEORIAS PRINCIPALES DE FIBRA ÓPTICA

JORGE ELIECER GALVIS VELANDIA

UNIVERSIDAD FRANCISCO DE PAULA SANTANDER

# FACULTAD DE INGENIERÍAS

PLAN DE ESTUDIO DE INGENIERÍA ELECTRÓNICA

SAN JOSÉ DE CÚCUTA

2021

# CONSTRUCCIÓN DE INTERFAZ GRÁFICA DE USUARIO CON FINES EDUCATIVOS BASADA EN CONCEPTOS Y TEORIAS PRINCIPALES DE FIBRA ÓPTICA

# JORGE ELIECER GALVIS VELANDIA

Trabajo de grado para optar por el título de Ingeniero Electrónico

Director: MSc. ING. KARLA CECILIA PUERTO LÓPEZ

Codirector: MSc. ING. LUILLY ALEJANDRO GARCIA ORTIZ

UNIVERSIDAD FRANCISCO DE PAULA SANTANDER

# FACULTAD DE INGENIERÍAS

PLAN DE ESTUDIO DE INGENIERÍA ELECTRÓNICA

SAN JOSÉ DE CÚCUTA

2021

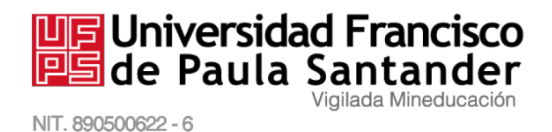

# ACTA DE SUSTENTACIÓN DE UN TRABAJO DE GRADO

Fecha: CÚCUTA, 9 DE JULIO DE 2021

Hora: 10:00

MODALIDAD REMOTA SINCRÓNICO Lugar:

Plan de Estudios: INGENIERÍA ELECTRÓNICA

"CONSTRUCCIÓN DE INTERFAZ GRÁFICA DE USUARIO Título de la Tesis: CON FINES EDUCATIVOS BASADA EN CONCEPTOS Y TEORIAS PRINCIPALES DE FIBRA ÓPTICA."

#### IE. JHON JAIRO RAMIREZ MATEUS Jurados: IE, MSc ANGELO JOSEPH SOTO VERGEL

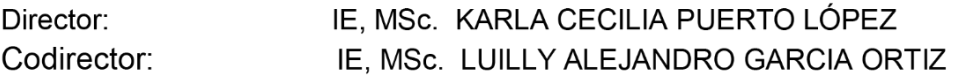

Nombre del Estudiante Calificación Código

**JORGE ELIECER GALVIS VELANDIA** 

1161433

CINCO, CERO (5,0)

# **LAUREADA**

JAIR.

**PH SOTO VERGEL** 

DINAEL GUEVARA IBARRA Coordinador Comité Curricular Ingeniería Electrónica

> Avenida Gran Colombia No. 12E-96 Barrio Colsag Teléfono (057)(7) 5776655 - www.ufps.edu.co oficinadeprensa@ufps.edu.co San José de Cúcuta - Colombia

Creada mediante decreto 323 de 1970

## **CARTA DE AUTORIZACIÓN DE LOS AUTORES PARA LA CONSULTA, LA REPRODUCCIÓN PARCIAL O TOTAL Y LA PUBLICACIÓNELECTRÓNICA DEL TEXTO COMPLETO.**

San José de Cúcuta, 07 de septiembre de 2021.

Señores:

# BIBLIOTECA EDUARDO COTE LAMUS

Cordial saludo,

Yo, Jorge Eliecer Galvis Velandia, identificado con la cédula de ciudadanía No 1.090.526.954, autor del trabajo de grado, en modalidad proyecto de investigación, titulado "CONSTRUCCIÓN DE INTERFAZ GRÁFICA DE USUARIO CON FINES EDUCATIVOS BASADA EN CONCEPTOS Y TEORIAS PRINCIPALES DE FIBRA ÓPTICA" presentado y aprobado en el año 2021 como requisito para optar al título de Ingeniero Electrónico; autorizo a la biblioteca de la Universidad Francisco de Paula Santander, Eduardo Cote Lamus, para que con fines académicos, muestre a la comunidad en general la producción intelectual de esta institución educativa, a través de la visibilidad de su contenido de la siguiente manera:

- los usuarios pueden consultar el contenido de este trabajo de grado en la página web de la Biblioteca Eduardo Cote Lamus y en las redes de información del país y el exterior, con las cuales tenga convenio la Universidad Francisco de Paula Santander.
- Permita la consulta, la reproducción, a los usuarios interesados en el contenido de este trabajo, para todos los usos que tengan finalidad académica, ya sea en formato CD-ROM o digital desde Internet, Intranet, etc.; y en general para cualquier formato conocido o por conocer.

Lo anterior, de conformidad con lo establecido en el artículo 30 de la ley 1982 y el artículo 11 de la decisión andina 351 de 1993, que establece que "**los derechos morales del trabajo son propiedad de los autores"**, los cuales son irrenunciables, imprescriptibles, inembargables e inalienables.

1.090.526.954

#### **AGRADECIMIENTOS**

Agradezco a Dios por todas las bendiciones recibidas durante el desarrollo de mi formación profesional y del presente proyecto de investigación. Agradezco a mis padres Jorge Galvis y Liliana Velandia, junto a mi hermana Laura Galvis por su amor y apoyo en los momentos más difíciles; y por la alegría compartida en los momentos de logros. También, grandes agradecimientos a mis amigos Reinaldo Velásquez, Christian Álvarez, Danna Ortíz, y Wilfred Contreras por permitirme entender el valor de la amistad, el cual se sustenta en el crecimiento profesional y también en los momentos de diversión. Finalmente, agradezco a los directores del proyecto Karla Cecilia Puerto López y a Luilly Alejandro García Ortiz por el compromiso y la orientación recibida para el desarrollo de MainOptik Simulator, al Grupo de Investigación en Microelectrónica Aplicada y Control GIDMAC por la oportunidad de participar con el programa en sus procesos de investigación; y a los estudiantes de la asignatura Comunicaciones por Fibra Óptica del semestre I-2021 por la colaboración en la validación de los módulos.

## *Jorge Eliecer Galvis Velandia*

# Índice General

<span id="page-6-20"></span><span id="page-6-19"></span><span id="page-6-18"></span><span id="page-6-17"></span><span id="page-6-16"></span><span id="page-6-15"></span><span id="page-6-14"></span><span id="page-6-13"></span><span id="page-6-12"></span><span id="page-6-11"></span><span id="page-6-10"></span><span id="page-6-9"></span><span id="page-6-8"></span><span id="page-6-7"></span><span id="page-6-6"></span><span id="page-6-5"></span><span id="page-6-4"></span><span id="page-6-3"></span><span id="page-6-2"></span><span id="page-6-1"></span><span id="page-6-0"></span>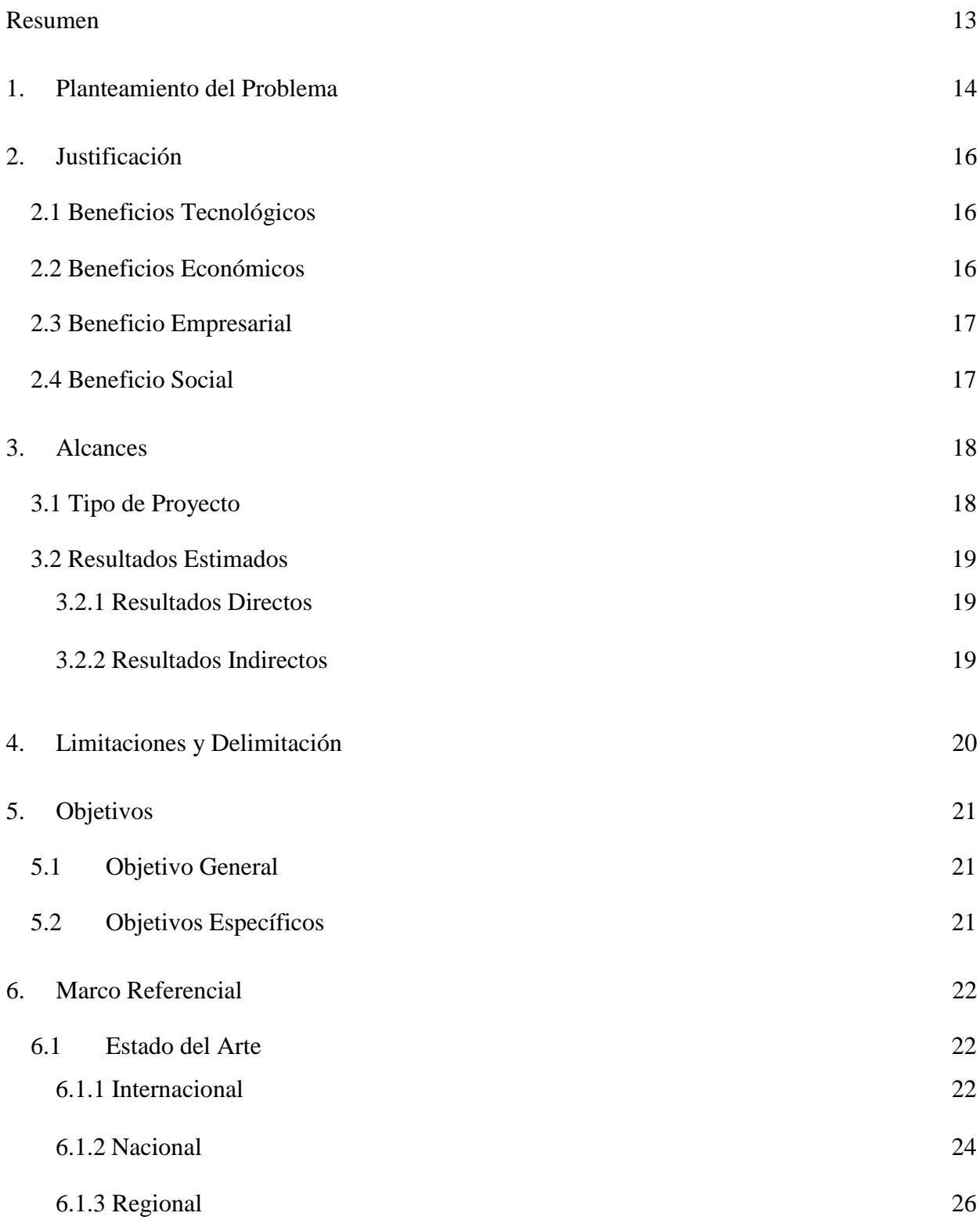

<span id="page-7-3"></span><span id="page-7-2"></span><span id="page-7-1"></span><span id="page-7-0"></span>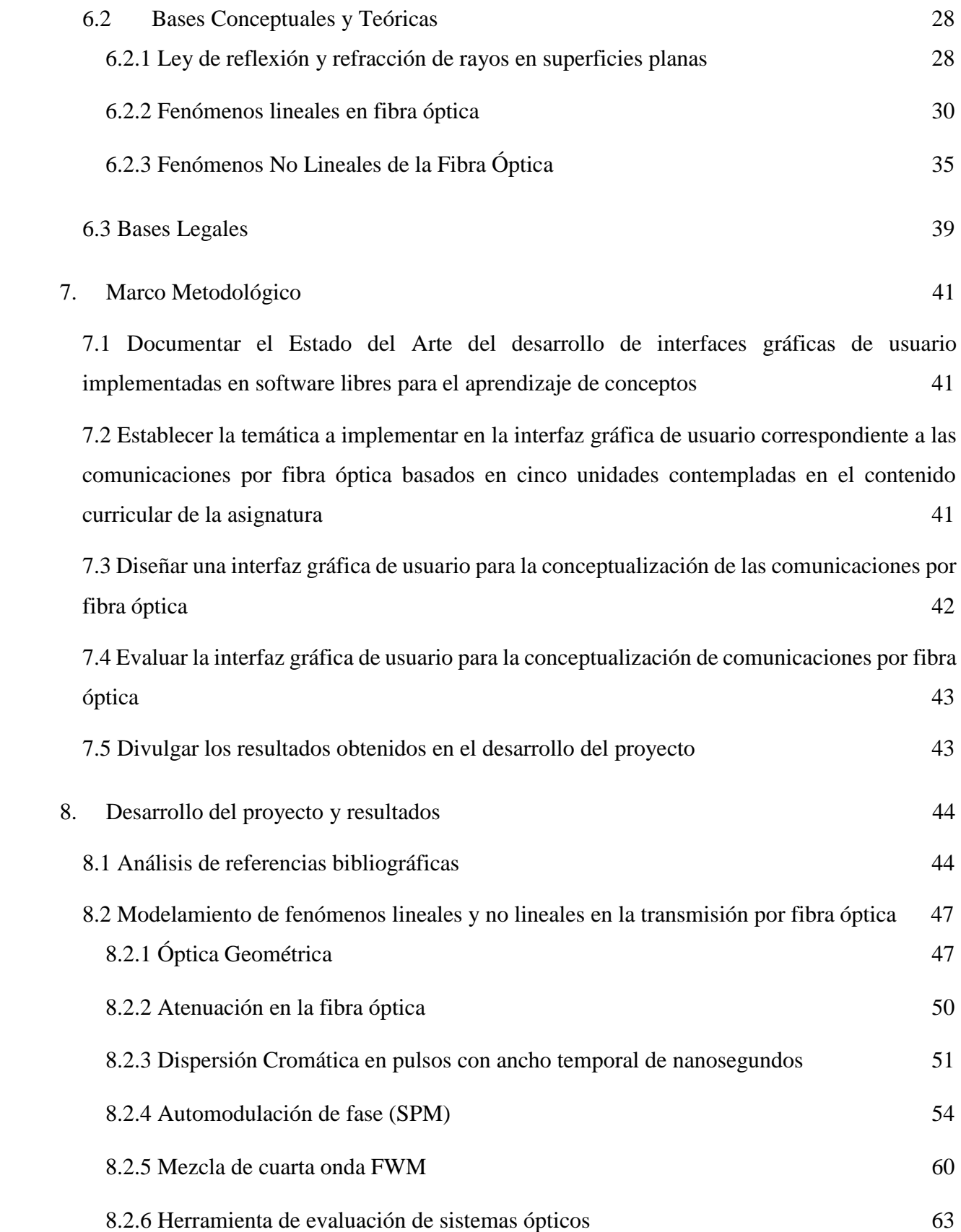

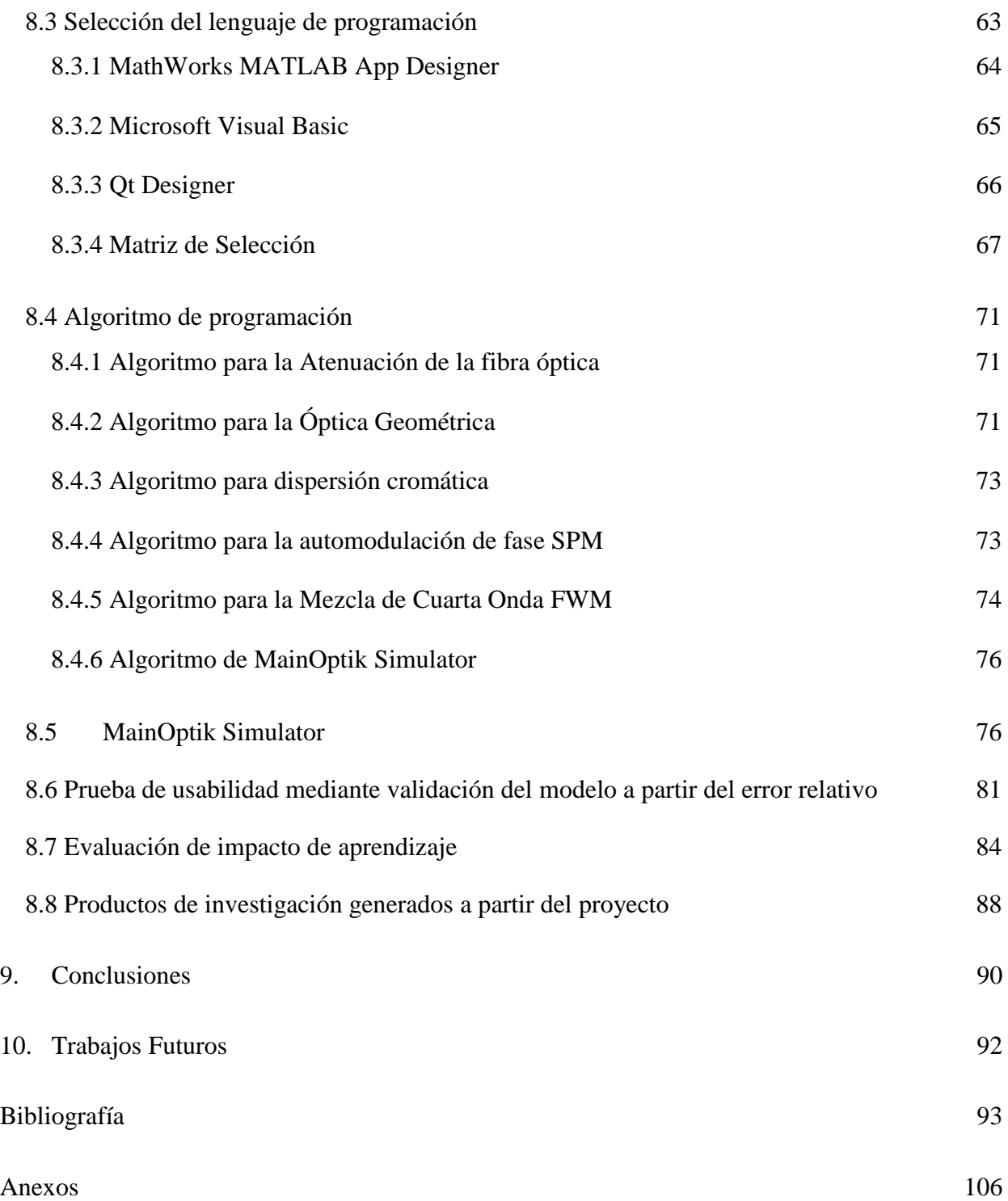

# Índice de Figuras

<span id="page-9-5"></span><span id="page-9-4"></span><span id="page-9-3"></span><span id="page-9-2"></span><span id="page-9-1"></span><span id="page-9-0"></span>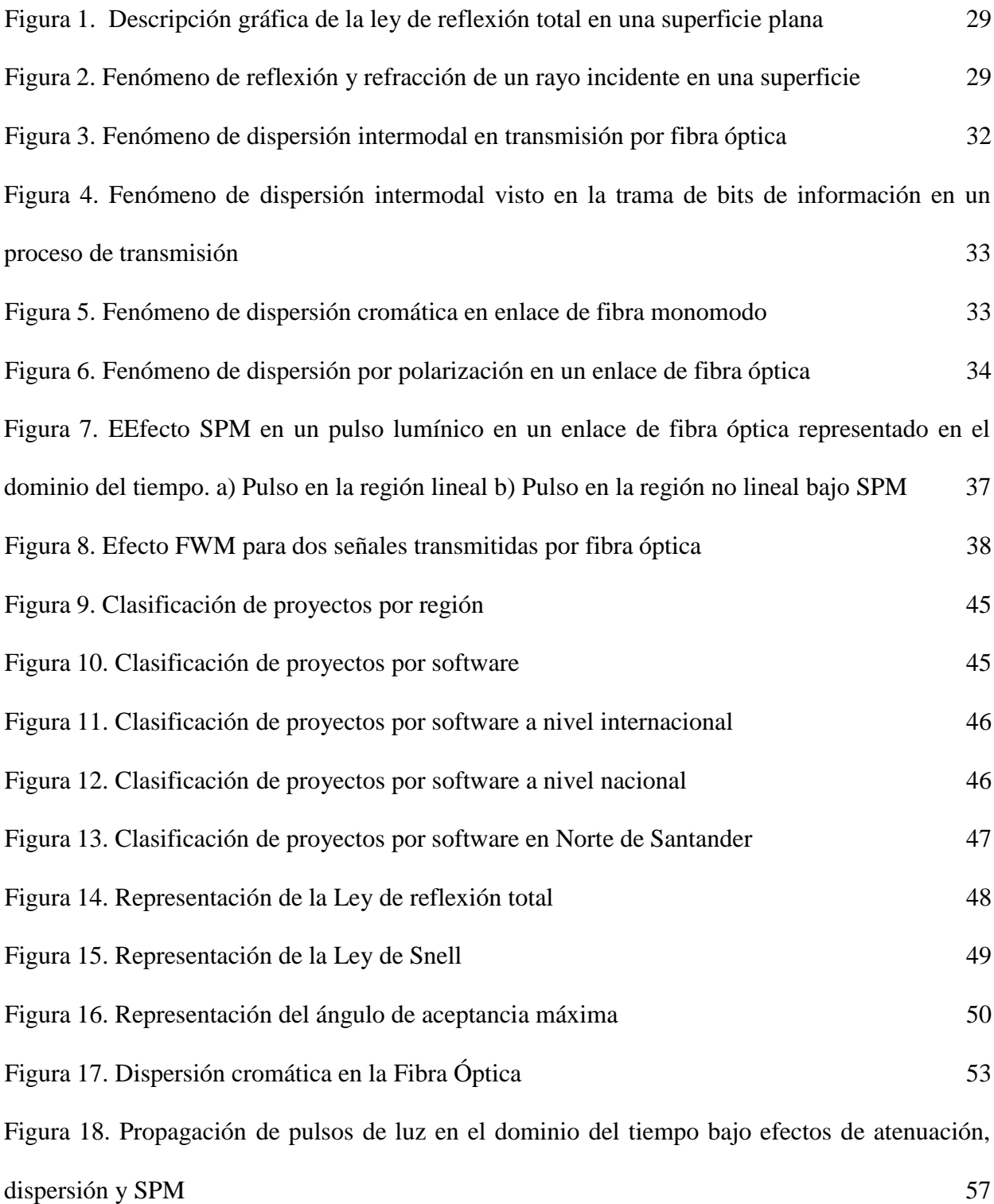

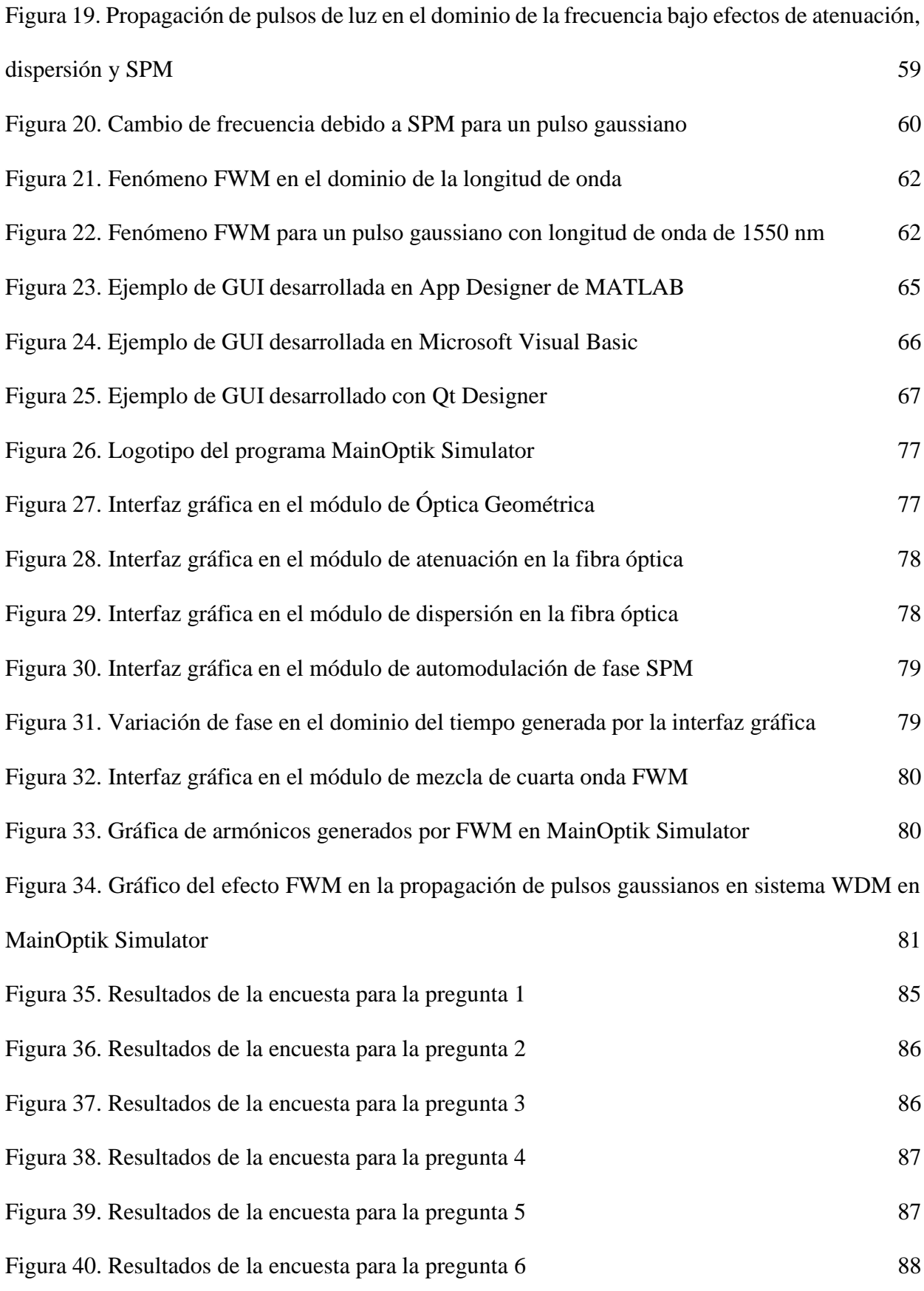

# **Índice de Tablas**

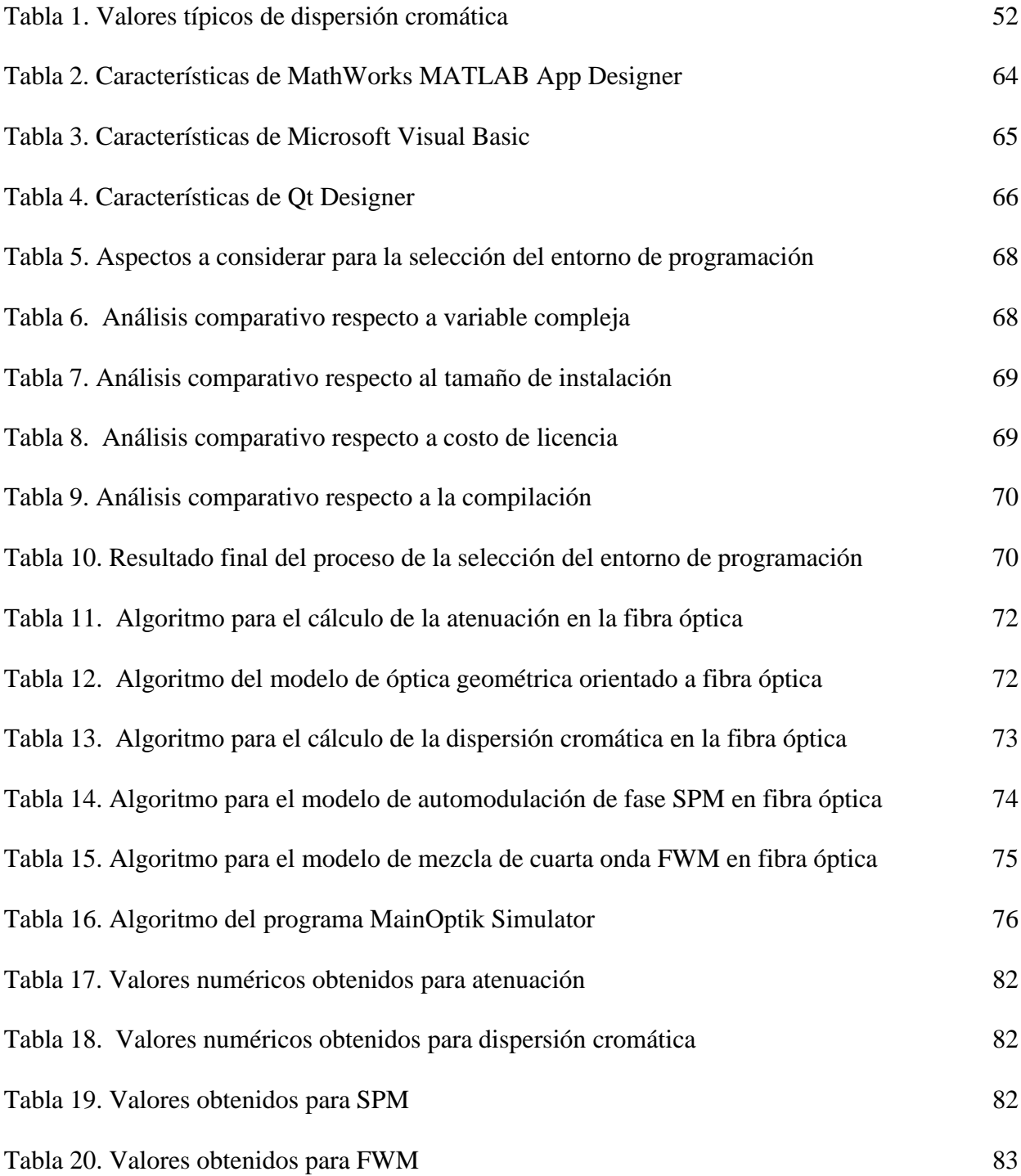

#### <span id="page-12-0"></span>**[Resumen](#page-6-0)**

En el presente libro se sintetiza el desarrollo metodológico de la construcción de interfaz gráfica de usuario (GUI) con fines educativos basada en conceptos y teorías principales de fibra óptica desarrollada en el entorno de software libre Python a partir de la problemática evidenciada por la pandemia de CoVID-19, la cual dificulta el acceso a una herramienta de aprendizaje que simulara los fenómenos lineales y no lineales de la fibra óptica. Se realiza una revisión bibliográfica sobre el uso de GUI orientadas a la aplicación en sistemas optoelectrónicos destinados a las comunicaciones digitales o a la instrumentación electrónica para conocer la tendencia de desarrollo. Posteriormente, se realiza el modelamiento matemático de la propagación de pulsos gaussianos complejos en el dominio del tiempo y de la frecuencia a través de enlaces de fibra óptica, considerando el microcurrículo de la asignatura Comunicaciones por Fibra Óptica de la Universidad Francisco de Paula Santander. Posterior a ello se realiza la programación del software y se valida el modelo comparando los resultados de una evaluación de entre el programa y los estudiantes de la asignatura, obteniendo una herramienta didáctica que permite afianzar los conceptos aprendidos y visualizar los fenómenos en sistemas de comunicación ópticos.

#### <span id="page-13-0"></span>**1. [Planteamiento](#page-6-1) del Problema**

Hoy por hoy, las comunicaciones por fibra óptica han impactado positivamente en los diferentes procesos de transmisión de datos requeridos por cada uno de los sectores de la sociedad actual. Sus principales aplicaciones se encuentran en el internet de alta velocidad, en instrumentación electrónica aplicada interdisciplinariamente en medicina, química, comunicaciones 4G y 5G, entre otras. Esto hace que la comunidad científica y académica resalten la conceptualización del comportamiento de la fibra óptica en procesos de transmisión como un área de conocimiento importante a considerar dentro de los procesos de investigación y de formación en Ingeniería [1].

Lo anteriormente mencionado puede complementarse con lo evidenciado en el proceso formativo del programa de pregrado de ingeniería electrónica de la Universidad Francisco de Paula Santander, donde es posible resaltar que en la malla curricular del programa se realiza el proceso de conceptualización referente a los principios físicos y eléctricos de las telecomunicaciones, abordando el análisis vectorial y la teoría electromagnética a través de diferentes asignaturas que son ofertadas por el plan de estudios, concluyendo el proceso formativo en el área de la fibra óptica con la asignatura profesional específica electiva Comunicaciones por Fibra Óptica. Esta disciplina aborda las generalidades de las comunicaciones ópticas, las pérdidas en los sistemas de transmisión ópticos, las herramientas de evaluación de sistemas ópticos y los fenómenos físicos lineales y no lineales presentes en la Fibra.

Ahora bien, uno de los problemas observados en el proceso de aprendizaje de los conceptos fundamentales de las comunicaciones por fibra óptica es la dificultad de los estudiantes en asociar los conceptos analíticos y matemáticos con el comportamiento real de los rayos de luz transmitidos por fibra óptica. Además, los procesos analíticos que modelan los efectos no lineales en la

transmisión y recepción de señales por fibra óptica, tales como el efecto Kerr, la automodulación de fase, la modulación de fase cruzada, entre otros [2], hacen que los estudiantes presenten dificultades procedimentales y conceptuales, lo que retrasa el proceso de aprendizaje de los efectos anteriormente mencionados. Por lo tanto, el uso de herramientas computacionales de cálculo para la solución de los modelos no lineales donde sea posible observar el fenómeno que está aconteciendo, los efectos que causan en la comunicación y como minimizarlos, ayudará al estudiante a tener una mejor comprensión de los fenómenos y de una forma más intuitiva. Por otro lado, el difícil acceso a licencias de programas o a equipos de cómputo de últimas especificaciones por parte de los estudiantes, agravado por la pandemia de CoVID-19 [3], hace que estosrequieran de una herramienta de libre acceso para desarrollar los procesos de aprendizajecorrespondientes a la temática de fibra óptica.

Ante esta situación surge la siguiente interrogante general:

¿El desarrollo de una herramienta computacional de libre acceso contribuye a la conceptualización y aprendizaje de las comunicaciones por fibra óptica?

#### <span id="page-15-0"></span>**2. [Justificación](#page-6-2)**

El presente proyecto es una aplicación de la programación orientada a objetos en el área de las telecomunicaciones, específicamente en la transmisión por fibra óptica, enfocada en mejorar el proceso de aprendizaje y conceptualización de los fenómenos físicos que intervienen en dicho proceso. A continuación, se detallan los diferentes beneficios del desarrollo de este proyecto:

#### <span id="page-15-1"></span>**2.1 Beneficios [Tecnológicos](#page-6-3)**

El uso de software educativo, como menciona Z. Aliaga et. al [4] sirve para favorecer la aprehensión de los contenidos de ingeniería de software. La construcción de programas educativos permite que los estudiantes mejoren su capacidad de análisis y diseño mediante una única herramienta de software basada en la web, mostrando la viabilidad de diseñar programas educativos en aplicaciones de ingeniería [4]. De manera análoga, el desarrollo del proyecto permite obtener una herramienta de cómputo capaz de desarrollar los cálculos de los diferentes parámetros a tener en cuenta en el proceso de comunicación por fibra óptica, basado en el contenido programático de la asignatura electiva del programa de Ingeniería Electrónica de la Universidad Francisco de Paula Santander, considerando cada una de las variables de interés por parte del usuario para posteriores aplicaciones.

#### <span id="page-15-2"></span>**2.2 Beneficios [Económicos](#page-6-4)**

A su vez, el proyecto al ser programado en un entorno de desarrollo de licencia abierta, hace que el costo de producción del software se reduzca considerablemente con respecto a otros entornos de programación, ya que una licencia de propietario en entornos de programación consolidados en el mercado puede ser inaccesible desde el punto de vista económico para usuarios naturales. Como consecuencia, el producto final será un programa de libre acceso para quienes

requieran y estén interesados en la conceptualización y aprendizaje del modelamiento matemático de los fenómenos físicos presentes en las comunicaciones con fibra óptica.

#### <span id="page-16-0"></span>**2.3 Beneficio [Empresarial](#page-6-5)**

De la mano con su ventaja económica y empresarial, el proyecto es una alternativa accesible para los programas académicos especializados en electricidad, electrónica y telecomunicaciones para desarrollar el contenido temático y conceptual de las comunicaciones por fibra óptica. Además, instituciones educativas con recursos limitados se verán beneficiadas con el programa que permite analizar las diferentes características de las comunicaciones ópticas de forma analítica.

### <span id="page-16-1"></span>**2.4 [Beneficio](#page-6-6) Social**

Finalmente, el desarrollo de este proyecto permitirá continuar con el crecimiento personal, académico y profesional de los estudiantes de ingeniería electrónica de la Universidad Francisco de Paula Santander, ya que es un trabajo que abarca las ciencias básicas, los conocimientos obtenidos durante los semestres del plan de estudio, los valores del trabajo en equipo entre otros aspectos que conforman la integridad del ingeniero, lo cual le permite a los investigadores y futuros profesionales ser competitivos en el campo laboral. Por otra parte, el presente proyecto se refleja como producto de la Universidad Francisco de Paula Santander, lo que permite posicionar la universidad en escenarios de investigación afines al desarrollo de software y en las telecomunicaciones.

#### <span id="page-17-0"></span>**3. [Alcances](#page-6-7)**

Desarrollar una herramienta computacional que permita conceptualizar y calcular los diferentes fenómenos físicos presentes en las comunicaciones por fibra óptica. Para alcanzar este objetivo es utilizado un entorno de desarrollo de licencia abierta, información bibliográfica tales como libros y artículos de investigación referente a la física de la fibra óptica. Con la finalidad de encapsular los conceptos necesarios para la compresión de la temática y desarrollar una herramienta computacional que sea de acceso libre para estudiantes, docentes y demás interesados en el área.

#### <span id="page-17-1"></span>**3.1 Tipo de [Proyecto](#page-6-8)**

Con lo anteriormente mencionado, la construcción de la "Interfaz Gráfica sobre el concepto de Fibra óptica" es definido en el marco de la aplicación de conocimientos teóricos en la práctica, la cual, según Tudela et. al, solo puede producirse si existe transferencia, que se define como la utilización del conocimiento adquirido en una situación para realizar una tarea que es novedosa para el individuo. Esto significa aplicar los conocimientos y habilidades adquiridos académicamente a los problemas y situaciones de la vida real [5]. Por otra parte, debido a que el proyecto busca sistematizar el modelamiento matemático de los fenómenos físicos presentes en las comunicaciones ópticas, el proyecto se enmarca en el tipo de investigación descriptivo, que, como menciona Hernández Sampieri, busca especificar las propiedades, las características y los perfiles de personas, grupos, comunidades, procesos, objetos o cualquier otro fenómeno que se someta a un análisis [6].

#### <span id="page-18-0"></span>**3.2 [Resultados](#page-6-9) Estimados**

#### <span id="page-18-1"></span>**3.2.1 [Resultados](#page-6-10) Directos**

Una herramienta computacional basada en el concepto de interfaz gráfica de usuario (GUI) capaz de realizar cálculos de variables presentes en los fenómenos físicos de la transmisión óptica, tales como la óptica geométrica, las pérdidas en sistemas ópticos, los fenómenos lineales y no lineales presentes en fibra óptica y las herramientas de evaluación de sistemas ópticos.

#### <span id="page-18-2"></span>**3.2.2 [Resultados](#page-6-11) Indirectos**

La aplicación de conocimientos en programación orientada a objetos, óptica geométrica, medios de transmisión y demás conceptos elementales en el desarrollo de la herramienta computacional orientada al aprendizaje y conceptualización de las comunicaciones por fibra óptica. Permitiendo a los autores del proyecto y a los estudiantes de ingeniería electrónica de la Universidad Francisco de Paula Santander afianzar los conocimientos obtenidos durante su formación académica para generar conocimiento y desarrollar una solución interdisciplinar requerida.

#### <span id="page-19-0"></span>**4. [Limitaciones](#page-6-12) y Delimitación**

El entorno de programación de licencia abierta para el desarrollo de la herramienta computacional GUI basada en la conceptualización de los fenómenos físicos presentes en las comunicaciones ópticas se presenta como una ventaja en materia de costos de desarrollo. Sin embargo, los entornos de programación de licencia abierta no cuentan con un estado del arte detallado en la metodología de programación. Por otra parte, las funciones analíticas y gráficas estarán limitadas por las funciones disponibles en el entorno de desarrollo seleccionado. Ahora bien, el presente proyecto desarrollará los temas relacionados con generalidades de la fibra óptica, las herramientas de evaluación de pérdidas en sistemas de transmisión ópticos, los fenómenos físicos lineales y no lineales contenidos en el micro currículo de la asignatura Comunicaciones por Fibra Óptica con código 1161119 de la Universidad Francisco de Paula Santander. Este programa estará disponible para los docentes y estudiantes interesados en la conceptualización de la transmisión por fibra óptica y temáticas afines a la misma; empaquetado para el sistema operativo Microsoft Windows.

## <span id="page-20-0"></span>**5. [Objetivos](#page-6-13)**

## <span id="page-20-1"></span>**5.1 [Objetivo](#page-6-14) General**

Desarrollar una interfaz gráfica de usuario para la conceptualización de los fenómenos físicos presentes en las comunicaciones por fibra óptica.

## <span id="page-20-2"></span>**5.2 Objetivos [Específicos](#page-6-15)**

- Documentar el Estado del Arte del desarrollo de interfaces gráficas de usuario implementadas en software libres para el aprendizaje de conceptos.
- Establecer la temática a implementar en la interfaz gráfica de usuario correspondiente a las comunicaciones por fibra óptica basados en cinco unidades contempladas en el contenido curricular de la asignatura.
- Construir una interfaz gráfica de usuario para la conceptualización de las comunicaciones por fibra óptica, de tal forma que sea amigable e intuitiva para los estudiantes.
- Evaluar la interfaz gráfica de usuario para la conceptualización de comunicaciones por fibra óptica
- Divulgar los resultados obtenidos en el desarrollo del proyecto.

#### <span id="page-21-0"></span>**6. Marco [Referencial](#page-6-16)**

#### <span id="page-21-1"></span>**6.1 [Estado](#page-6-17) del Arte**

#### <span id="page-21-2"></span>**6.1.1 [Internacional](#page-6-18)**

A nivel internacional se encuentra que el desarrollo de software educativo permite mejorar el proceso de aprendizaje y de conceptualización de teorías y aplicaciones prácticas en el área de las ingenierías. Un ejemplo de esto es la Plataforma gráfica computacional integrada con un emulador electrónico dedicado a la enseñanza de sistemas fotovoltaicos desarrollado por Sampaio y da Silva en el año 2017, la cual consiste un emulador electrónico fotovoltaico (PVEE por sus siglas en inglés) desarrollado en Java, que funciona integrado con una plataforma de computación gráfica, para la enseñanza de temas relacionados con los sistemas fotovoltaicos. Para esto, el sistema permite seleccionar el modelo de celda solar, así como el número de módulos implementados y la intensidad de radiación solar recibida, con el objetivo de visualizar la tensión y corriente eléctrica sintetizadas por el PVEE. Mediante pruebas experimentales realizadas con un convertidor elevador DC/DC, se obtienen resultados óptimos en la implementación de la plataforma propuesta al obtener formas de onda semejantes a las experimentales [7].

Por otra parte, J. Riba, A. García e I. Romero desarrollan una herramienta educativa para ayudar en el proceso de diseño de máquinas de reluctancia conmutada, la cual consiste en una interfaz gráfica de usuario (GUI por sus siglas en inglés) que les permite a los estudiantes tanto validar los resultados obtenidos analíticamente, como lograr una mejor comprensión del proceso de diseño de las máquinas eléctricas. Mediante pruebas de simulación bajo el método de elementos finitos, se valida la herramienta educativa como apoyo al proceso de diseño de Máquinas Eléctricas [8].

Entre tanto, ya en el año 2018, fue realizada el Software educativo de ingeniería eléctrica basado en MATLAB y su interfaz gráfica de usuario (GUI) por N. F. Nai̇m, F. K. Muhammad, S. S. Sarni̇n, y N. Ya'acob. Los investigadores desarrollan una interfaz de usuario para las áreas de electromagnetismo, ingeniería de comunicaciones e ingeniería de potencia, la cual le permiten al usuario desarrollar operaciones matemáticas y visualizar los resultados de manera eficiente y precisa, y consecuentemente afianzar los conocimientos en las áreas de conocimiento anteriormente mencionadas [9].

Así mismo, R. Pérez, M. García, S, García y J. E Muñoz diseñaron en el 2019 una Herramienta interactiva para el aprendizaje de la propagación en la fibra óptica monomodo en Ingeniería de Telecomunicaciones para la Universidad de Jaén en España, la cual ofrece un analizador gráfico de la propagación de pulsos de luz gaussianos y supergaussianos directamente modulados en una fibra óptica monomodo sujeta a la dispersión cromática de primer y segundo orden, entregando distintas gráficas correspondientes al proceso de transmisión de las señales y diagramas adicionales para interpretar y corregir el efecto del chirrido en la transmisión. Esto facilita la comprensión del comportamiento de la fibra óptica durante la transmisión y sus características tales como el ancho de banda en función de distintos parámetros [10].

Posteriormente, en el año 2020 los investigadores Bariş Çavuş y Mustafa Aktaş desarrollan una herramienta educativa asistida por ordenador para el control vectorial de los motores de AC en cursos de postgrado para la Universidad Ondokuz Mayis en Turquía, el cual consiste en una interfaz gráfica que permite seleccionar el tipo de motor AC, el tipo de control vectorial, el método de adquisición de datos para la velocidad del motor y el control de velocidad,

24

permitiendo evaluar de manera eficiente el rendimiento del tipo de motor mediante el análisis de variables tales como la corriente, la velocidad, el par y la energía consumida [11].

Entre tanto, Mateus C. Lucena, Louelson A. L. A. C. Costa, Luciana J. Nobrega, Jonatas R. Kinas, Nayara B. de Freitas, Ruan C. M. Gomes y Nayara I. L. Santos, pertenecientes al capítulo de la rama estudiantil de las sociedades conjuntas de la Universidad Federal de Campina Grande de Electrónica de Potencia y Aplicaciones Industriales (UFCG PELS/IAS SBC) presentan una GUI utilizada como herramienta educativa en los talleres de sistemas fotovoltaicos, siendo muy bien recibida por la población educativa de muestra al lograr afianzar conocimientos sobre la asignatura [12]

#### <span id="page-23-0"></span>**6.1.2 [Nacional](#page-6-19)**

Ahora bien, en el ámbito nacional de la investigación, es evidente que ha tomado relevancia el estudio y diseño de software educativo en aplicaciones de ingeniería, ya que los resultados en Colombia van a la par de los avances internacionales en esta área. Como primer trabajo a nivel nacional en los últimos años se tiene el Software educativo para la enseñanza/aprendizaje de los cuadriláteros basados en el método DABEJA basado en JAVA desarrollada en el año 2016 por D. R. Ramírez y J. K. Cárdenas. Con esto, el trabajo se presenta como una gran herramienta concebida como complemento a la educación geométrica tradicional, donde la anterior afirmación es sustentada en las figuras, coordenadas y procesos obtenidos como resultado de las simulaciones dentro de la aplicación [13].

Más adelante, ya en el 2019, L. J. Ceballos y A. Agudelo sintetizaron en una cartilla la conceptualización del diseño de software educativo y su incidencia en el proceso de aprendizaje, desarrollando en sus ejes temáticos conceptos tales como la psicología del aprendizaje, los principios de aprendizaje multimedia y las consideraciones a tener en cuenta

en el momento de diseñar un programa tales como los mapas de navegación, la psicología del color y la definición del entorno de programación [14].

Por otra parte, en la Universidad Católica de Colombia, en colaboración con la Universidad de Magdalena y la Universidad de Alcalá en España presentan un estudio de revisión sistemática enfocado a las tendencias educativas en ingeniería de software en el que se aborda la necesidad de aportar sugerencias sobre los temas que deben destacarse en el área de la ingeniería de software en el programa de ingeniería de sistemas e informática de la Universidad Católica de Colombia. Para esto, identificaron 20 temas presentados en 855 estudios seleccionados y que son estudiados en 50 artículos. Es posible resaltar dentro de los resultados del estudio que el tema más estudiado está relacionado con el diseño de software (91,5%), seguido del desarrollo de software (58%), pruebas software de código abierto (33,5%), arquitectura de software (23%), lo que permite ver un gran crecimiento e importancia en la investigación en materia de desarrollo de software [15].

Asimismo, M. L. López y J. L. A. Carrillo desarrollan un Software para construir marcos de red, con GUI, CLI y biblioteca de programación, el cual tiene como objetivo construir una solución informática multiplataforma, que permita ser utilizado como GUI, CLI y librería de programación, para construir tramas de red de forma intuitiva, obteniendo un alto porcentaje de estudiantes con desempeño regular en la evaluación efectuada sobre tramas, paquetes y segmentos, mostrando una mejoría en el desempeño de los estudiantes, aunque resaltando la necesidad de mejorar los procesos pedagógicos con nuevas herramientas basadas en software [16].

#### <span id="page-25-0"></span>**6.1.3 [Regional](#page-6-20)**

Finalmente, es posible observar que en el contexto investigativo de Norte de Santander existen aportes en el estudio, implementación y evaluación de software educativo aplicado a ingenierías, teniendo como ejemplo la herramienta computacional de uso pedagógico para el modelamiento de los transistores de unión bipolar BJT desarrollada en el año 2017 por G. Sierra, K. C. Puerto y F. Gómez, la cual consiste en una metodología basada en el diseño de las diferentes configuraciones de circuitos basados en Transistor BJT, así como en sus modelados matemáticos, con el objetivo de desarrollar una herramienta que pueda ser utilizada por los estudiantes de ingeniería electrónica en la Universidad Francisco de Paula Santander, obteniendo una herramienta computacional desarrollada en MATLAB capaz de modelar y diseñar configuraciones circuitales tales como rectificadores de onda y amplificadores de tensión, logrando apoyar el proceso de aprendizaje por parte de los estudiantes beneficiados con la herramienta [17].

Por otra parte, se tiene el software de diseño asistido por ordenador para amplificadores multietapa con transistores bipolares y efecto de campo desarrollado por L. E. Ramírez, G. A. Ramírez, K. C. Puerto y D. Guevara en la Universidad Francisco de Paula Santander, el cual consiste en un programa que permite introducir los parámetros de polarización y de pequeña señal esperados, junto con el tipo de transistor a utilizar (bipolar o de efecto de campo) con sus respectivos valores de caracterización, tales como la ganancia de corriente, tensión térmica, tensión de activación y corriente de saturación para amplificadores n-etapas, obteniendo así los valores de resistencia teóricos y adaptados a valores comerciales. Este programa propuesto obtuvo un error promedio menor al 2% para cada una de las variables analizadas y se presenta

como una herramienta efectiva para el diseño de amplificadores que beneficia a la comunidad académica afín a esta área de estudio [18].

Asimismo, en la Universidad Francisco de Paula Santander se desarrolla un software educativo interactivo innovador sobre sistemas de refrigeración para apoyar la clase termodinámica virtual desarrollada en entorno MATLAB llamada RefriTerm, la cual consiste en un GUI que permite el análisis energético de diferentes sistemas de refrigeración. Mediante pruebas de simulación de ejercicios de textos guía para validar y verificar el rendimiento de la herramienta, es posible concluir que la herramienta desarrollada les permite a los estudiantes beneficiados con la herramienta profundizar en los conocimientos obtenidos en termodinámica y así afianzar el proceso de aprendizaje [19].

Por otra parte, D. Y. Carrillo, R. D. Rodríguez, W. H. Camargo y J. P Rodríguez desarrollan un videojuego educativo asociado al enfoque ético y político de la educación ambiental orientado a la web en estudiantes de la Universidad Francisco de Paula Santander, el cual apoya el proceso de aprendizaje asociado al enfoque ético y político de la educación ambiental en estudiantes universitarios. El desarrollo del programa se basa en el análisis documental y la recolección de datos del Modelo de proceso de la Ingeniería de la Usabilidad y de la Accesibilidad (MPIu+a) [20].

Finalmente, el desarrollo del software educativo INDOCOMEX U como estrategia de aprendizaje didáctico para el diligenciamiento de documentos del área de exportación en Colombia se presenta como una alternativa útil para los usuarios que requerían una herramienta que les permita acceder a información referente a Comercio Internacional de manera fácil, gratuita y oportuna, tales como las modalidades de exportación usadas en Colombia, guías básicas de exportación y los documentos de exportación tales como la declaración de

exportación, el DEX(Declaración de Exportación), el certificado de origen, el mandato aduanero, entre otros. Este programa fue adoptado por el programa académico y es de libre acceso para quienes requieran sus servicios [21].

#### <span id="page-27-0"></span>**6.2 Bases [Conceptuales](#page-7-0) y Teóricas**

El presente proyecto, al ser un software enfocado al aprendizaje de la matemática y física de las comunicaciones por fibra óptica, se basa en las bases conceptuales y teóricas correspondientes a objeto virtual de aprendizaje (OVA), programación orientada a objetos, la definición de GUI, y a los diferentes conceptos matemáticos y físicos presentes en las comunicaciones por fibra óptica: desde las leyes de reflexión y difracción, hasta los efectos no lineales tales como la automodulación de fase, entre otros.

#### <span id="page-27-1"></span>**6.2.1 Ley de reflexión y [refracción de](#page-7-1) rayos en superficies planas.**

La ley de reflexión modela basada en el fenómeno que consiste en un rayo incidente que es reflejado totalmente dentro del mismo medio de transmisión con un ángulo de reflexión igual al ángulo de incidencia, los cuales son medidos por el eje "normal" con respecto al plano sobre el que incide la onda, como se observa en la Figura 1. Por otra parte, la ley de refracción muestra que en algunas condiciones ocurre el fenómeno en el cual después de que la onda incide en la superficie hay un rayo que se refleja (cumpliendo con la ley de reflexión mencionada anteriormente) y otra que se refleja con un ángulo de reflexión diferente al de incidencia, como muestra la Figura 2.

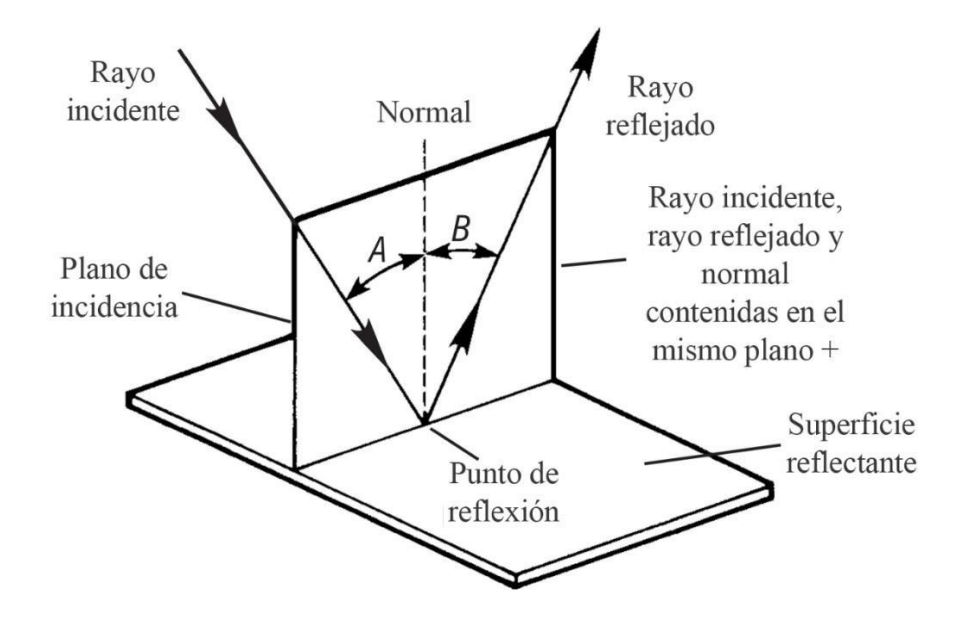

<span id="page-28-0"></span>**Figura 1.** *[Descripción gráfica de la ley de reflexión total en una superficie plana](#page-9-0)*

*Fuente: [25]*

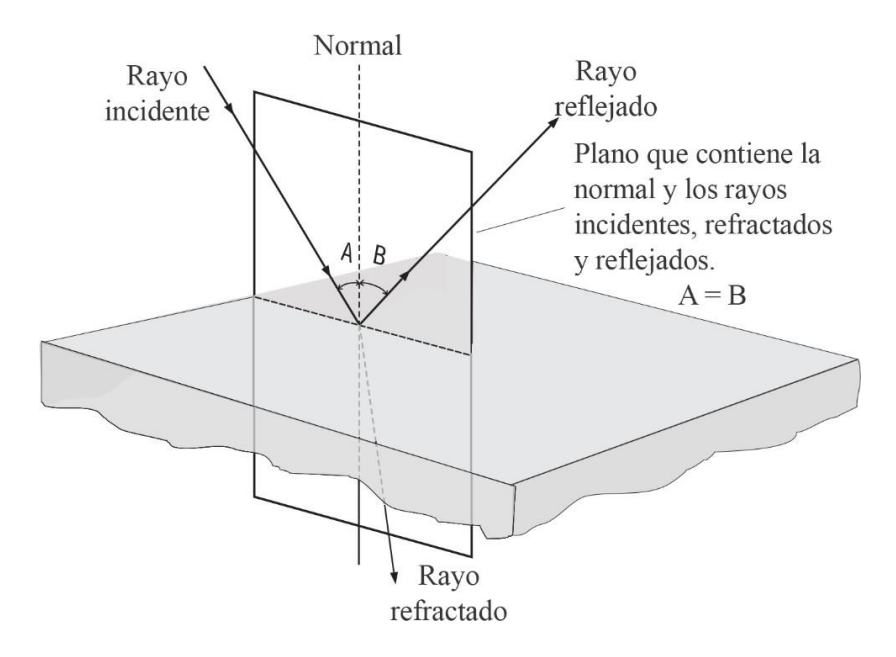

<span id="page-28-1"></span>**Figura 2.** *[Fenómeno de reflexión y refracción de un rayo incidente en una superficie](#page-9-1)*

*Fuente: [22]*

#### <span id="page-29-0"></span>**6.2.2 [Fenómenos](#page-7-2) lineales en fibra óptica**

#### *6.2.2.1 Atenuación*

La atenuación se entiende como la pérdida de potencia de una señal incidente cuando se propaga a través de un medio de transmisión dado (fibra óptica para el presente estudio) debido a la capacidad de absorción de energía del material de la fibra, como también por imperfecciones en la construcción del medio, la longitud del canal, entre otros factores [23]. Analíticamente, se entiende como una relación entre la potencia de salida P<sub>o</sub> respecto a la potencia de entrada Pin expresada en decibeles (dB) como indica (6.1):

$$
A = 10\log\left[\frac{P_o}{P_{in}}\right] \tag{6.1}
$$

Donde:

P<sup>o</sup> = Potencia de Salida del Cable (W)

Pin = Potencia de la Señal de Entrada (W)

A = Reducción total de la Potencia (dB)

Además, dependiendo de la longitud del cable de transmisión del haz de luz, es posible calcular la potencia de la señal de salida como se muestra en (6.2):

$$
P_o \ell = P_{in} e^{\frac{-\alpha \ell}{2}} (W)
$$
  
donde  $\alpha \ell = A$  (6.2)

 $P<sub>o</sub>(P)$  = Potencia de Salida en función de la longitud de la Fibra

- Pin = Potencia de la Señal de Entrada
- $\alpha$  = Pérdidas de Potencia en el Cable (dB/km)
- $\ell$  = Longitud de la Fibra óptica (km)

#### *6.2.2.2 Dispersión*

El fenómeno de dispersión se clasifica en dispersión intermodal, dispersión intramodal y dispersión por polarización. La dispersión intermodal, también llamada retardo intermodal, es un fenómeno de pérdidas dentro de fibra óptica multimodo, la cual surge cuando existen diferentes velocidades de grupo de onda en una frecuencia única. Esta propiedad, descrita por (6.3) permite analizar la capacidad de transporte de información de un enlace de fibra óptico multimodo en función de la diferencia de tiempo de recepción de las componentes de señal transmitidas [24]. Debido al efecto de dispersión intramodal, la velocidad máxima de transmisión en bits por segundo (bps) se describe como (6.4) para codificación sin retorno a cero (NRZ) y como (6.5) para codificación con retorno a cero (RZ). En la Figura 3 se muestra el fenómeno de dispersión intermodal, donde es posible observar la diferencia de propagación de cada uno de los modos del enlace de fibra óptica y la Figura 4 muestra el efecto de la dispersión en la trama de bits transmitida por este medio.

$$
\Delta T = \ell \Delta t \tag{6.3}
$$

$$
f_{b_{NRZ}} = \frac{1}{2\Delta T} \tag{6.4}
$$

$$
f_{b_{RZ}} = \frac{1}{\Delta T} \tag{6.5}
$$

Donde:

- $\Delta T$  = Ensanchamiento total del pulso
- $\Delta t$  = Constante de ensanchamiento del pulso
- $\ell$  = Longitud total del enlace de fibra.

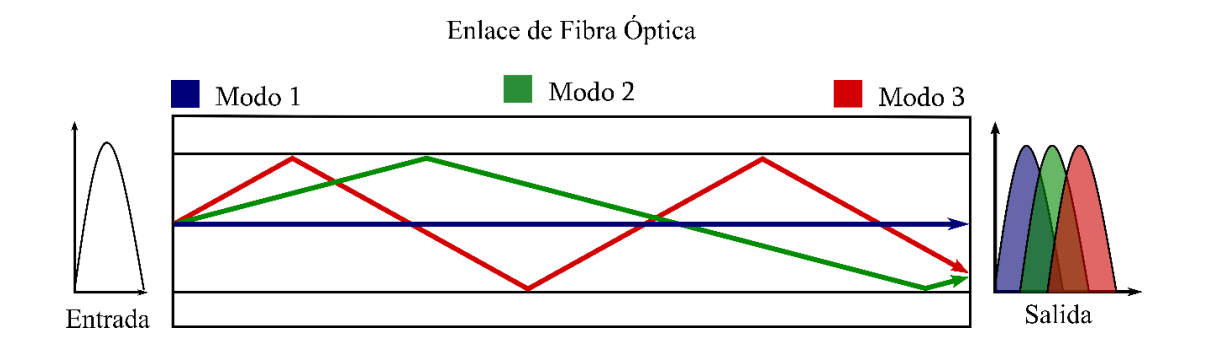

<span id="page-31-0"></span>**Figura 3.** *Fenómeno [de dispersión](#page-9-2) intermodal en transmisión por fibra óptica*

Por otra parte, la dispersión intramodal, también llamada Dispersión cromática, es el efecto de pérdidas presentes en un enlace de fibra óptica monomodo, el cual surge del espectro finito de una fuente óptica que puede aumentar su ancho de banda por efecto de las distintas velocidades de propagación de grupos de haces de luz, lo que causa cambios en la longitud de onda de la señal, y consecuentemente de la frecuencia de las señales [24]. La dispersión cromática, descrita en (6.6) y (6.7) puede presentarse en primera instancia por las características intrínsecas del material, principalmente la variación del índice de refracción delmaterial de construcción del enlace de fibra en función de longitud de onda. En la Figura 4 se observa el comportamiento de una señal transmitida por un enlace de fibra monomodo en donde sus componentes frecuenciales se propagan a diferente velocidad y de igual forma generan el fenómeno de ensanchamiento en la banda de salida:

$$
D = D_c \Delta \lambda \tag{6.6}
$$

$$
\Delta t = D\ell \tag{6.7}
$$

Donde:

 $D =$ Dispersión la fibra (ps/km)

 $D_c =$  Dispersión Cromática (ps/km · nm)

 $\Delta\lambda$  = Variación del ancho espectral de la fuente (nm)

 $\Delta t$  = Dispersión total (ps)

 $P =$  Longitud total del enlace de fibra (km)

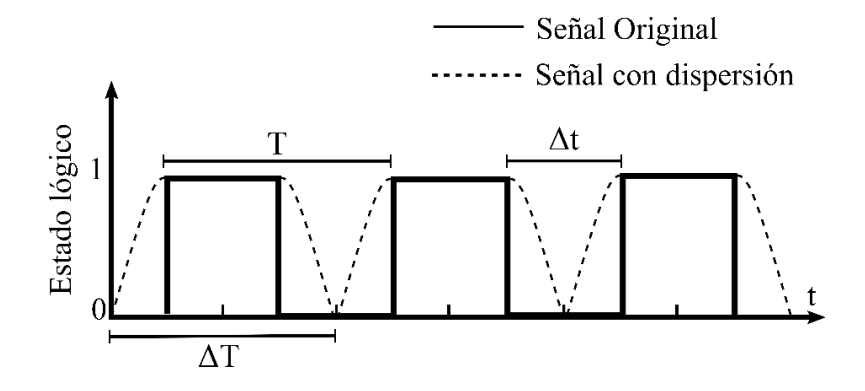

<span id="page-32-0"></span>**Figura 4.** *Fenómeno de dispersión intermodal [visto en la trama de bits de información en un](#page-9-3) proceso de [transmisión](#page-9-3)*

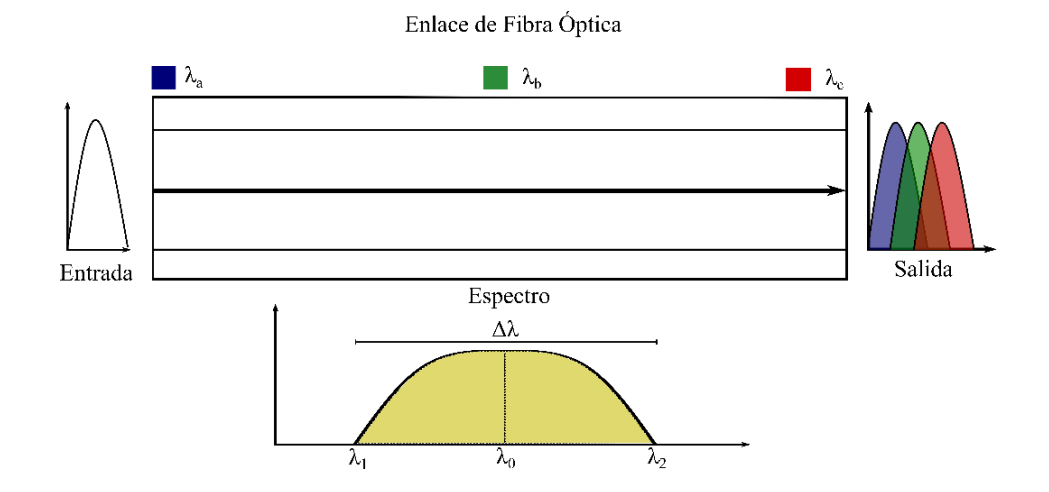

<span id="page-32-1"></span>**Figura 5.** *Fenómeno [de dispersión](#page-9-4) cromática en enlace de fibra monomodo*

También se tiene a la dispersión por polarización, el cual está presente en los enlaces de fibra óptica y se produce debido a la diferencia de velocidad de propagación de las componentes ortogonales de la señal transmitida a través del enlace causada por la nouniformidad del índice de refracción de la línea, lo que deriva en una diferencia de tiempo de recepción de las componentes ortogonales y por ende el ensanchamiento espectral de los pulsos. En la Figura 5 se representa el fenómeno de dispersión por polarización en un enlace de fibra óptica. La dispersión en las comunicaciones por fibra óptica puede ser modelada matemáticamente analizando cada uno de los parámetros que conforman este fenómeno. Mediante análisis diferencial se obtiene a (6.8) como la velocidad de grupo vista como el inverso de la razón de cambio de la constante de propagación con respecto a la frecuencia angular de propagación, a (6.9) como la definición de la constante de propagación en función de la longitud de onda λ, a (6.10) como la velocidad de dispersión de grupo β<sub>2</sub> (GVD por Group Velocity Delay), a (6.11) como el ensanchamiento del pulso ΔT en términos de , y a (6.12) como la dispersión en términos de la longitud de onda, la velocidad de propagación (generalmente la velocidad de la luz c =  $3 \cdot 10^8$  m/s) y la velocidad de dispersión de grupo.

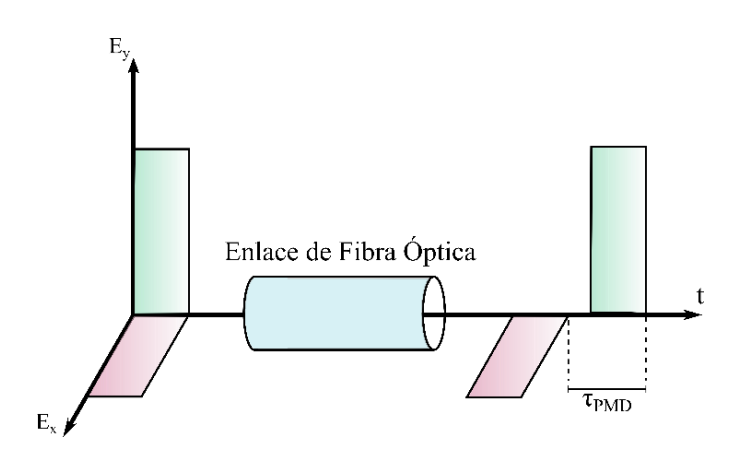

<span id="page-33-0"></span>**Figura 6.** *Fenómeno de dispersión por [polarización en](#page-9-5) un enlace de fibra óptica*

$$
V_g = \left(\frac{d\beta}{d\omega}\right)^{-1} \tag{6.8}
$$

$$
\beta = \frac{2\pi n_\lambda}{\lambda} \tag{6.9}
$$

$$
\beta_2 = \frac{d^2 \beta}{d\omega^2} \tag{6.10}
$$

$$
\Delta T = \frac{dT}{d\omega} \Delta \omega = \ell \beta_2 \Delta \omega = \ell D_c \Delta \omega
$$
  
Donde  $\Delta \omega = -\frac{2\pi c}{\lambda_2} \Delta \lambda$  (6.11)

$$
D = \frac{d}{d\lambda} \left(\frac{1}{V_g}\right) = -\frac{2\pi c}{\lambda^2} \beta_2 \tag{6.12}
$$

#### *6.2.2.3 Diafonía*

También conocida como Crosstalk, es un efecto de pérdida en la señal transmitida por un enlace de fibra óptica causado por la interferencia entre dos componentes de información. Generalmente, este fenómeno es causado posteriormente a la Multiplexación por División de Longitud de Onda (WDM por sus siglas en inglés) de la señal óptica para ser transmitida por el medio de transmisión. Generalmente, ocurre el fenómeno de diafonía intramodal cuando dos componentes poseen una longitud de onda cercana menor al ancho de banda del receptor, provocando que ambas se filtren como una sola componente de información, por el contrario, la diafonía intermodal ocurre cuando dos componentes poseen una longitud de onda alejada mayor al ancho de banda.

### <span id="page-34-0"></span>**6.2.3 [Fenómenos](#page-7-3) No Lineales de la Fibra Óptica**

El efecto del canal de fibra óptica sobre las señales lumínicas portadoras pierde su linealidad debido a que el índice de refracción de la fibra varía según la intensidad óptica, la cual puede expresarse como la relación entre la potencia de la señal (P) y su área efectiva (Aeff), conocido como Efecto Kerr [25]. Este cambio en el índice de refracción nominal no está dado por  $(6.13)$ , donde n<sup>2</sup> es un coeficiente de refracción no linear que depende igualmente del material:

$$
n = n_0 + n_2 \frac{P}{A_{eff}} \tag{6.13}
$$

### *6.2.5.3 Modulación de Fase Inducida SPM*

El efecto Kerr descrito en la sección anterior produce en enlaces de fibra monomodo una onda de luz proporcional a las variaciones de potencia sufridas por la no linealidad del índice de refracción de la fibra, la cual propaga en fluctuaciones espurias de fase en la misma onda. La magnitud del efecto de Modulación de Fase Inducida (SPM por sus siglas en inglés) γ está dada por  $(6.14)$ , donde  $\lambda$  es la longitud de onda de la señal en el espacio libre, Por otra parte, el cambio de frecuencia Δφ está dada por (6.15) donde Leff es la longitud efectiva de la fibra en la región de operación no lineal, la cual está definida en (6.16), donde ℓ es la longitud real de la fibra y α es la pérdida de potencia en el enlace. Es posible observar que el fenómeno de automodulación de fase afecta la razón de cambio de la potencia óptica con respecto al tiempo [25]. En la Figura 7 se observa el efecto SPM en un pulso de luz en el dominio del tiempo, observando cómo varía considerablemente su amplitud y polaridad bajo SPM:

$$
\gamma = \frac{2\pi}{\lambda} \frac{n_2}{A_{ef}} \tag{6.14}
$$

$$
\Delta \varphi = \frac{d\varphi}{dt} = \gamma L_{ef} \frac{dP}{dt} \tag{6.15}
$$

$$
L_{ef} = \frac{1 - e^{-\alpha \ell}}{\alpha} \tag{6.16}
$$
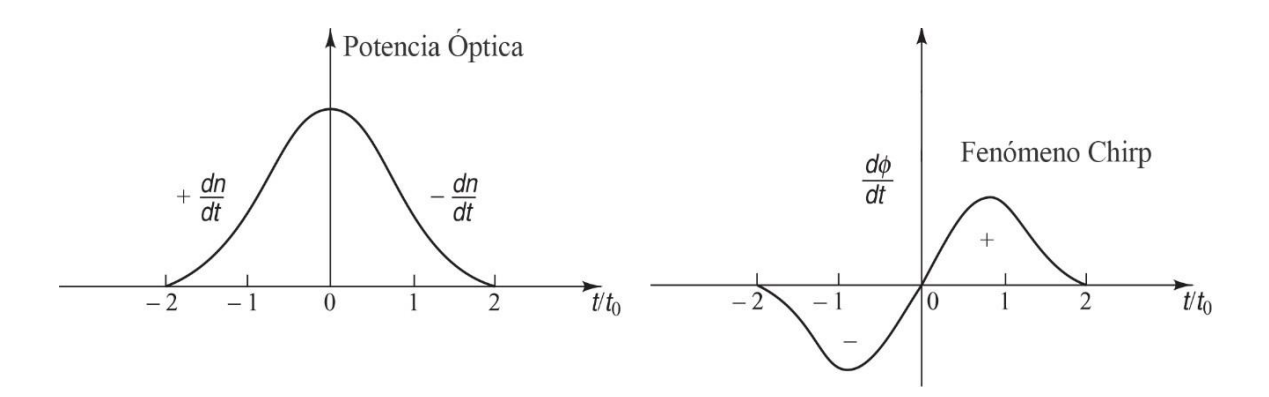

**Figura 7.** *[Efecto SPM en un pulso lumínico en un enlace de fibra óptica representado en el](#page-9-0) [dominio del tiempo. a\) Pulso en la región lineal b\) Pulso en la región no lineal bajo SPM.](#page-9-0) Fuente: [25].*

#### *6.2.3.2 Modulación de fase cruzada XPM*

El fenómeno de modulación de fase cruzada es la interacción del efecto SPM de múltiples longitudes de onda en un canal de comunicación óptico, debido a que la variación de potencia óptica de una componente influye de igual forma en la fase de las otras componentes transmitidas, lo que permite concluir que SPM siempre está presente en XPM. De manera general, la modulación de fase cruzada se puede definir por (6.17) para múltiples longitudes de onda interactuando entre sí, donde puede apreciarse que existe la variación de frecuencia posee el factor SPM y también posee el factor de XPM dos veces mayor. Es necesario resaltar que el efecto XPM únicamente aparece en escenarios de transmisión donde interactúan dos haces de luz que se superponen en espacio y tiempo, por lo que este fenómeno solo se presenta en sistemas WDM con detección coherente y los esquemas de detección directa compensan este efecto [25].

$$
\Delta\varphi_i = \frac{d\varphi}{dt} = \gamma L_{ef} \left[ \frac{dP_i}{dt} + 2 \sum_{j \neq i} \frac{dP_j}{dt} \right]
$$
\n(6.17)

#### *6.2.3.3 Mezcla de cuarta onda FWM*

El fenómeno de mezcla de cuarta onda (FWM) es una no linealidad de tercer orden de los enlaces de fibra óptica semejante a la intermodulación en sistemas eléctricos que se produce en escenarios de transmisión donde se realiza modulación con velocidades de N ‧ 10 Gb/s, donde N es el número de longitudes de onda a transmitir para distancias superiores a 100km con potencia de entrada de aproximadamente 1mW por canal, junto con longitudes de onda de operación de aproximadamente 1550 nm. Para tres componentes frecuenciales en un canal óptico, estas señales se mezclarán y formarán una cuarta onda producida por intermodulación, la cual, si posee una frecuencia fundamental en el rango del ancho de banda de la transmisión produce efectos severos de diafonía [25]. En la Figura 8 se muestra el fenómeno para dos señales transmitidas en el domino de la frecuencia.

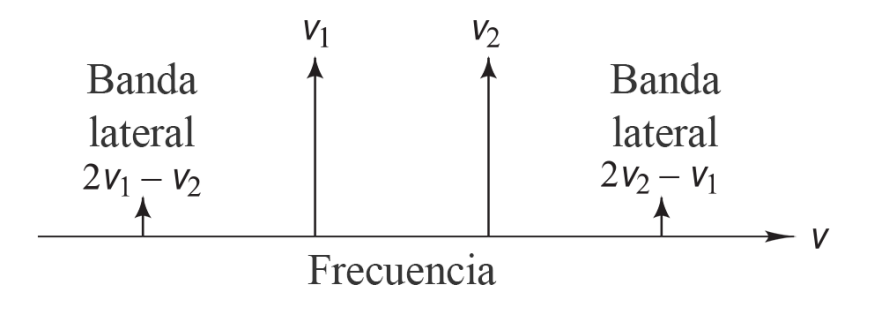

**Figura 8***. Efecto FWM para dos [señales transmitidas por](#page-9-1) fibra óptica. Fuente: [25]*

El número de ondas adicionales producidas (M) se define en (6.18) y su eficiencia (η), la cual se define en (6.19), depende de la dispersión de la fibra y la separación de los canales, donde la velocidad de grupo varía en función de la longitud de onda. Analizando a (6.19) donde la potencia de salida  $P_{ijk}(\ell)$  es causada por la interacción de las señales i, j, k y depende de un factor no lineal de susceptibilidad  $(\gamma^{(3)})$ , de un factor de degeneración (**D**) y la constante de

interacción no lineal (κ) definida en (6.20), donde c es la velocidad de la luz en el espacio libre [25].

$$
M = \frac{N^2}{2} N - 1
$$
\n(6.18)

$$
P_{ijk} \ell = \eta \mathcal{D}\kappa \mathcal{P}_i \mathcal{O} P_j \mathcal{O} P_k \mathcal{O} e^{-\alpha \ell} \tag{6.19}
$$

$$
\kappa = \frac{32\pi^3 \chi^{(3)}}{n_2 \lambda c} \left[ \frac{L_{ef}}{A_{ef}} \right]
$$
\n(6.20)

#### **6.3 Bases [Legales](#page-7-0)**

Las bases legales para la construcción de interfaz gráfica de usuario con fines educativos basada en conceptos y teorías principales de fibra óptica se basan en la legislación correspondiente tanto para las licencias de software utilizadas para el desarrollo del programa, como para la regulación y protección del producto final obtenido en el desarrollo del mismo. Como la construcción de interfaz gráfica de usuario con fines educativos basada en conceptos y teorías principales de fibra óptica se enmarca en el software libre, el cual es regulado por Licencia Pública General de GNU versión 3 mediante la definición de copyleft permite que todo usuario final pueda acceder al producto final y usar, estudiar, compartir y modificar el software, con la protección de que estas modificaciones no deriven en la privatización del mismo [26].

Ya en materia de legislación para las comunicaciones por fibra óptica, el organismo que regula las comunicaciones a nivel mundial es la Unión Internacional de Telecomunicaciones es un organismo creado por las Naciones Unidas (UN por sus siglas en inglés) que regula las operaciones relacionadas con la radiopropagación y las telecomunicaciones, incluidas las comunicaciones por fibra óptica [27]. En el Fascículo III.3 – Rec. G.651 del Libro Azu de la UIT describe y regula las características de un cable de fibra óptica multimodo de índice gradual de

50/125 µm, considerando los parámetros de fabricación y operación tales como apertura numérica, coeficiente de atenuación, respuesta en banda base, entre otros [28].

Ya en el marco legal de Colombia, en la Ley 1341 de 2009 se definen y se limitan las normativas en las telecomunicaciones en el país en concordancia con las disposiciones de la UIT a través de la Agencia Nacional del Espectro (ANE) que realiza la asesoría al Ministerio de Tecnologías de la Información y las Comunicaciones en el diseño y formulación de políticas, planes y programas relacionados con el espectro radioeléctrico, diseñar y formular políticas, planes y programas relacionados con la vigilancia y control del Espectro, en concordancia con las políticas nacionales y sectoriales y las propuestas por los organismos internacionales competentes, cuando sea del caso, estudiar y proponer, acorde con las tendencias del sector y las evoluciones tecnológicas, esquemas óptimos de vigilancia y control del espectro radioeléctrico, incluyendo los satelitales, entre otros [29].

A continuación, será presentado la metodología que se llevará a cabo para el cumplimiento de cada objetivo del proyecto enumerando las actividades a realizar.

#### **7. Marco [Metodológico](#page-7-1)**

# **7.1 [Documentar el Estado del Arte del desarrollo de interfaces gráficas de usuario](#page-7-2) [implementadas](#page-7-2) en software libres para el aprendizaje de conceptos**

 Consulta en bases de datos científicas indexadas: Es necesario soportar con evidencia científica basada en experiencias de investigación semejantes al presente proyecto. Para esto, se consultaron diversas bases de datos que identificaron los modelos metodológicos, procedimentales y los resultados obtenidos por la comunidad científica en el desarrollo de software aplicado en conceptualización teórica y cálculos de parámetros de fibra óptica en materia de utilidades y requerimientos técnicos para su desarrollo.

 Artículo de Revisión: Una vez realizada la búsqueda de referencias bibliográficas, se realizó un artículo de revisión que condensa y analiza la información obtenida previamente en la consulta, donde se visualizan los principales entornos de programación utilizados por la comunidad científica y la tendencia tomada para la representación y visualización de resultados relacionados con la fibra óptica.

**7.2 [Establecer la temática a implementar en la interfaz gráfica de usuario correspondiente](#page-7-3) a las [comunicaciones](#page-7-3) por fibra óptica basados en cinco unidades contempladas en el contenido curricular de [la asignatura](#page-7-3)**

 Definición de los conceptos teóricos basados en las unidades contempladas en el micro currículo de la asignatura Comunicaciones Ópticas de la Universidad Francisco de Paula Santander: Es necesario delimitar la temática a abordar relacionada con las comunicaciones por fibra óptica, considerando los conceptos teóricos elementales que permitan comprender adecuadamente el modelamiento matemático de la fibra óptica como medio de transmisión, lo cual se logró seleccionando los temas basados en el contenido curricular de la asignatura

Comunicaciones por Fibra Óptica de la Universidad Francisco de Paula Santander. En este tópico se tuvo en cuenta las unidades que correspondan al modelamiento matemático de la transmisión de señales ópticas, los fenómenos físicos lineales y no lineales de la fibra óptica y herramientas de evaluación de sistemas ópticos.

 Modelamiento analítico de los conceptos teóricos: Se realizó una consulta sobre las expresiones analíticas que describen cada uno de los fenómenos lineales y no lineales de la fibra óptica contemplados en el micro currículo. Para esto, utilizando recursos bibliográficos, software especializado en la solución analítica de expresiones matemáticas, entre otros recursos académicos, se modelaron los fenómenos lineales y no lineales, definiendo inicialmente la señal a transmitir como una función analítica la cual sufrirá modificaciones según el fenómeno físico estudiado.

# **7.3 Diseñar una interfaz gráfica de usuario para la [conceptualización](#page-7-4) de las comunicaciones por [fibra óptica](#page-7-4)**

 Selección del lenguaje de programación: Una vez delimitados los temas que conformarán el contenido de la "Interfaz Gráfica sobre el concepto de Fibra óptica", se seleccionó el lenguaje de programación que se utilizará para el desarrollo del programa, teniendo en cuenta los requerimientos de cálculo y procesamiento gráfico necesarios para el modelamiento. Este aspecto se solucionó mediante el uso de matriz de selección para analizar cuantitativamente las características operativas de entornos de programación disponibles en la actualidad.

 Definición de algoritmo de programación: Por otra parte, se diseñó el algoritmo de programación para el desarrollo del software, considerando las operaciones matemáticas y las representaciones gráficas que deben realizarse para cada fenómeno físico lineal y no lineal presente en la fibra óptica.

 Compilación y generación de archivos ejecutables: Finalmente, se compilaron y generaron archivos ejecutables para el sistema operativo Microsoft Windows para poder ser ejecutado de manera independiente al entorno de programación.

# **7.4 [Evaluar la interfaz gráfica de usuario para la conceptualización de comunicaciones por](#page-7-5) fibra [óptica](#page-7-5)**

 Evaluación de usabilidad: Una vez compilado e instalado el software en un ordenador, se realizó la prueba del programa mediante el uso de ejercicios ejemplo basados en escenarios de comunicación óptica con el objetivo de comparar los resultados obtenidos analíticamente y los resultados obtenidos con el software, evaluando el error absoluto de los resultados y evidenciar cuantitativamente su precisión y fiabilidad en los cálculos realizados.

 Evaluación de impacto de aprendizaje: Posterior a la evaluación de usabilidad, se aplicó una prueba a los estudiantes de la asignatura Comunicaciones por Fibra Óptica que cursaron la asignatura en el semestre I-2021 mediante un examen teórico en el cual los estudiantes utilicen el software para la solución de la misma, seguida de la aplicación de una encuesta donde se recopila la opinión de los estudiantes involucrados.

#### **7.5 Divulgar los [resultados](#page-7-6) obtenidos en el desarrollo del proyecto**

 Participación en eventos de divulgación científica: Con el software para el modelamiento matemático de los fenómenos lineales y no lineales de la fibra óptica como medio de transmisión, se divulgaron los resultados obtenidos en el desarrollo del proyecto a través de la participación de eventos de divulgación científica tales como congresos o encuentros de investigación que se realicen durante el tiempo de ejecución del proyecto.

#### **8. [Desarrollo](#page-7-7) del proyecto y resultados**

#### **8.1 Análisis de referencias [bibliográficas](#page-7-8)**

Para la selección de referencias bibliográficas, se delimita la búsqueda al desarrollo de algoritmos computacionales, interfaces gráficas o el uso de herramientas de simulación especializadas para evaluación de sistemas optoelectrónicos aplicados a comunicaciones ópticas, instrumentación electrónica o de enlaces de fibra óptica considerando fenómenos lineales y no lineales de la misma realizados después del 2016, obteniendo así una muestra de sesenta proyectos con trabajos de investigación internacionales, nacionales y avances de Norte de Santander [2], [10], [30] – [88]. Con la información condensada y delimitada, se realiza un análisis estadístico donde se analizan el porcentaje que representan los proyectos internacionales, nacionales y de Norte de Santander en la muestra seleccionada de los trabajos (ver Figura 9), así como el entorno de programación seleccionado para el desarrollo respecto a la muestra total (ver Figura 10) y respecto a cada dimensión geográfica, como se observan en las figuras consecuentes.

Como se puede observar en la Figura 10, existe una tendencia en el desarrollo interfaces gráficas de usuario con el entorno MATLAB al representar el 50% de la muestra analizada; empero, se observa que el entorno de programación Python ha tomado relevancia al representar el 25% de la muestra total, sosteniendo la tendencia global como muestra la Figura 11. Por su parte, el entorno nacional muestra una tendencia al desarrollo de interfaces gráficas con Python, aunque MATLAB aún posee presencia considerable en los proyectos afines desarrollados en Colombia, mostrando que en el país se ha innovado en el análisis de sistemas optoelectrónicos con herramientas programadas, considerando también que Norte de Santander únicamente ha desarrollado proyectos con MATLAB, lo que demuestra que hace falta en la región incursionar en otros lenguajes de programación para el análisis de sistemas optoelectrónicos.

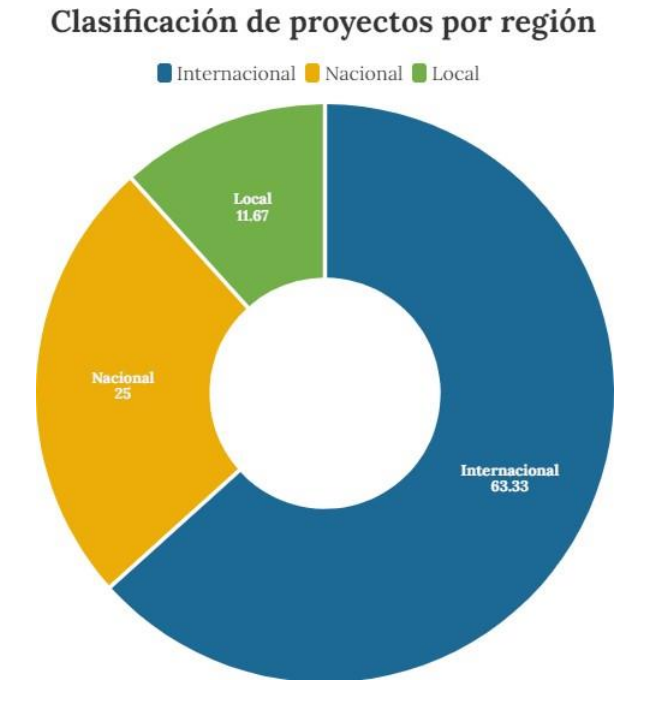

**Figura 9***. [Clasificación](#page-9-2) de proyectos por región*

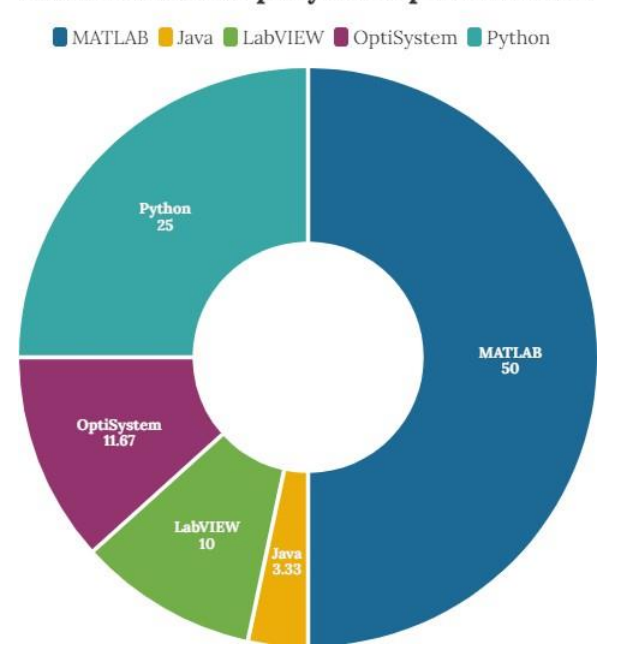

## Clasificación de proyectos por software

**Figura 10.** *[Clasificación](#page-9-3) de proyectos por software*

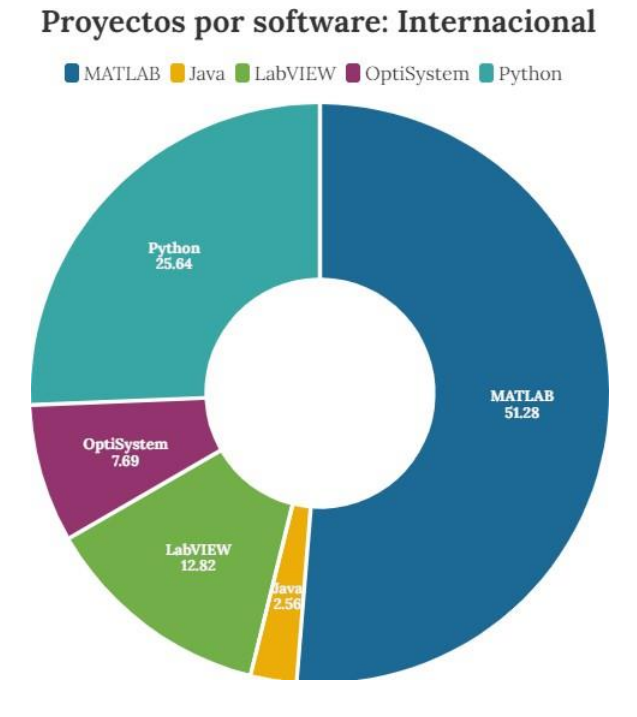

**Figura 11.** *Clasificación de proyectos por software a nivel [internacional](#page-9-4)*

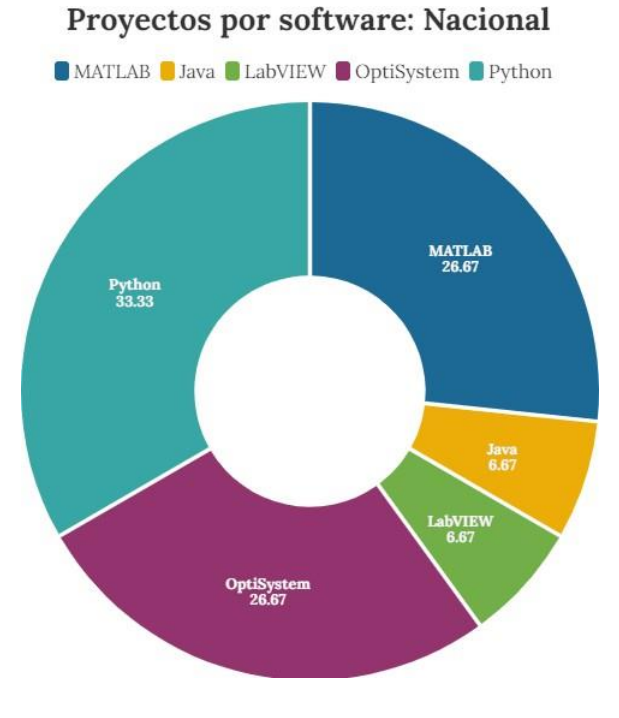

**Figura 12.** *[Clasificación](#page-9-5) de proyectos por software a nivel nacional*

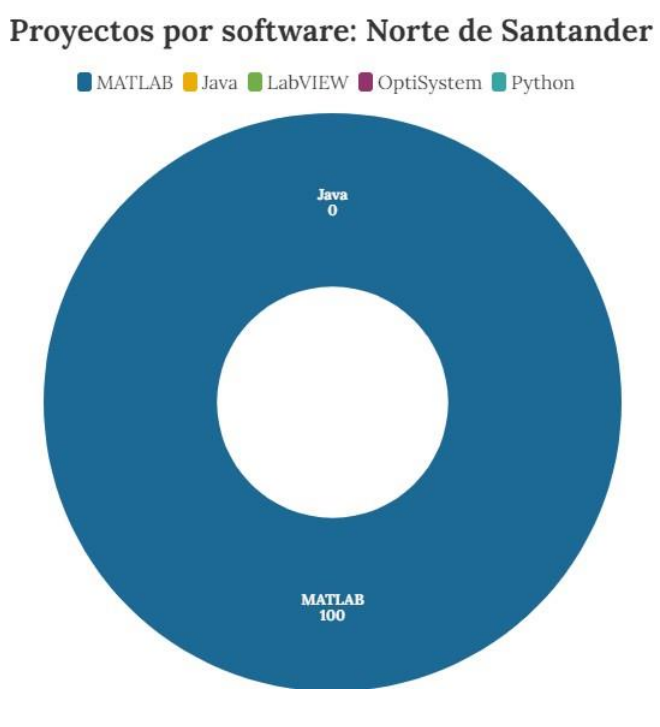

**Figura 13.** *[Clasificación](#page-9-6) de proyectos por software en Norte de Santander*

#### **8.2 [Modelamiento](#page-7-9) de fenómenos lineales y no lineales en la transmisión por fibra óptica**

Para el caso de estudio contemplado en el desarrollo de la interfaz gráfica de usuario se consideran los fenómenos lineales y no lineales de la fibra óptica que afectan a un pulso láser afectado por el fenómeno chirp modelado matemáticamente como un pulso gaussiano complejo en el dominio del tiempo. Para efectos educativos, se considera cada fenómeno lineal y no lineal por separado y posteriormente se consideran todos los fenómenos en simultáneo sobre la señal de entrada. A continuación, se presenta la conceptualización del modelo matemático del proyecto.

## **8.2.1 Óptica [Geométrica](#page-7-10)**

## *8.2.1.1 Índice de refracción*

El índice de refracción se define como la relación existente entre la velocidad de propagación de la luz en el vacío y la velocidad de propagación de la onda en el material estudiado tal y como se muestra en (8.1). Como la velocidad de propagación de la luz en un

medio será conceptualmente menor que en el vacío, es posible indicar que el valor mínimo que tomaría n será de 1 adimensional [89]. El índice de refracción se puede definir también como la relación de la longitud de onda de la señal en el vacío  $\dot{x}$  la longitud de onda en el medio  $\lambda_a$  tal y como indica (8.2):

$$
n = \frac{c}{v_g} \tag{8.1}
$$

$$
n = \frac{\lambda}{\lambda_g} \tag{8.2}
$$

### *8.2.1.2 Ley de reflexión total*

La ley de reflexión total indica que un rayo incidente con ángul $\theta$ , sobre una superficie uniforme, el ángulo de reflexión  $\theta$ erá igual al de incidencia, como se visualiza en la Figura 14:

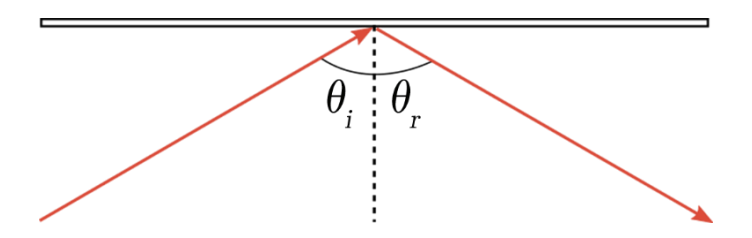

**Figura 14.** *[Representación de](#page-9-7) la Ley de reflexión total*

## *8.2.1.3 Ley de refracción*

También llamada Ley de refracción de Snell por el científico neerlandés Willebrord Snell van Royen (1580-1626), es una relación entre los senos de los ángulos de incidencia y refracción en una interfaz entre dos medios ópticos con índices de refracción  $n_1y$   $n_2/2$ ]. Este fenómenose representa en la Figura 15 y se modela analíticamente en (8.3):

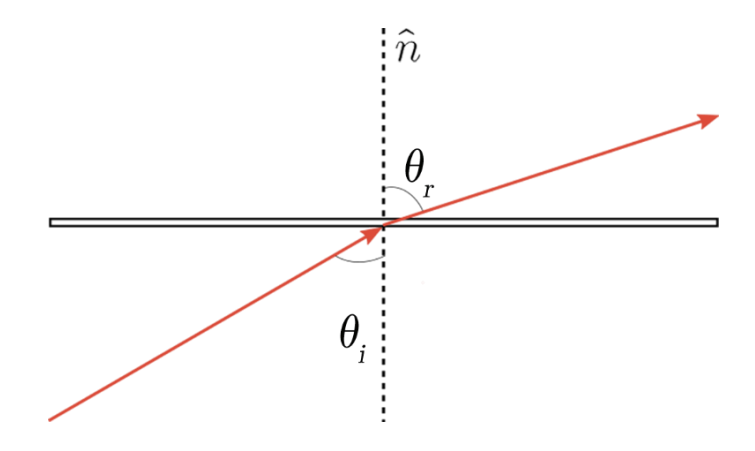

**Figura 15.** *[Representación de](#page-9-8) la Ley de Snell*

$$
n_1 \sin \theta_i = n_2 \sin \theta_r \tag{8.3}
$$

## *8.2.1.4 Ángulo Crítico*

Se define el ángulo crítico exporto el ángulo en el cual se presentará el fenómeno de reflexión interna total. Si el rayo incide con el valor del ángulo crítico, el haz de luz viajará a través de la interfaz (esto es  $\theta = 90^{\circ}$ ). Para calcular el ángulo crítico, considerando estas condiciones, se parte de (8.3) para llegar a (8.4):

$$
\theta_c = \sin^{-1} \left[ \frac{n_2}{n_1} \right] \sin n_1 > n_2 \tag{8.4}
$$

## *8.2.1.5 Ángulo de aceptancia máxima y apertura numérica*

Para un enlace de fibra óptica, se define el ángulo de aceptancia máxima como el ángulo de entrada del haz de luz que permitirá que este mismo quede atrapado dentro del núcleo. Para esto, el ángulo de incidencia en el núcleo debe ser igual al ángulo crítico para el núcleo y el revestimiento. Considerando la Figura 16, se define el ángulo de aceptancia máxima en función del ángulo crítico a partir de (8.5). Finalmente, la apertura numérica se define como el rango donde los ángulos donde el enlace de fibra acepta luz, tal y como se muestra (8.6) para un medio externo con índice de refracción  $n_{in}$ 

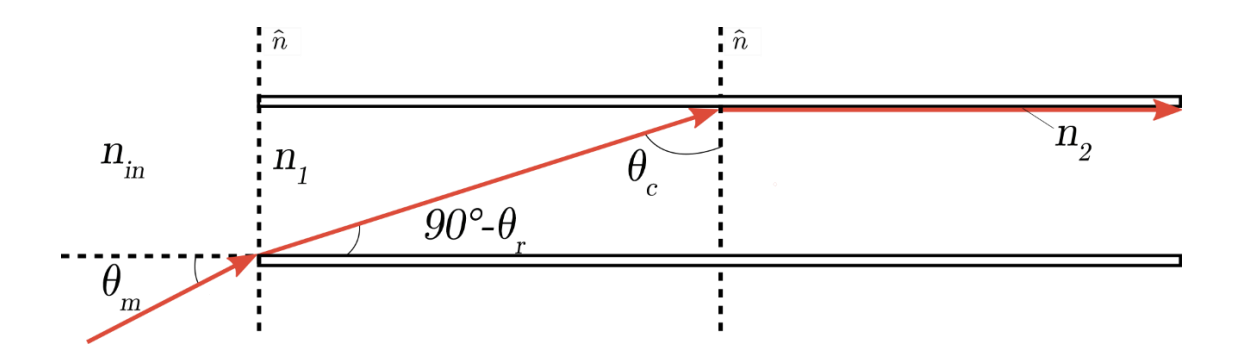

**Figura 16.** *[Representación](#page-9-9) del ángulo de aceptancia máxima*

$$
\theta_{am} = \sin^{-1}\left[\frac{n_1}{n_{in}}\sin 90^\circ - \theta_c\right]
$$
\n(8.5)

$$
AN = n_{in} \sin\left(\frac{\theta_{am}}{2}\right) \tag{8.6}
$$

#### **8.2.2 [Atenuación](#page-7-11) en la fibra óptica**

La atenuación de la señal (también conocida como pérdida de fibra o pérdida de señal) es una de las propiedades más importantes de un enlace de fibra óptica debido a que determina en gran medida la separación máxima sin amplificación o sin repetidor entre un transmisor y un receptor [24]. Para una señal de entrada ж( $\bigcirc$ ) com una potencia óptica de entrada, la potencia de salida en el dominio del tiempo, en función de la longitud del enlace z afectada porel fenómeno de atenuación generado por el coeficiente de atenuación , la pérdida ocasionadapor el número de conectores  $\overline{10}$  en dB  $(\overline{10})$  y  $\phi$ Br el número de empalmes utilizados  $E\,$ igualmente en dB ( $EdB$ ), está dada por (8.7):

$$
\mathbf{m}(z,t) = P_{in}\mathbf{m}(0,t)exp\left[-\frac{A}{2}\right]
$$

Donde:

$$
A = \frac{\alpha z + E EdB + \text{IO} \text{ I0} dB}{10 \log e}
$$

(8.7)

Como parámetro de evaluación, se puede expresar a la atenuación total de la fibra en función de la distancia  $A z$  en (8.8) como la suma de las pérdidas consideradas en el medio de transmisión configurado, así como definir las pérdidas por los conectores ( $C_{Total}$  dB) y empalmes ( $E_{Total}$  dB) como el producto entre la pérdida de cada dispositivo por el número de implementado en el enlace, como se muestra en (8.9) y (8.10):

$$
A z = \alpha z + E EdB + \text{IO } \text{IO} dB \tag{8.8}
$$

$$
HO_{Total} dB = I0 I0dB
$$
 (8.9)

$$
E_{Total} dB = E EdB \tag{8.10}
$$

#### **8.2.3 Dispersión Cromática en pulsos con ancho temporal de [nanosegundos](#page-7-12)**

## *8.2.3.1 Constante de propagación de onda*

La constante de propagación de onda en función de la frecuencia permite analizar los efectos dispersivos de un enlace de fibra óptica [90]. Expandiendo a  $\beta$   $\omega$  mediante la serie de Taylor se obtiene a (8.11):

$$
\beta \omega \approx \beta_0 \omega_0 + \beta_1 \omega - \omega_0 + \frac{\beta_2}{2} \omega - \omega_0^2 \tag{8.11}
$$

La dispersión intermodal para pulsos gaussianos en el orden de los nanosegundos está dada por los efectos dispersivos del parámetro de Dispersión por Velocidad de Grupo (GVD) modelado matemáticamente como  $\beta$ El valor de GVD varía en función de la longitud de ondadel láser y de la función de Dispersión cromática, tal y como se muestra en (8.12), donde es la velocidad de propagación de la luz en el vacío en nm/ps y es el índicende refracción del núcleo:

$$
\beta_2 = -\frac{D\lambda}{2\pi c} n_c \lambda^2 \tag{8.12}
$$

## 8.2.3.2 *Dispersión Cromática*  $D \lambda$  *y pendiente de dispersión*  $S \lambda$

El valor de la dispersión cromática de la fibra para un enlace de fibra óptica monomodo se puede calcular a partir de los datos en la Tabla 1 [91]. Utilizando interpolación exponencial a través de software matemático, se obtiene la definición analítica dada en (8.13) donde el valor de  $D \lambda$  varía en función de valores continuos de  $\lambda$ 

**Tabla 1.** *Valores típicos de dispersión [cromática.](#page-11-0) Fuente [32]*

| Longitud de Onda $\lambda$ (nm) | $D \lambda$ (ps/km·nm) | Longitud de Onda $\lambda$ (nm) | $D \lambda$ (ps/km·nm) |
|---------------------------------|------------------------|---------------------------------|------------------------|
| 700                             | $-172.902$             | 1200                            | $-8.14213$             |
| 750                             | $-135.313$             | 1250                            | $-2.57872$             |
| 800                             | $-106.609$             | 1300                            | 2.38579                |
| 850                             | $-84.2077$             | 1350                            | 6.86631                |
| 900                             | $-66.382$              | 1400                            | 10.9539                |
| 950                             | $-51.9441$             | 1450                            | 14.7211                |
| 1000                            | $-40.0577$             | 1500                            | 18.2268                |
| 1050                            | $-30.1214$             | 1550                            | 21.5187                |
| 1100                            | $-21.6951$             | 1600                            | 24.6358                |
| 1150                            | $-14.4511$             |                                 |                        |

$$
D \lambda \approx 0.6829e^{-0.00234\lambda} - 3879e^{-0.004427\lambda} \tag{8.13}
$$

En la Figura 16 se observa el comportamiento de la dispersión cromática en función de la longitud de onda, y de GVD para ( $n_c = 1$ ). Por otra parte, la pendiente de dispersión  $S$   $\lambda$ esla razón de cambio de la dispersión en función de la longitud de onda, descrita matemáticamente como  $S \lambda = D' \lambda$ .

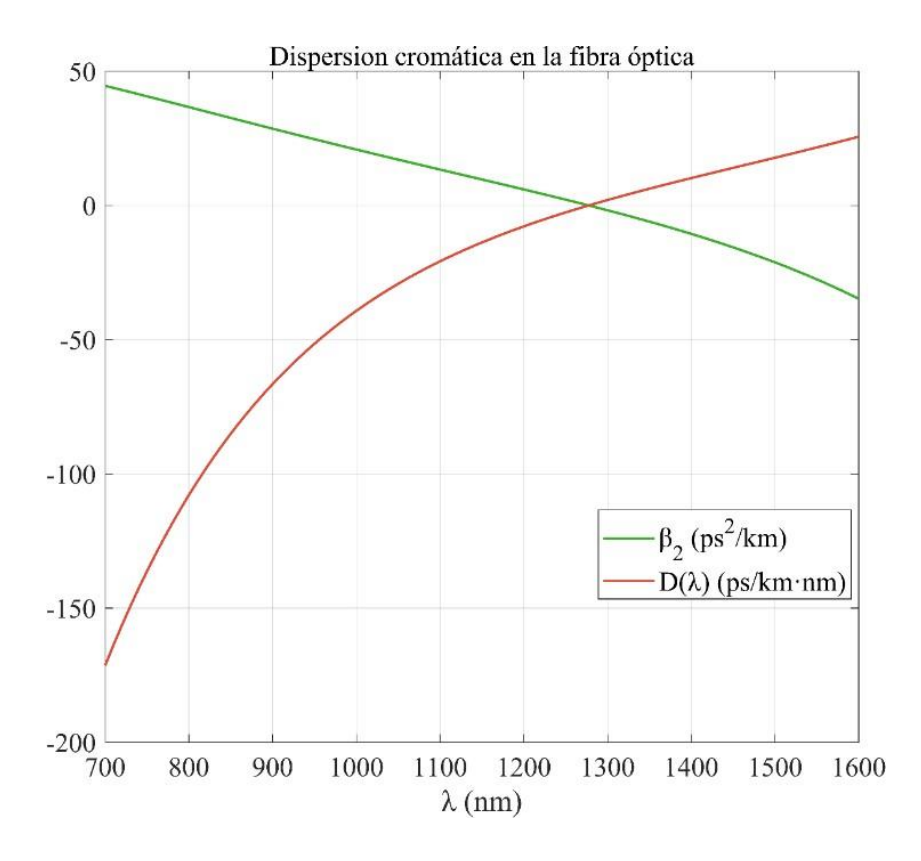

**Figura 17.** *[Dispersión](#page-9-10) cromática en la Fibra Óptica*

#### *8.2.3.3 Efectos dispersivos en el dominio del tiempo*

Se define a  $(8.14)$  para un pulso gaussiano en el dominio del tiempo  $\mathcal{B}(t)$  con un ancho de pulso  $T_0$ y una potencia de entrada  $H<sub>1</sub>0$ . Este pulso se propaga a una distancia definida por la longitud del enlace de fibra, el cual presentará un ensanchamiento del pulso dado por elefecto de  $D \lambda$  y la variación del ancho espectral del transmiso $\Delta \lambda$ tal y como se observa en (8.15), permitiendo definir la función  $\pi(z)$  tomo un pulso gaussiano con un ancho de pulso  $T_1$ :

$$
\mathbf{x}(0,t) = P_{in} \exp\left[-\left(\frac{t}{T_0}\right)^2\right] \tag{8.14}
$$

$$
T_1 = T_0 + |D \lambda \ \Delta \lambda z| \tag{8.15}
$$

#### *8.2.3.4 Efectos Dispersivos en el dominio de la frecuencia*

Para el dominio de la frecuencia, se aplica la transformada de Fourier a (8.14) para obtener la definición del pulso gaussiano en este dominio  $\mathcal{H}(\omega)$ , observando que conserva un comportamiento gaussiano, como se observa en (8.16). En el dominio de la frecuencia, el fenómeno de dispersión por GVD genera un corrimiento en frecuencia y una disminución del ancho de pulso de la señal, lo que puede causar solapamiento entre múltiples portadoras frecuenciales. Para calcular la señal gaussiana en el dominio de la frecuencia, se procede a definir al enlace de fibra óptica como un sistema cuya función de transferencia  $H z, \omega$  se describe en (8.17), y mediante el teorema de convolución se puede conocer la señal de salida en el dominio de la frecuencia  $\mathcal{K}(z)$ , tal y como se observa en (8.18):

$$
\mathcal{H}(0,\omega) = \frac{P_{in}T_0}{\sqrt{2}} exp\left[-\frac{(\omega T_0)^2}{4}\right]
$$
  
\n
$$
H \ z,\omega = exp\left[\frac{jz\beta_2}{2} \ \omega - \omega_0 \ ^2\right]
$$
\n(8.16)

Donde:

$$
\omega_0=\; \frac{\overline{2\ln[2]}}{T_0}
$$

$$
\mathcal{H}(z,\omega) = \mathcal{H}(0,\omega)H(z,\omega) \tag{8.18}
$$

#### **8.2.4 [Automodulación](#page-7-13) de fase (SPM)**

Los efectos lineales y no lineales causados por la fibra óptica en un pulso de luz incidente cuya duración es menor a 5 ps se modelan a partir de la ecuación no lineal de Schrödinger (NLSE) descrita en (8.19), donde  $\kappa$  corresponde a la envolvente del pulso de lu $\beta_8$  corresponde a la dispersión de tercer orden en ps<sup>3</sup>/km, *T*simboliza un marco de referencia que se mueve con el

(8.17)

pulso a la velocidad de grupo y a gamma como el coeficiente no lineal de la fibra en W<sup>-1</sup>/km [90]:

$$
j\frac{\partial \mathbf{K}}{\partial z} = -j\frac{\alpha}{2}\mathbf{x} + \frac{\beta_2}{2}\frac{\partial^2 \mathbf{K}}{\partial T^2} - \frac{\beta_3}{6}\frac{\partial^3 \mathbf{K}}{\partial T^3} - \gamma|\mathbf{x}|\mathbf{x}
$$
  
Donde: (8.19)

$$
T=t-\frac{z}{v_g}, v_g=\frac{c}{n}
$$

## *8.2.4.1 Efecto Kerr Eléctrico-Óptico*

El nuevo índice de refracción del núcleo para las condiciones no lineales de transmisión de pulsos ultracortos se expresa como la relación entre la potencia óptica  $P_{y}$ el área efectiva del enlace de fibra, como se muestra en (8.20) [92]. Esta variación del índice de refracciónnominal depende del coeficiente de refracción no lineal , dependiente del material del núcleode la fibra, el cual a su vez depende del campo modal del enlace de fibra W:

$$
n=n_0+n_2\frac{P_{in}}{A_{eff}}
$$

Donde: (8.20)

$$
A_{eff} = \pi \frac{W^2}{4}
$$

#### 8.2.4.2 *Coeficiente de no linealidad*  $\gamma$

parámetro depende de  $\lambda$ , de  $n_2$  y del  $A_{eff}$ , tal y como se muestra en (8.21): Es la magnitud del efecto SPM, el cual modela matemáticamente los efectos no lineales. Este

$$
\gamma = \frac{2\pi n_2}{\lambda A_{eff}}
$$
\n(8.21)

## *8.2.4.3 Efecto SPM en el dominio del tiempo*

ancho temporal de pulso  $T_1$ , tal como se muestra en (8.22): Para el caso de estudio, se considera a la función  $\mathbf{x}(0, t)$  en el dominio del tiempo como un pulso gaussiano bajo el efecto del fenómeno de chirrido  $C$  generado por el transmisor y con un

$$
\mathbf{x}(0,t) = P_{in} \exp\left[-\frac{1+jC}{2} \left(\frac{t}{T_0}\right)^2\right]
$$
(8.22)

Para determinar la señal de salida del pulso, se considera el fenómeno de atenuación y el concepto de factor de ensanchamiento debido a la dispersión de la fibra que relaciona el ancho temporal del pulso de salida $T_1$  con  $T_0$  , el efecto chirp en función de la longitud  $C_1\ z$ , y la TOD en (8.23) para el valor de  $\pi$ l para un pulso gaussiano de primer orden [10]; obteniendoasí a (8.24) como el pulso gaussiano obtenido de salida:

$$
\mathbf{m}(z,t) = P_{in} \exp\left[-\frac{1+jC_1}{2}\left(\frac{t}{T_1}\right)^2 - \frac{\alpha z}{2}\right]
$$

Donde:

$$
T_1 = T_0 \sqrt{1 + \frac{1}{2} \left[ \frac{\beta_3 z}{2T_0^3} \left( 1 + C_1 z \right) \right]^2}
$$
 (8.23)

y

$$
C_1 z = C + 1 + C^2 \frac{\beta_2 z}{T_0^2}
$$

$$
\beta_3 = \frac{|\beta_2|T_0}{mf \ m \ \gamma P_{in} L_{eff}}
$$

Donde:

$$
f \, m = 2 \left[ 1 - \frac{1}{2m} \right]^{1 - \frac{1}{2m}} exp\left[ \frac{1}{2m} - 1 \right]
$$

y

(8.24)

$$
L_{eff} = \frac{1 - e^{-\alpha z}}{\alpha}
$$

Bajo los efectos de los fenómenos lineales y no lineales, se obtiene a la Figura 18 que representa un pulso gaussiano en el dominio del tiempo, donde  $|\mathbf{w}(0, t)|$  representa la envolvente de la señal que muestra el fenómeno de atenuación y dispersión; y  $Re\{\alpha, 0, t\}$ representa los efectos de automodulación de fase producidos por GVD y TOD:

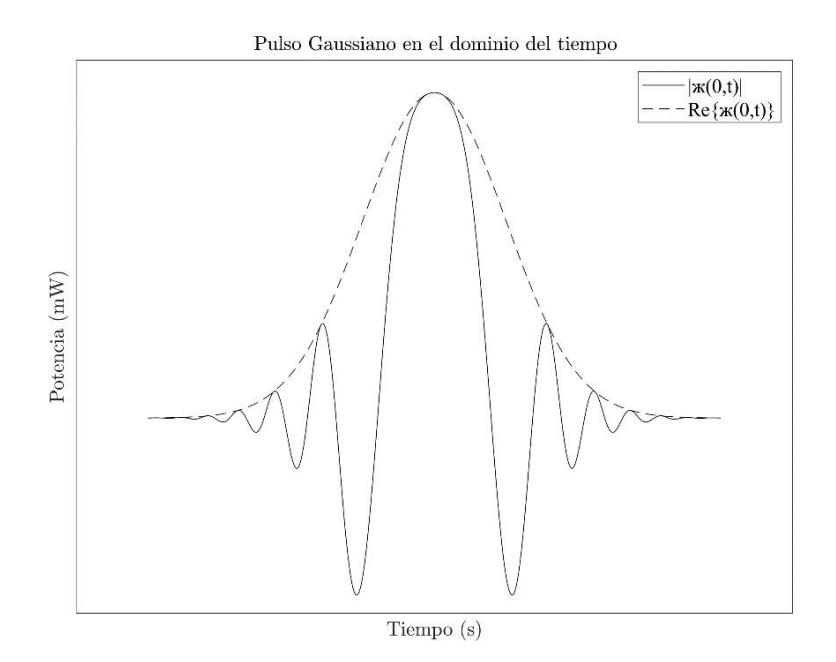

**Figura 18.** *[Propagación](#page-9-11) de pulsos de luz en el dominio del tiempo bajo efectos de atenuación, [dispersión y](#page-9-11) SPM*

## *8.2.4.4 Efecto SPM en el dominio de la frecuencia*

Para modelar el pulso de luz ж() en el dominio de la frecuencia, se recurre a la Transformada de Fourier de  $(8.22)$ , obteniendo así a  $\mathcal{H}$ () expresad $\theta$ , en  $(8.25)$ , observandoque el factor  $\omega T_0^{-2}$ genera de igual forma un pulso gaussiano en el dominio de la frecuencia:

$$
\mathbf{K}(0,\omega) = \frac{1}{\sqrt{2\pi}} \int_{-\infty}^{\infty} \mathbf{x}(0,t) e^{-j\omega t} dt
$$

$$
\mathbf{K}(0,\omega) = \frac{1}{\sqrt{2\pi}} \int_{-\infty}^{\infty} P_{in} exp\left[-\frac{1+jC}{2} \left(\frac{t}{T_0}\right)^2\right] exp\left[-j\omega t\right] dt
$$

$$
\mathbf{K}(0,\omega) = \frac{P_{in}}{\sqrt{2\pi}} \int_{-\infty}^{\infty} exp e^{-\left[-t^2\left[\frac{1+jC}{2T_0}\right] + t[j\omega]\right]} dt
$$

Aplicando la identidad:

$$
\int_{-\infty}^{\infty} e^{-t^2 + t + \frac{t^2}{\pi}} dt = \sqrt{\frac{\pi}{\pi}} \exp\left[\frac{2}{4} + \frac{t^2}{\pi}\right]
$$

Donde:

$$
\kappa = \frac{P_{in}}{\sqrt{2\pi}} \cdot \frac{1 + jC}{2T_0^2} \cdot \frac{1}{\Gamma} = j\omega, \quad \mathbf{H} = 0
$$

Sustituyendo y ordenando la expresión se obtiene:

$$
\mathcal{H}(0,\omega) = \frac{P_{in}T_0}{\sqrt{1+jC}} exp\left[-\frac{(\omega T_0)^2}{2(1+jC)}\right]
$$
(8.25)

Ahora bien, considerando la función de transferencia de la fibra óptica, y expandiendo mediante la serie de Taylor el factor de dispersión  $\beta \omega$  se obtiene a (8.26) que representa la función de transferencia de la fibra óptica  $H(z, \omega)$ , basados en los elementos considerados en la ecuación no lineal de Schrödinger en (8.19):

$$
H\ z,\omega\ \approx exp\left[\frac{\alpha z}{2}+\frac{jz\beta_2}{2}\ \omega-\omega_0\ ^2+\frac{jz\beta_3}{6}\ \omega-\omega_0\ ^3\right]
$$

Donde:  $(8.26)$ 

$$
\omega_0 = \; \frac{\; \overline{2 \ln [2] \; 1 + C^2 \;}}{T_0} \;
$$

Mediante el teorema de convolución, es posible expresar el pulso gaussiano  $\mathfrak{K}(z,\omega)$  como el producto de  $\mathcal{H}(0,\omega)$  y H  $z,\omega$ , tal como se muestra en (8.27). El comportamiento en el

dominio de la frecuencia se observa en la Figura 19 donde el espectro en frecuencia sufre una reducción en el ancho de banda y un aumento de energía para la frecuencia central:

$$
\mathcal{K}(z,\omega) = \mathcal{K}(0,\omega)H(z,\omega) \tag{8.27}
$$

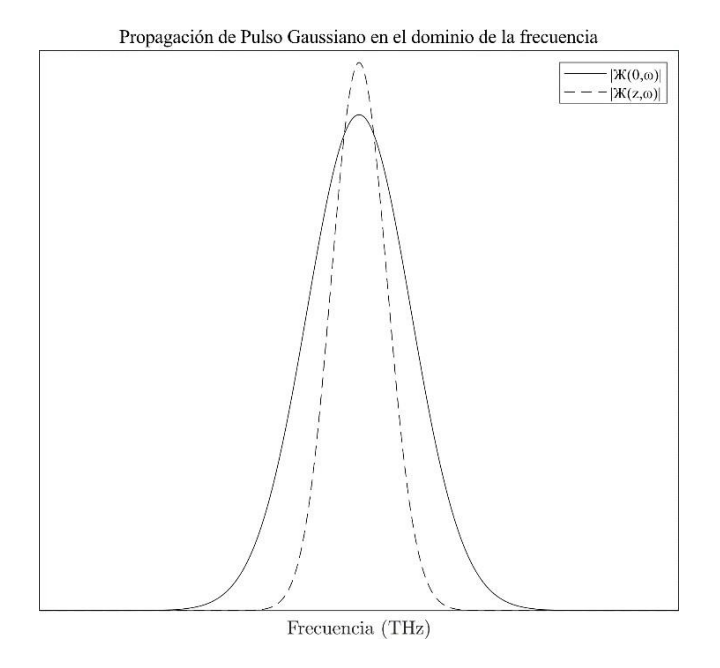

**Figura 19.** *[Propagación](#page-10-0) de pulsos de luz en el dominio de la frecuencia bajo efectos de atenuación, [dispersión y](#page-10-0) SPM*

### *8.2.4.5 Cambio de frecuencia*

El cambio de frecuencia permite analizar el comportamiento de la frecuencia de la señal gaussiana cuando se propaga. Este fenómeno se define como la razón de cambio de la potencia en el dominio del tiempo de  $\mathfrak{m}(0)$ tal y como se observa en (8.27), donde la longitud efectiva  $L_{eff}$  se considera como la distancia en donde la potencia óptica tiende a ser igual $P_{4n}$ . En la Figura 20 se representa el comportamiento típico del cambio de frecuencia para una señal gaussiana para un transmisor sin fenómeno de chirp de entrada:

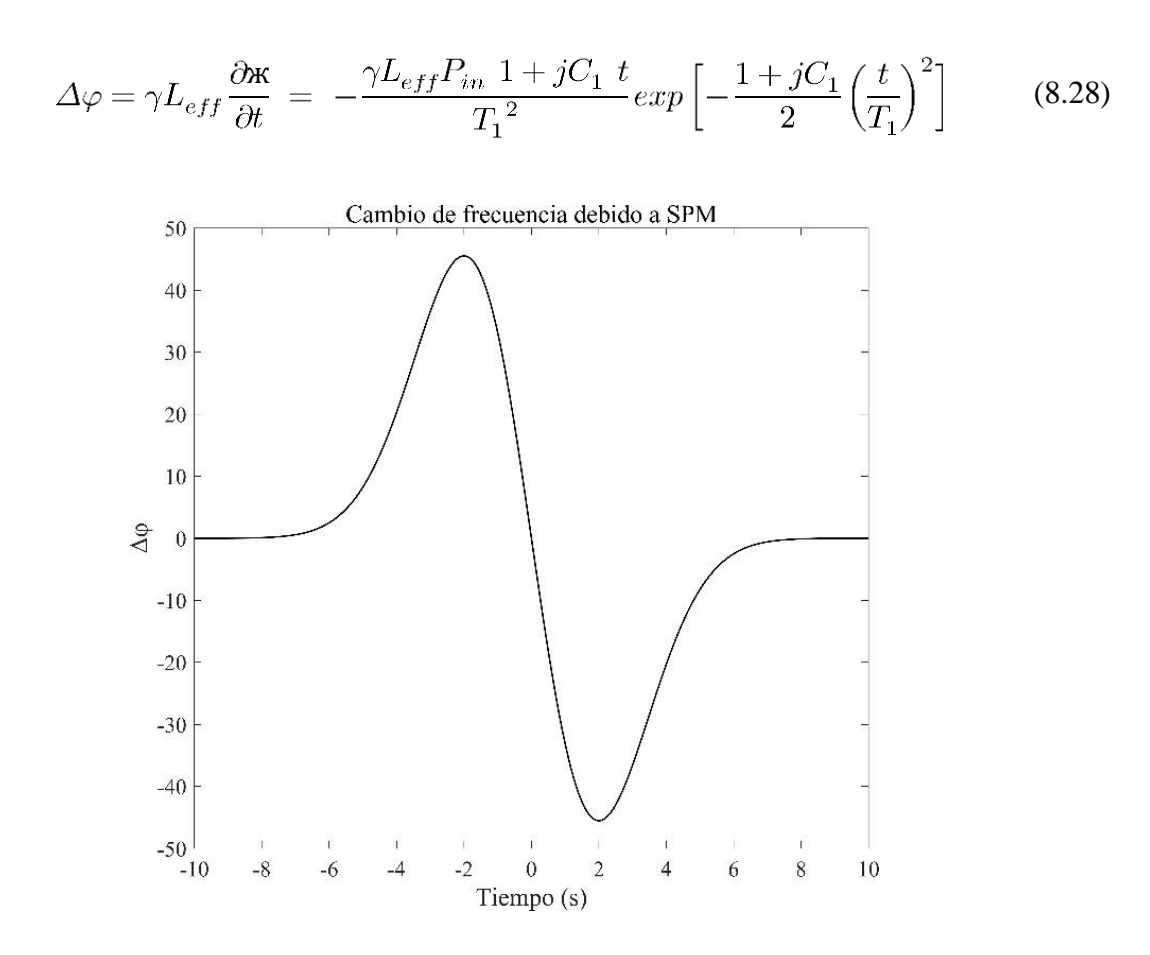

**Figura 20.** *Cambio de frecuencia debido a SPM [para un pulso gaussiano](#page-10-1)*

### **8.2.5 Mezcla de [cuarta onda](#page-7-14) FWM**

Para tres componentes frecuenciales en un canal óptico ( $N = 3$ ), estas señales se mezclan formando diferentes componentes armónicos por intermodulación. El número de armónicos generados por la fibra bajo las condiciones de la NLSE expresada en (8.19) está dado por (8.28):

$$
M = \frac{N^2}{2} N - 1
$$
\n(8.27)

Con  $\mathbb{N}$ 3, con potencias ópticas,, en un Bistema WDM (Wavelength-Division Multiplexer), es posible calcular las nuevas longitudes de onda para cada uno de los armónicosa partir del grupo de ecuaciones ordenadas desde (8.28) a (8.36):

$$
\lambda_{112} = 2\lambda_1 - \lambda_2 \tag{8.28}
$$

$$
\lambda_{113} = 2\lambda_1 - \lambda_3 \tag{8.29}
$$

$$
\lambda_{123} = \lambda_1 + \lambda_2 - \lambda_3 \tag{8.30}
$$

$$
\lambda_{132} = \lambda_1 + \lambda_3 - \lambda_2 \tag{8.31}
$$

$$
\lambda_{221} = 2\lambda_2 - \lambda_1 \tag{8.32}
$$

$$
\lambda_{223} = 2\lambda_2 - \lambda_3 \tag{8.33}
$$

$$
\lambda_{231} = \lambda_2 + \lambda_3 - \lambda_1 \tag{8.34}
$$

$$
\lambda_{331} = 2\lambda_3 - \lambda_1 \tag{8.35}
$$

$$
\lambda_{332} = 2\lambda_3 - \lambda_2 \tag{8.36}
$$

La potencia óptica de cada uno de los armónicos generados está dada en (8.37), donde  $d_{ij}$ gsel factor de degeneración de la fibra y es<sub>i</sub> la eficiencia FWM del sistema de comunicaciones.Por otra parte, el coeficiente de no linealidad gamma depende de la longitud de onda, por lo que debe recalcularse para cada una de las longitudes de onda de los armónicos. En ocasiones,

la magnitud de la potencia óptica de los armónicos generados puede ser equiparable a la potencia del transmisor, ocasionando errores en el receptor debido a la distorsión que ejercen estas señales, tanto en el dominio del tiempo como en el domino de la frecuencia, donde alteran el ancho de banda total de la señal transmitida, la relación señal a ruido, y la densidad espectral de cada uno de los canales que contienen información en un sistema WDM. En la Figura 21 se visualizan los componentes frecuenciales que actúan en un sistema WDM bajo FWM:

$$
P_{ijk} = \eta \ P_1 P_2 P_3 \ exp\left[-\frac{\alpha z}{2}\right] \left[\frac{d_{ijk}}{3} \frac{2\pi n_0}{\lambda_{ijk} A_{eff}} L_{eff}\right]^2 \tag{8.37}
$$

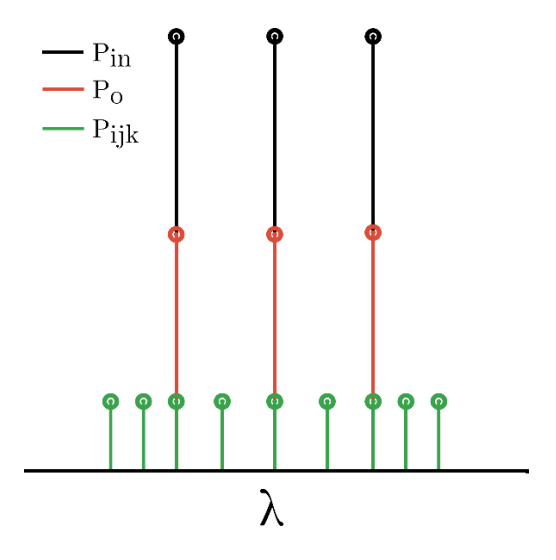

**Figura 21.** *Fenómeno FWM en [el dominio de](#page-10-2) la longitud de onda*

Ahora bien, en la Figura 22 se visualiza este fenómeno para un pulso gaussiano en el dominio de la frecuencia, donde cada uno de los armónicos altera el espectro de la señal de salida junto con los demás fenómenos lineales y no lineales:

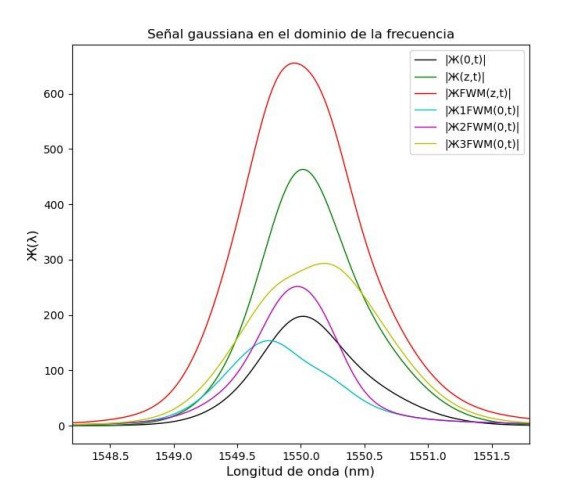

**Figura 22.** *Fenómeno FWM para un pulso [gaussiano con](#page-10-3) longitud de onda de 1550 nm*

#### **8.2.6 [Herramienta](#page-7-15) de evaluación de sistemas ópticos**

#### *8.2.6.1Relación señal a ruido óptico OSNR*

Para evaluar el parámetro OSNR, se recurre a (8.38), donde PFWM corresponde a la potencia de los armónicos generados a la misma longitud de onda central de operación del sistema WDM. Este parámetro se mide en dB y permite observar la calidad de la señal transmitida a la salida del enlace de fibra óptica. El ruido generado en el sistema NFWM está dado por la relación entre PFWM, la potencia de los armónicos  $P_{\lambda}$ la eficiencia espectral del sistema b, como se ve en (8.39):

$$
OSNR_{123} = 10\log\left[\frac{P_{123}}{NFWM_{123}}\right]
$$
\n(8.38)

$$
NFWM_{123} = 2b^2 P_{ijk} \left[ \frac{PFWM}{8} \right] \tag{8.39}
$$

#### *8.2.6.2 Criterio de potencia de entrada para evitar SPM*

La potencia de entrada de un canal en un sistema FWM debe cumplir la condición dada en (8.40) para evitar que se genere un valor considerable de efecto chirp y genere errores en la transmisión, donde  $N_A$  es el número de amplificadores utilizados en el sistema de comunicación:

$$
P_{in} = \frac{0.1\alpha}{\gamma N_A} \tag{8.40}
$$

#### **8.3 Selección del lenguaje de [programación](#page-8-0)**

Como característica que debe poseer el entorno de programación, el entorno de programación debe poseer características y funciones que permitan implementar cálculos matemáticos con números complejos, debido a la naturaleza de las variables consideradas en los fenómenos lineales y no lineales. Por otra parte, se considera la capacidad del entorno de desarrollo de administrar y

modificar distintos tipos de widgets que permitan administrar el valor de distintas variables de entrada y salida con valores numéricos o valores digitales según se requiera, considerando la posibilidad de que se puedan realizar gráficas continuas y discretas de dichos valores. También se debe tener en cuenta la licencia con la que cuenta el entorno de programación, considerando los costos de adquisición del mismo y sus efectos en el costo de desarrollo. Finalmente, que cuentecon la posibilidad de exportar el programa en un archivo ejecutable con el objetivo de que la herramienta pueda ser utilizada de manera independiente al entorno de desarrollo, debido a que el objetivo de la herramienta es que pueda ser instalada en otros ordenadores.

### **8.3.1 MathWorks MATLAB [App Designer](#page-8-1)**

Es un complemento de MATLAB que permite crear aplicaciones profesionales e interfaces gráficas de usuario a través de una herramienta visual que permite ubicar libremente diferentes widgets para el control de variables de entrada y de salida, los cuales se programan en el lenguaje propio de MATLAB: Lenguaje M [93]. En la Figura 23 se muestra un ejemplo de interfaz gráfica de usuario desarrollada con la herramienta, y en la Tabla 2 se resumen las características consideradas para la selección:

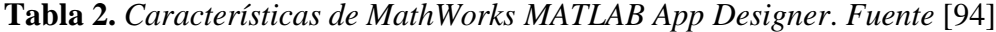

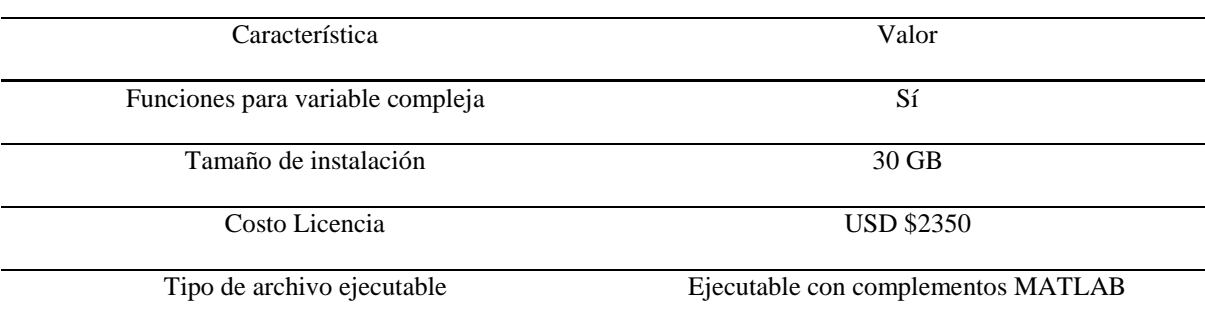

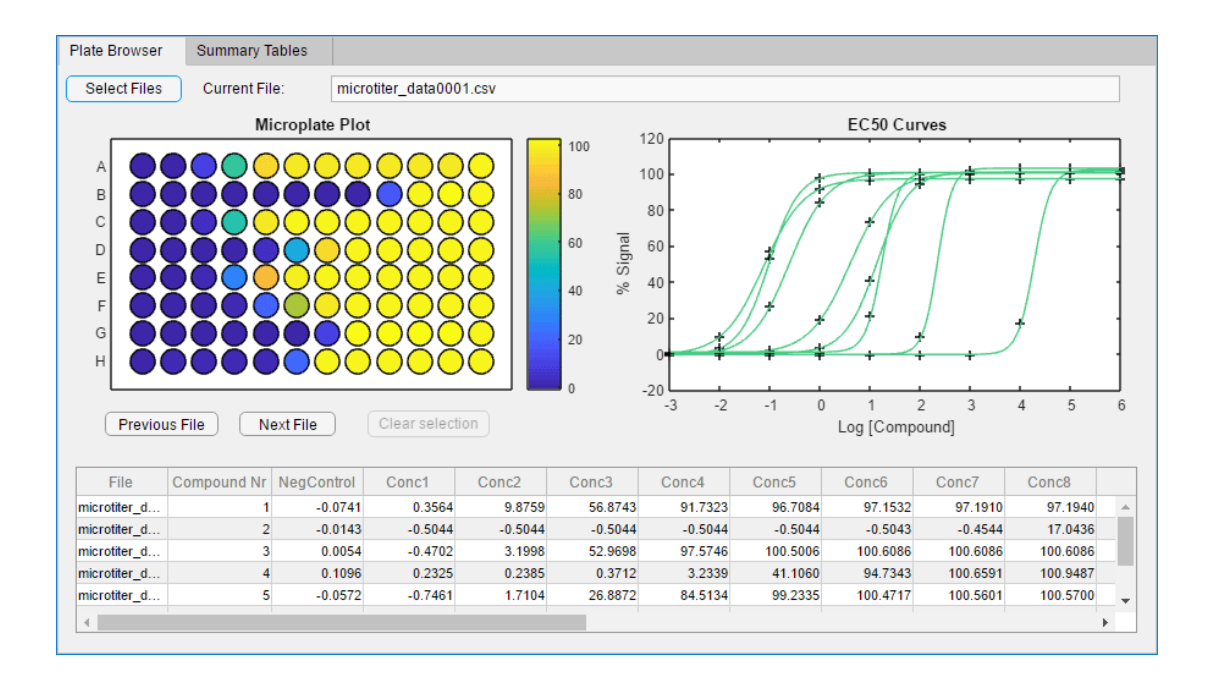

**Figura 23.** *Ejemplo de GUI desarrollada [en App Designer de](#page-10-4) MATLAB. Fuente:* [93]

### **8.3.2 [Microsoft](#page-8-2) Visual Basic**

Es un lenguaje de programación orientada a objetos desarrollada por Microsoft para la elaboración de aplicaciones .NET. En este entorno de desarrollo integrado se pueden programar interfaces gráficas de usuario de manera intuitiva y rápida, las cuales tendrán soporte con Windows al contar con acceso casi total a la API (Application Programming Interface) [95]. En la Figura 24 se muestra un ejemplo de interfaz gráfica de usuario desarrollada con la herramienta, y en la Tabla 3 se resumen las características consideradas para la selección:

**Tabla 3.** *Características de [Microsoft Visual](#page-11-2) Basic. Fuente:* [95]

| Característica                   | Valor                                      |
|----------------------------------|--------------------------------------------|
| Funciones para variable compleja | Sí                                         |
| Tamaño de instalación            | Desde 800 MB hasta 210 GB                  |
| Costo Licencia                   | <b>USD \$1400</b>                          |
| Tipo de archivo ejecutable       | Ejecutable con soporte para la API Windows |

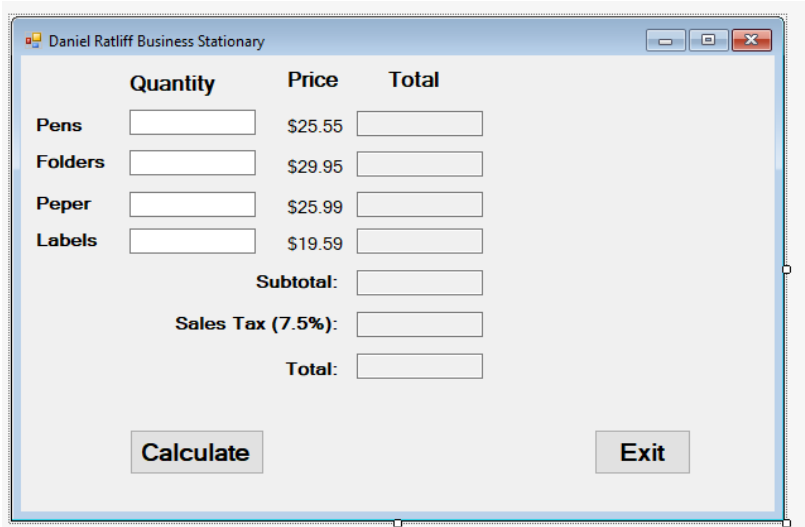

**Figura 24.** *Ejemplo de GUI [desarrollada en Microsoft Visual](#page-10-5) Basic. Fuente:* [95]

#### **8.3.3 Qt [Designer](#page-8-3)**

Es un entorno de diseño de interfaces gráfica a través del uso de widgets Qt GUI, el cual ofrece una interfaz que permite desarrollar fácilmente interfaces gráficas a través de la ubicación libre de múltiples widgets para el control de variables. Esta herramienta se programa con el lenguaje Python por la facilidad de creación de prototipos y considerando que ambos entornos son de licencia abierta y en constante desarrollo por parte de la comunidad [96]. En la Figura 25 se muestra un ejemplo de interfaz gráfica de usuario desarrollada con la herramienta, y en la Tabla 4 se resumen las características consideradas para la selección:

**Tabla 4.** *[Características](#page-11-3) de Qt Designer. Fuente:* [96]

| Característica                   | Valor                                      |
|----------------------------------|--------------------------------------------|
| Funciones para variable compleja | Sí                                         |
| Tamaño de instalación            | Desde 4GB hasta 21 GB                      |
| Costo Licencia                   | Licencia Abierta                           |
| Tipo de archivo ejecutable       | Ejecutable con soporte para la API Windows |

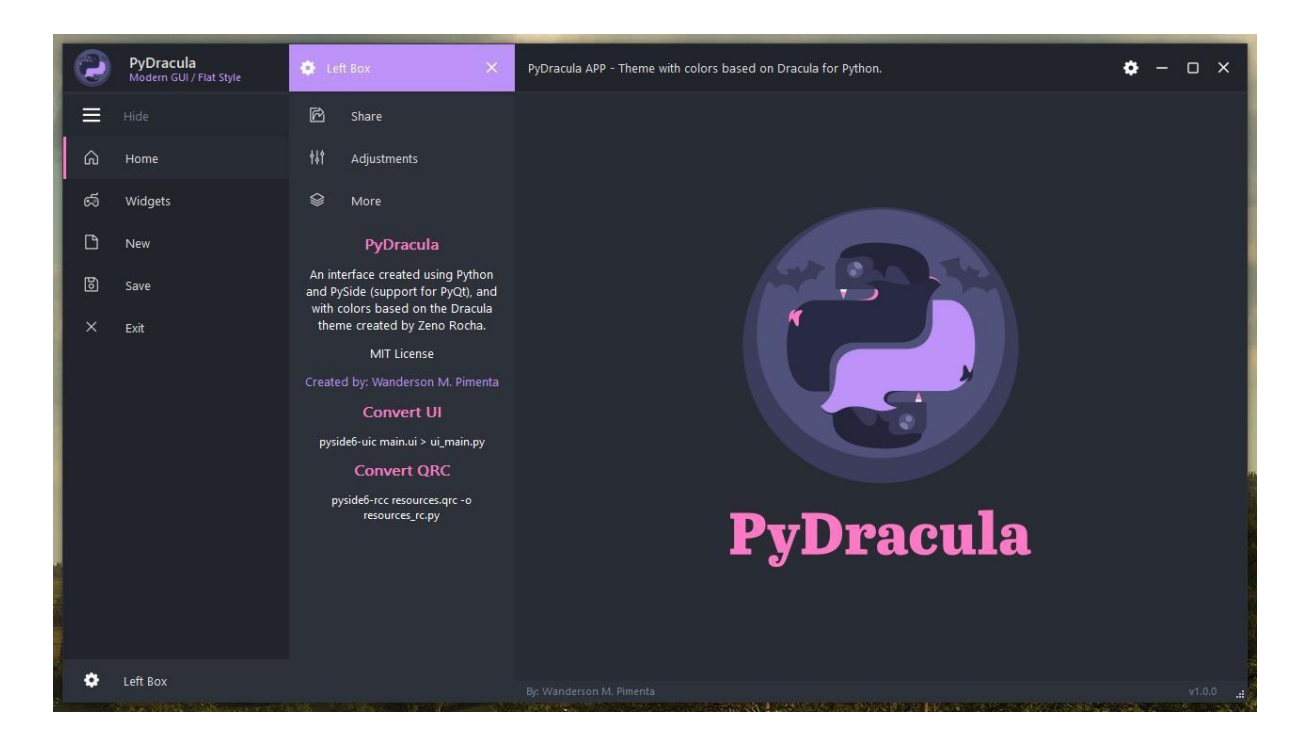

**Figura 25.** *Ejemplo de GUI [desarrollado con](#page-10-6) Qt Designer. Fuente:* [96]

#### **8.3.4 Matriz de [Selección](#page-8-4)**

Teniendo en cuenta cada una de las características observadas en cada de los entornos de programación analizados anteriormente, es necesario realizar una comparación cualitativa entre los aspectos que se consideran relevantes en el desarrollo del sistema de control de apertura. Para esto, se definen las características a evaluar y su relevancia en el proyecto comparando cada una de las mismas, con el objetivo de obtener un puntaje ponderado que permita realizar posteriores cálculos, este proceso se muestra en la Tabla 5. Con esto, se comparan cada uno de los entornos de programación en función de las características mencionadas, lo cual entregará un puntaje ponderado que se totalizará teniendo en cuenta lo obtenido en la Tabla 5. Este proceso se muestra en las tablas consecuentes:

| Factores               | Matemática<br>Compleja | Tamaño      | Licencia        | Compilación         | Suma | Ponderación             |
|------------------------|------------------------|-------------|-----------------|---------------------|------|-------------------------|
| Matemática<br>Compleja | $\mathbf X$            | 5           | $\overline{10}$ | $\mathbf{1}$        | 5.1  | 51<br>368               |
| Tamaño                 | 1<br>$\overline{5}$    | $\mathbf X$ | $\overline{10}$ | 1<br>$\overline{5}$ | 0.5  | 5<br>368                |
| Licencia               | 10                     | 10          | X               | 5                   | 25   | 125<br>$\overline{184}$ |
| Compilación            | $\mathbf{1}$           | 5           | $\frac{1}{5}$   | $\mathbf X$         | 6.2  | $31\,$<br>184           |
|                        |                        |             |                 | Total               | 36.8 | 1                       |

**Tabla 5.** *Aspectos a [considerar para](#page-11-4) la selección del entorno de programación*

**Tabla 6.** *Análisis [comparativo](#page-11-5) respecto a variable compleja*

| Factores            | App<br>Designer | Visual Basic | Qt Designer | Suma           | Ponderación         |
|---------------------|-----------------|--------------|-------------|----------------|---------------------|
| App Designer        | $\mathbf{X}$    | 1            | 1           | $\overline{2}$ | T<br>$\overline{3}$ |
| <b>Visual Basic</b> | 1               | X            | 1           | $\overline{2}$ | 1<br>3              |
| Qt Designer         | 1               | 1            | $\mathbf X$ | 2              | 1<br>3              |
|                     |                 |              | Total       | 6              | 1                   |

| Factores            | App<br>Designer | Visual Basic        | Qt Designer    | Suma                        | Ponderación           |
|---------------------|-----------------|---------------------|----------------|-----------------------------|-----------------------|
| App Designer        | $\mathbf{X}$    | 1<br>$\overline{5}$ | 10             | 3<br>10                     | 3<br>205              |
| <b>Visual Basic</b> | 5               | $\mathbf X$         | $\overline{5}$ | <b>26</b><br>$\overline{5}$ | 52<br>205             |
| Qt Designer         | 10              | 5                   | $\mathbf X$    | 15                          | 30<br>$\overline{41}$ |
|                     |                 |                     | Total          | $\frac{41}{2}$              | 1                     |

**Tabla 7.** *Análisis [comparativo](#page-11-6) respecto al tamaño de instalación*

**Tabla 8.** *Análisis [comparativo](#page-11-7) respecto a costo de licencia*

| Factores            | App<br>Designer | Visual Basic        | Qt Designer | Suma                  | Ponderación       |
|---------------------|-----------------|---------------------|-------------|-----------------------|-------------------|
| App Designer        | $\mathbf{X}$    | 1<br>$\overline{5}$ | 10          | 3<br>10               | $\sqrt{3}$<br>254 |
| <b>Visual Basic</b> | 5               | X                   | 1<br>10     | 51<br>$\overline{10}$ | $51\,$<br>254     |
| Qt Designer         | 10              | 10                  | X           | 20                    | 100<br>127        |
|                     |                 |                     | Total       | 127<br>$\overline{5}$ | 1                 |

| Factores            | App<br>Designer | Visual Basic                  | Qt Designer    | Suma                             | Ponderación         |
|---------------------|-----------------|-------------------------------|----------------|----------------------------------|---------------------|
| App Designer        | $\mathbf{X}$    | 1<br>$\overline{5}$           | $\overline{5}$ | 2<br>$\overline{5}$              | 39                  |
| <b>Visual Basic</b> | 5               | X                             | 5              | $10\,$                           | 25<br>39            |
| Qt Designer         | 5               | $\mathbf 1$<br>$\overline{5}$ | $\mathbf X$    | ${\bf 26}$<br>$\overline{5}$     | 1<br>$\overline{3}$ |
|                     |                 |                               | Total          | $\frac{78}{1}$<br>$\overline{5}$ | 1                   |

**Tabla 9.** *Análisis [comparativo](#page-11-8) respecto a la compilación*

**Tabla 10.** *Resultado final del proceso de la selección del entorno de [programación](#page-11-9)*

| Factores            | Matemática<br>Compleja             | Tamaño                                | Licencia                                 | Compilación Ponderación              |        |
|---------------------|------------------------------------|---------------------------------------|------------------------------------------|--------------------------------------|--------|
| App Designer        | $\frac{1}{3} \cdot \frac{51}{368}$ | $-\frac{3}{205} \cdot \frac{5}{368}$  | $\frac{3}{254} \cdot \frac{125}{184}$    | $\frac{1}{39} \cdot \frac{31}{184}$  | 0.0587 |
| <b>Visual Basic</b> | $rac{1}{3} \cdot \frac{51}{368}$   | $-\frac{52}{205} \cdot \frac{5}{368}$ | $\frac{51}{254}$ $\cdot \frac{125}{184}$ | $\frac{25}{39} \cdot \frac{31}{184}$ | 0.294  |
| Qt Designer         | $rac{1}{3} \cdot \frac{51}{368}$   | $\frac{30}{41} \cdot \frac{5}{368}$   | $\frac{100}{127} \cdot \frac{125}{184}$  | $\frac{1}{3} \cdot \frac{31}{184}$   |        |
|                     |                                    |                                       | Total                                    |                                      | 1      |

Es posible concluir que la opción más viable para la construcción de la interfaz gráfica de usuario para el modelamiento de los fenómenos lineales y no lineales es Qt Designer, ya que, a pesar de que Visual Basic y App Designer son programas posicionados en el mercado por todas sus

prestaciones, Qt Designer ofrece las herramientas necesarias para desarrollar un GUI con la complejidad matemática necesaria gracias al uso de Python, con el agregado de no poseer una licencia comercial, por lo que el costo de desarrollo de la herramienta se reduce considerablemente gracias a este tópico.

## **8.4 Algoritmo de [programación](#page-8-5)**

El algoritmo implementado para el desarrollo del programa se detalla en la siguiente sección. Al ser programado bajo el concepto de programación orientada a objetos, se detalla uno por uno los algoritmos programados para los temas seleccionados anteriormente relacionados con el modelamiento de los fenómenos lineales y no lineales presentes en las comunicaciones por fibra óptica para un pulso gaussiano como señal de entrada en el dominio del tiempo.

#### **8.4.1 Algoritmo para la [Atenuación de](#page-8-6) la fibra óptica**

En la Tabla 11 se detalla el algoritmo propuesto para el cálculo de la atenuación de potencia debido a la absorción de la fibra óptica, el número de conectores y el número de empalmes utilizados en el enlace de fibra. Basados en la conceptualización teórica de la sección 8.2.2, se obtiene el algoritmo de programación.

## **8.4.2 Algoritmo para la Óptica [Geométrica](#page-8-7)**

El algoritmo correspondiente para la óptica geométrica considera tres condiciones en función del ángulo de incidencia y el ángulo crítico calculado con el índice de refracción del núcleo, del revestimiento y del medio externo, ya que dependiendo de estas condiciones el haz de luz presentará un comportamiento matemático distinto. Esto se detalla en el algoritmo propuesto en la Tabla 12.

| <b>Algoritmo 1:</b> Cálculo de la atenuación en la fibra óptica |                                                                                                    |  |  |  |  |
|-----------------------------------------------------------------|----------------------------------------------------------------------------------------------------|--|--|--|--|
|                                                                 | <b>Entradas:</b> float $P_{in}$ mW, $\alpha$ dB/km, $\theta$ , $\theta$ , $\theta$ , $E$ , $E$ dB, $z$ km |  |  |  |  |
|                                                                 | <b>Salidas:</b> float $P_o$ mW, $A \; z \quad dB$ , $\Theta_{Total}$ $dB$ , $E_{Total}$ $dB$              |  |  |  |  |
|                                                                 | 1. Cálculo de $A \, z \,$ con (8.8)                                                                       |  |  |  |  |
|                                                                 | 2. Cálculo de $10_{Total}$ dB con (8.9) y $E_{Total}$ dB con (8.10)                                       |  |  |  |  |
| 3.                                                              | Definición de vector de tiempo t                                                                          |  |  |  |  |
| 4.                                                              | Definición de vector de distancia z                                                                       |  |  |  |  |
| 5.                                                              | Cálculo de la función $\pi(z, t)$ con (8.7) como vector                                                   |  |  |  |  |
| 6.                                                              | Cálculo de la función $P_o z = P_{in} exp\left[-\frac{A z}{2}\right]$ como vector                         |  |  |  |  |
| 7.                                                              | Imprimir en pantalla datos tipo <i>float</i> de salida                                                    |  |  |  |  |
| 8.                                                              | Función de gráfica bidimensional para $\kappa(z, t)$ y $P_{\alpha}$ z                                     |  |  |  |  |

**Tabla 11.** *[Algoritmo para el](#page-11-10) cálculo de la atenuación en la fibra óptica*

j.

**Tabla 12.** *Algoritmo del modelo de óptica [geométrica orientado](#page-11-11) a fibra óptica*

| Algoritmo 2: Modelo de óptica geométrica orientado a fibra óptica                         |  |  |  |  |  |
|-------------------------------------------------------------------------------------------|--|--|--|--|--|
| <b>Entradas:</b> float $n_1, n_2, n_{in}, \theta_{in}$ °                                  |  |  |  |  |  |
| <b>Salidas:</b> float $\theta_n \circ \theta_r \circ \theta_c \circ \theta_{nm} \circ AR$ |  |  |  |  |  |
| Cálculo de $\theta_n$ ° aplicando (8.3) con $n_{in}$ y $n_1$<br>1.                        |  |  |  |  |  |
| 2.<br>$\mathbf{Si} n_1 < n_2$ entonces                                                    |  |  |  |  |  |
| 3.<br>Cálculo de $\theta_r$ ° aplicando (8.3) con $n_1$ y $n_2$                           |  |  |  |  |  |
| $\overline{4}$ .<br>Definición de vectores $\imath$ y $r$ en coordenadas cartesianas      |  |  |  |  |  |
| 5.<br>Función de gráfica bidimensional para $\imath$ y $r$                                |  |  |  |  |  |
| 6.<br>Imprimir en pantalla datos tipo <i>float</i> de salida                              |  |  |  |  |  |
| 7.<br><b>Pero si</b> $n_1 > n_2$ entonces                                                 |  |  |  |  |  |
| Cálculo de $\theta_r$ ° aplicando (8.3) con $n_1$ y $n_2$<br>8.                           |  |  |  |  |  |
| Cálculo de $\theta_c$ ° aplicando (8.4) con $n_1$ y $n_2$<br>9.                           |  |  |  |  |  |
| 10.<br>Cálculo de $\theta_{am}$ ° aplicando (8.5) con $n_{in}$ y $n_1$                    |  |  |  |  |  |
| 11.<br>Cálculo de $AN$ aplicando (8.6)                                                    |  |  |  |  |  |
| 12.<br>$\mathbf{Si} \theta_r \geq \theta_c$ entonces                                      |  |  |  |  |  |
| 13.<br>Definición de vectores $i \, y \, r$ en coordenadas cartesianas                    |  |  |  |  |  |
| 14.<br>Función de gráfica bidimensional para $i$ y $r$                                    |  |  |  |  |  |
| 15.<br>Imprimir en pantalla datos tipo <i>float</i> de salida                             |  |  |  |  |  |

 $\alpha$  =Vector incidente con ángulo  $\theta_n$  ,  $r$  =Vector reflejado con ángulo  $\theta_r$
## **8.4.3 Algoritmo para [dispersión](#page-8-0) cromática**

Para el algoritmo de dispersión cromática para un pulso gaussiano con ancho temporal en el orden de los milisegundos, se recurre a elaborar un código que realice los cálculos pertinentes con las expresiones matemáticas descritas en la sección 8.2.3, obteniendo así a la Tabla 13 que detalla el proceso que realiza el programa para lograr la visualización de datos relacionadas con este fenómeno lineal:

**Tabla 13.** *Algoritmo para el cálculo de la [dispersión cromática](#page-11-0) en la fibra óptica*

| Algoritmo 3: Cálculo de la dispersión cromática en la fibra óptica                                                   |  |  |  |  |  |
|----------------------------------------------------------------------------------------------------|--|--|--|--|--|
| <b>Entradas:</b> float $T_0$ ns, $\lambda$ nm, $\Delta\lambda$ nm, $z$ km, $n_c$                                     |  |  |  |  |  |
| <b>Salidas:</b> float $\beta_2$ ps <sup>2</sup> /km, $T_1$ ns, $D \lambda$ ps/km·nm, $S \lambda$ ps/km·nm, $f_1$ THz |  |  |  |  |  |
| Cálculo de $D \lambda$ con (8.13)<br>1.                                                                              |  |  |  |  |  |
| Cálculo de $S \lambda$ con la derivada respecto a $\lambda$ de (8.13)<br>2.                                          |  |  |  |  |  |
| 3.<br>Cálculo de $T_1$ con (8.15)                                                                                    |  |  |  |  |  |
| Cálculo de $\omega_0$ con (8.17)<br>4.                                                                               |  |  |  |  |  |
| Cálculo de $\beta_2$ con (8.12)<br>5.                                                                                |  |  |  |  |  |
| Cálculo de $f_1 = T_1^{-1}$<br>6.                                                                                    |  |  |  |  |  |
| Definición de vector de tiempo t<br>7.                                                                               |  |  |  |  |  |
| 8.<br>Definición de vector de frecuencia $f$                                                                         |  |  |  |  |  |
| Cálculo de la función $\mathbf{x}(0,t)$ con (8.14) como vector<br>9.                                                 |  |  |  |  |  |
| 10. Cálculo de la función $\pi$ (, t) con (8.14) como vector utilizando $T_1$                                        |  |  |  |  |  |
| 11. Cálculo de la función $\mathcal{K}(0,\omega)$ con (8.16) como vector                                             |  |  |  |  |  |
| 12. Cálculo de la función $\mathcal{K}(z,\omega)$ con (8.18) como vector                                             |  |  |  |  |  |
| 13. Imprimir en pantalla datos tipo <i>float</i> de salida                                                           |  |  |  |  |  |
| 14. Función de gráfica bidimensional para $\mathbf{x}(0,t)$ y $\mathbf{x}(z,t)$                                      |  |  |  |  |  |
| 15. Función de gráfica bidimensional para $\mathcal{H}( , f)$ y $\mathcal{H}( , f)$                                  |  |  |  |  |  |

## **8.4.4 Algoritmo para la [automodulación de](#page-8-1) fase SPM**

Para el fenómeno no lineal de la automodulación de fase SPM, se define el algoritmo de la

Tabla 14, donde se consideran las expresiones matemáticas de la sección 8.2.4. Es importante

resaltar que la solución matemática de SPM se realizó de manera analítica con estas ecuaciones, lo que redujo considerablemente la complejidad computacional del programa para el modelamiento de este fenómeno:

**Tabla 14.** *[Algoritmo para el modelo de](#page-11-1) automodulación de fase SPM en fibra óptica*

|    | $\textbf{Entradas:} \textit{float}\ P_{in}\ mW\ , T_0\ \textit{ps}\ , \lambda\ \textit{nm}\ , W\ \mu m\ , z\ \textit{km}\ , n_0\ \textit{m}^2/W\ , n_c, C, \alpha\ dB/km$ |
|----|----------------------------------------------------------------------------------------------------|
|    | Salidas: float $\beta_2$ ps <sup>2</sup> /km, $\beta_3$ ps <sup>3</sup> /km, $C_1, L_{eff}$ km, $P_0$ mW, $\gamma$ W <sup>-1</sup> /km, $T_1$                             |
| 1. | Cálculo de $A_{eff}$ con (8.20)                                                                                                    |
| 2. | Cálculo de $\gamma$ con (8.21)                                                                                                    |
| 3. | Cálculo de $D \lambda$ con (8.13)                                                                                                    |
| 4. | Cálculo de $\beta_2$ con (8.12)                                                                                                    |
| 5. | Cálculo de $L_{eff}$ , $f \, m \, y \, \beta_3 \, \text{con (8.24)}$                                                                                                    |
| 6. | Cálculo de $C_1$ y $T_1$ con (8.23)                                                                                                    |
| 7. | Cálculo de $\omega_0$ con (8.26)                                                                                                    |
| 8. | Definición de vector de tiempo t                                                                                                    |
| 9. | Definición de vector de frecuencia f                                                                                                    |
|    | 10. Cálculo de la función $\mathbf{x}(0,t)$ con (8.22) como vector                                                                                                    |
|    | 11. Cálculo de la función $\mathbf{x}(z, t)$ con (8.23) como vector                                                                                                    |
|    | 12. Cálculo de la función $\mathcal{K}( , f)$ con (8.25) como vector                                                                                                    |
|    | 13. Cálculo de la función $\mathcal{K}(z, f)$ con (8.27) como vector                                                                                                    |
|    | 14. Cálculo de la función $\Delta\varphi$ con (8.28) como vector                                                                                                    |
|    | 15. Imprimir en pantalla datos tipo <i>float</i> de salida                                                                                                    |
|    | 16. Función de gráfica bidimensional para $\mathbf{x}(0,t)$ y $\mathbf{x}(z,t)$                                                                                           |
|    | 17. Función de gráfica bidimensional para $\mathcal{H}(\cdot, f)$ y $\mathcal{H}(\cdot, f)$                                                                               |
|    | 18. Función de gráfica bidimensional para $\Delta\varphi$                                                                                                    |

### **8.4.5 Algoritmo para la Mezcla de [Cuarta Onda](#page-8-2) FWM**

Basado en el análisis matemático de la sección 8.2.5 y 8.2.6, debido a que el fenómeno FWM ocurre en sistemas de comunicación WDM, se combinan ambas secciones para elaborar el programa cuyo algoritmo se detalla en la Tabla 15. Al igual que con SPM, la solución analítica

de las ecuaciones que describen el fenómeno permitió reducir la complejidad computacional del código, lo que permite obtener el análisis en el dominio de la longitud de onda de manera eficiente tanto en dominio discreto como para un pulso gaussiano:

**Tabla 15.** *[Algoritmo para](#page-11-2) el modelo de mezcla de cuarta onda FWM en fibra óptica*

÷,

 $\overline{a}$ 

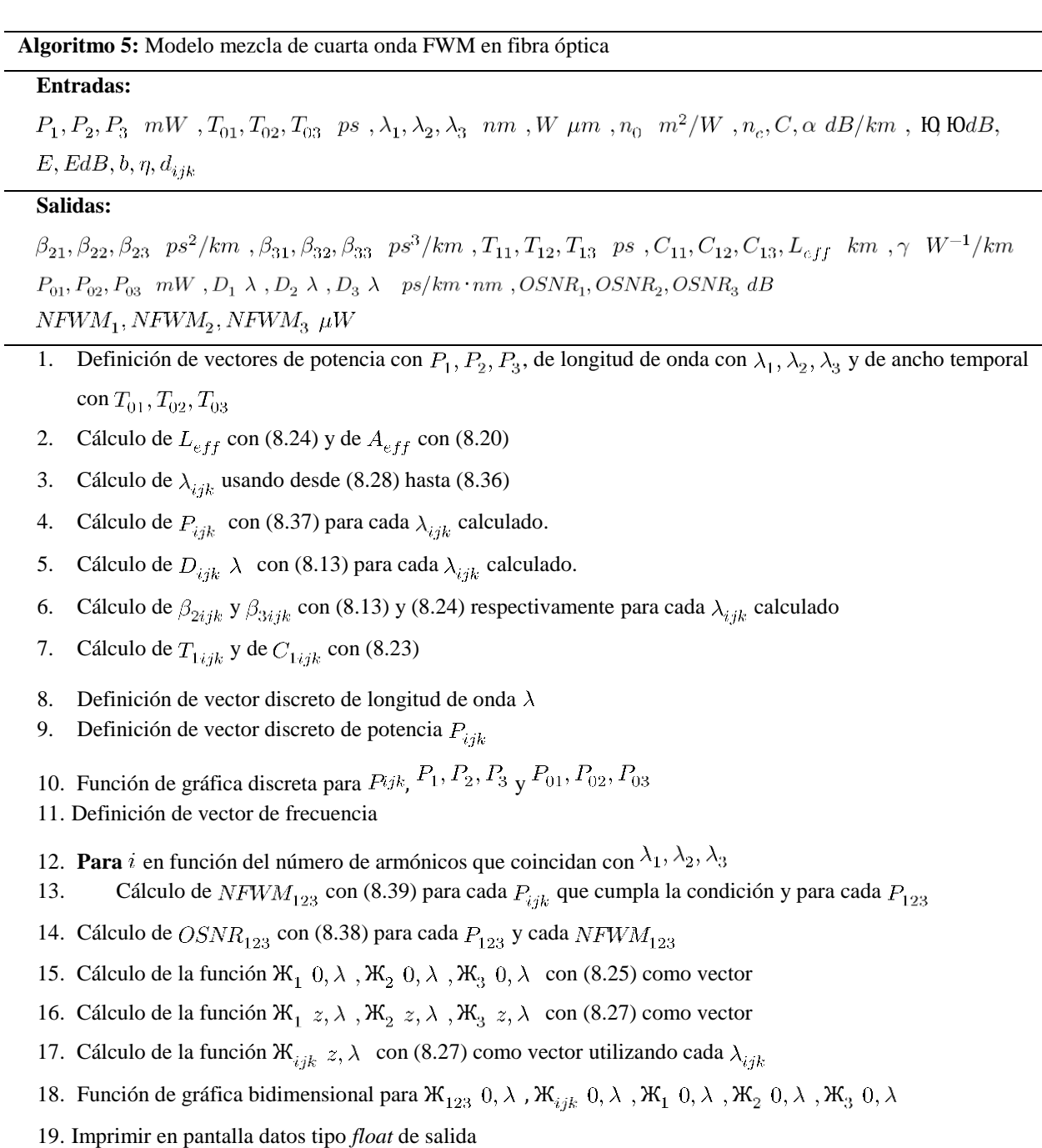

## **8.4.6 Algoritmo de [MainOptik](#page-8-3) Simulator**

Una vez definidos los algoritmos de los cinco temas considerados para la elaboración del programa, se procede a integrar cada algoritmo de programación en un programa central que contendrá todas las operaciones mencionadas en la sección 8.2 y 8.4. Con esto, se obtiene a la Tabla 16 con la descripción del programa central, el cual tendrá como entradas y salidas las variables que corresponden a cada algoritmo según corresponda, logrando almacenar los resultados de manera paralela, lo que permite al usuario realizar simulaciones de varios temas en simultáneo:

|         | Entradas: Widget Botón para cada algoritmo      |
|---------|-------------------------------------------------|
|         | Salidas: Ejecución de algoritmo seleccionado    |
| $1_{-}$ | Inicialización de clase GUI                     |
| 2.      | Inicialización de widgets para gráficas         |
| 3.      | Inicialización de botones de cálculo y teoría   |
| 4.      | Activación Botón Cálculo Atenuación             |
| 5.      | Algoritmo 1 (Tabla 11)                          |
| 6.      | Activación Botón Cálculo Óptica Geométrica      |
| 7.      | Algoritmo 2 (Tabla 12)                          |
| 8.      | Activación Botón Cálculo Dispersión Cromática   |
| 9.      | Algoritmo 3 (Tabla 13)                          |
|         | 10. Activación Botón Cálculo SPM                |
| 11.     | Algoritmo 4 (Tabla 14)                          |
|         | 12. Activación Botón Cálculo FWM                |
| 13.     | Algoritmo 5 (Tabla 15)                          |
|         | 14. Función de representación de GUI en ventana |

**Tabla 16.** *Algoritmo del [programa MainOptik](#page-11-3) Simulator*

# **8.5 [MainOptik](#page-8-4) Simulator**

Una vez definido el entorno de diseño del GUI, el entorno de programación para la

implementación de los algoritmos detallados en la sección 8.4, se procede a elaborar la interfaz

gráfica de MainOptik Simulator donde se integran recursos gráficos con recursos programables para así obtener la interfaz gráfica mostrada en las imágenes a continuación. Para los módulos de SPM y FWM, se generan ventanas emergentes con gráficas bidimensionales adicionales que hacen parte de la simulación. En la Figura 26 se muestra el logo diseñado para el programa y en las figuras consecuentes se visualizan cada uno de los módulos programados para la elaboración del programa:

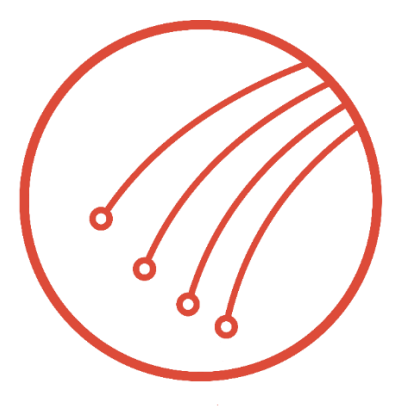

MainOptik Simulator

**Figura 26.** *Logotipo del [programa MainOptik Simulator](#page-10-0)*

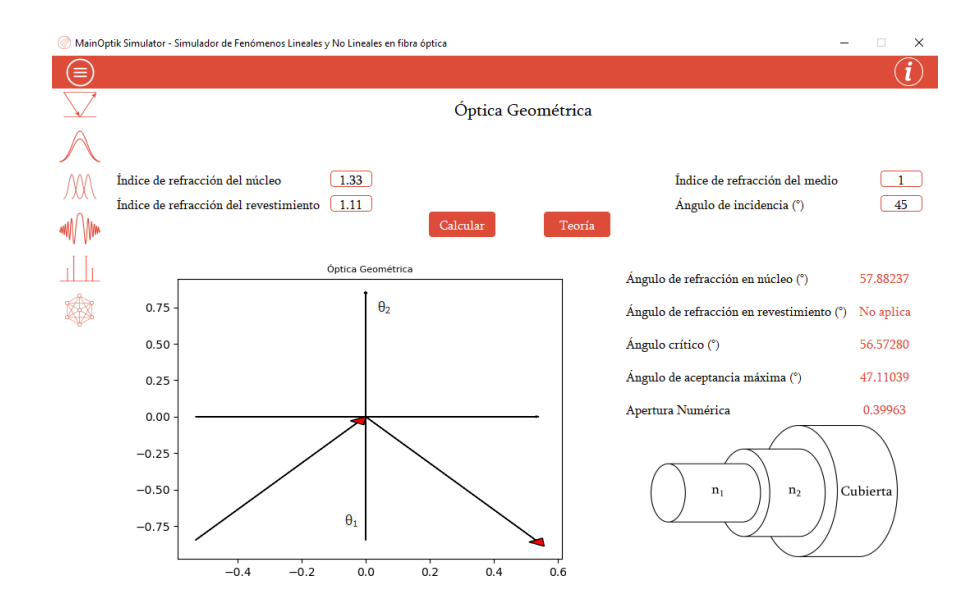

**Figura 27.** *Interfaz gráfica en el módulo de Óptica [Geométrica](#page-10-1)*

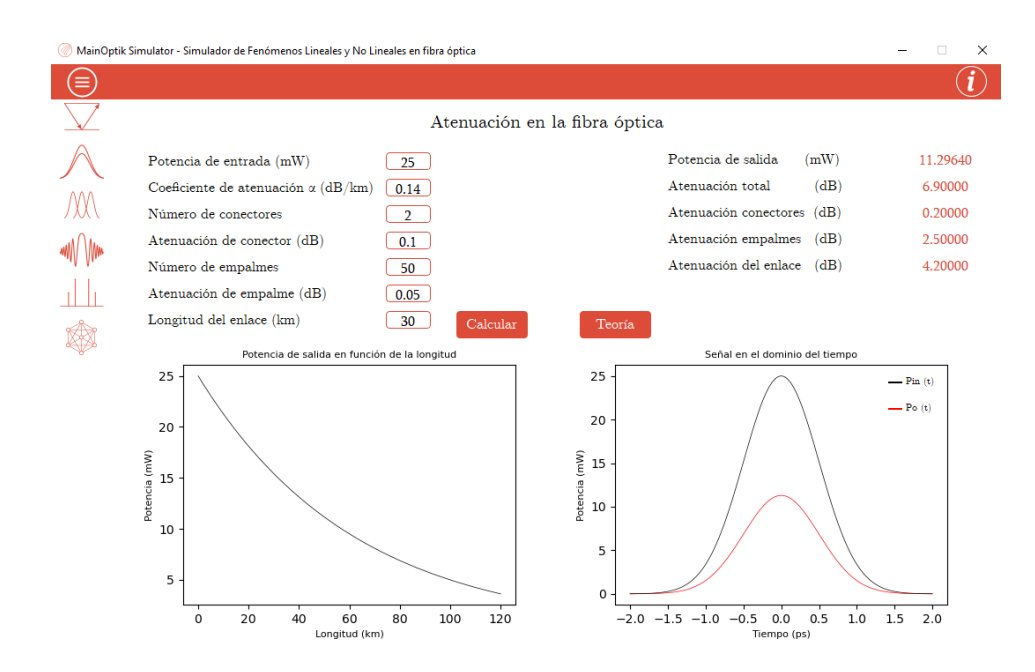

**Figura 28.** *Interfaz gráfica en el módulo [de atenuación en](#page-10-2) la fibra óptica*

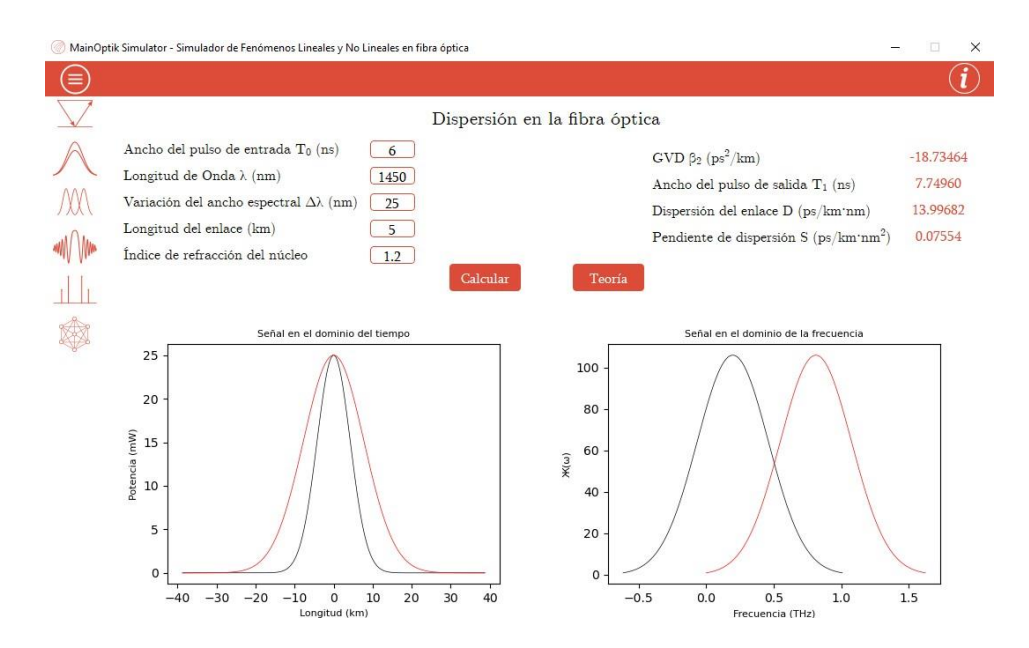

**Figura 29.** *[Interfaz gráfica](#page-10-3) en el módulo de dispersión en la fibra óptica*

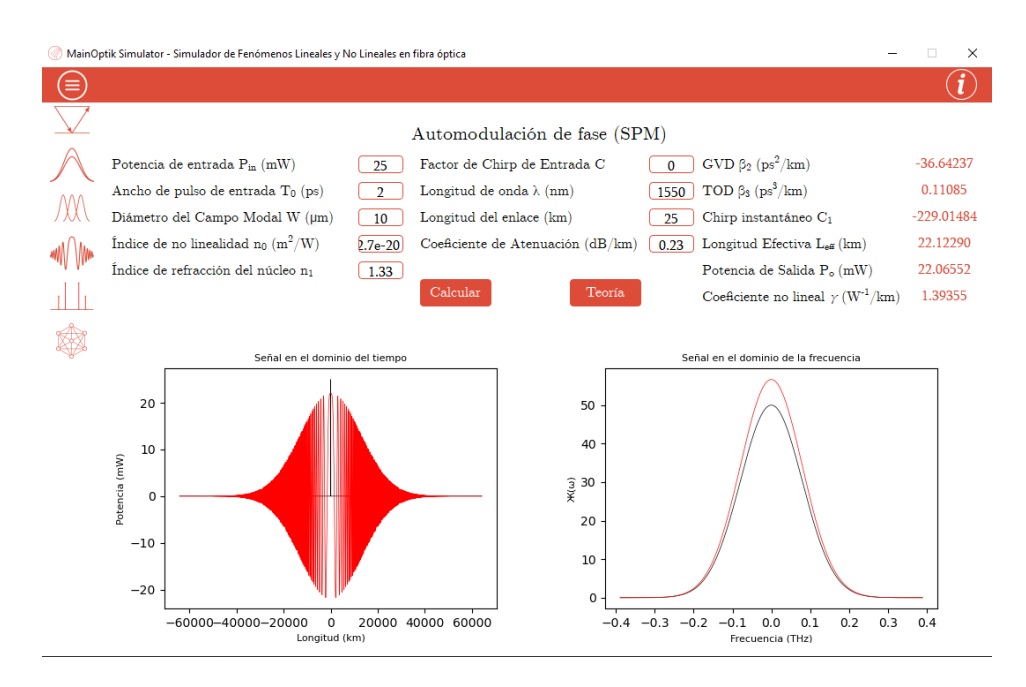

**Figura 30.** *Interfaz gráfica en el módulo [de automodulación](#page-10-4) de fase SPM*

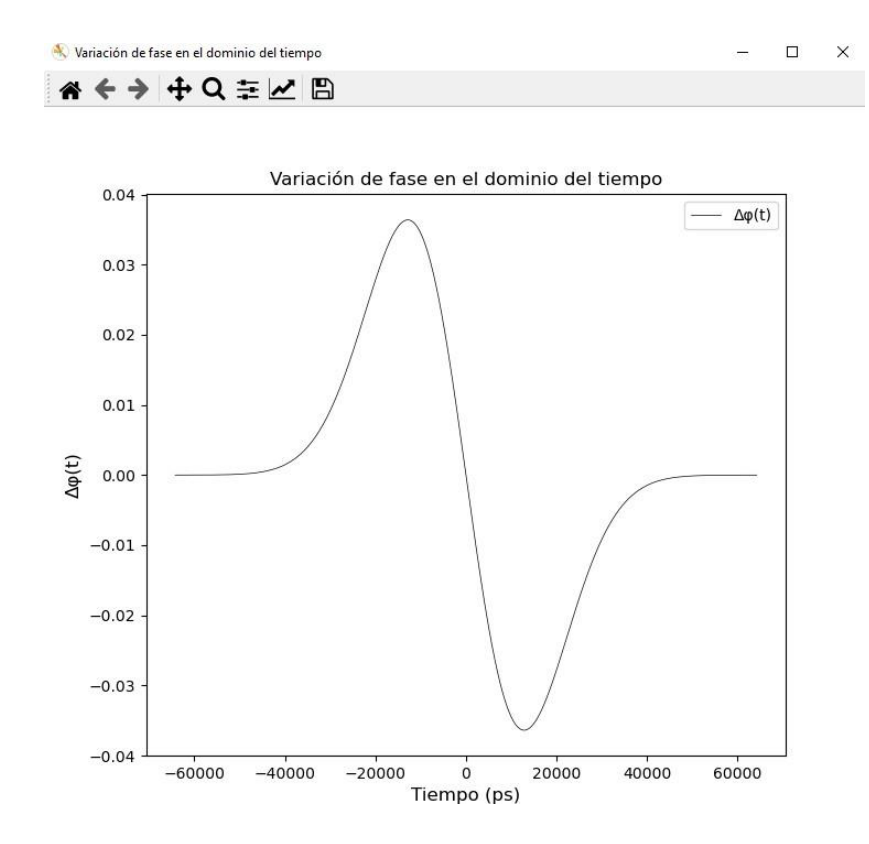

**Figura 31.** *Variación de fase en el dominio del [tiempo generada](#page-10-5) por la interfaz gráfica*

| $\Box$<br>MainOptik Simulator - Simulador de Fenómenos Lineales y No Lineales en fibra óptica |                                                            |                                             |                                                   |  |
|-----------------------------------------------------------------------------------------------|------------------------------------------------------------|---------------------------------------------|---------------------------------------------------|--|
| Ξ                                                                                             |                                                            |                                             |                                                   |  |
|                                                                                               |                                                            | Mezcla de Cuarta Onda<br>(FWM)              |                                                   |  |
|                                                                                               | Canal 1                                                    | Canal 2                                     | Canal 3                                           |  |
|                                                                                               | Potencia de entrada (mW)                                   | Potencia de entrada (mW)                    | Potencia de entrada (mW)                          |  |
|                                                                                               | 20                                                         | 20                                          | 20                                                |  |
|                                                                                               | Longitud de onda $\lambda$ (nm)                            | Longitud de onda $\lambda$ (nm)             | Longitud de onda $\lambda$ (nm)                   |  |
|                                                                                               | 1549.8                                                     | 1550                                        | 1550.2                                            |  |
|                                                                                               | Ancho de pulso de entrada $T_0$ (ps)                       | Ancho de pulso de entrada $T_0$ (ps)        | Ancho de pulso de entrada $T_0$ (ps)              |  |
|                                                                                               | 3                                                          | 4                                           | $\overline{2}$                                    |  |
|                                                                                               |                                                            | Otros parámetros                            |                                                   |  |
|                                                                                               | Diámetro Campo Modal W (µm)                                | Factor de Chirp de Entrada C                | Eficiencia espectral b                            |  |
|                                                                                               | 10 <sup>°</sup>                                            | $\bf{0}$                                    | 0.7                                               |  |
|                                                                                               | Indice de no linealidad n <sub>0</sub> (m <sup>2</sup> /W) | Longitud del enlace (km)                    | Eficiencia FWM η                                  |  |
|                                                                                               | $2.7e-20$                                                  | 20                                          | $\mathbf{1}$                                      |  |
|                                                                                               | Indice de refracción del núcleo n1                         | Coeficiente de Atenuación (dB/km)           | Factor de degeneración dia                        |  |
|                                                                                               | 1.48                                                       | 0.21                                        | 6                                                 |  |
|                                                                                               | Número de conectores                                       | Atenuación de conector (dB)                 | Número de empalmes                                |  |
|                                                                                               | $2^{\circ}$                                                | 0.1                                         | 30                                                |  |
|                                                                                               | Atenuación de empalme (dB)<br>0.1                          | Calcular<br>Teoría                          |                                                   |  |
|                                                                                               | Potencia de salida 1<br>(mW)<br>8.53159                    | 2567.41227<br>Ancho del pulso $T_1$ 1 (ps)  | 21.60011<br>Dispersión D $1$ (ps/km·nm)           |  |
|                                                                                               | Potencia de salida 2<br>(mW)<br>8.53159                    | 611.30603<br>Ancho del pulso $T_1$ 2 (ps)   | 21.61572<br>Dispersión D 2 (ps/km $\text{nm}$ )   |  |
|                                                                                               | Potencia de salida 3<br>(mW)<br>8.53159                    | 19614.42903<br>Ancho del pulso $T_1$ 3 (ps) | 21.63133<br>Dispersión D $3$ (ps/km·nm)           |  |
|                                                                                               | $GVD \beta_2 1(ps^2/km)$                                   | $-90.52224$                                 | 1.94282                                           |  |
|                                                                                               | $-40.73501$                                                | Chirp instantáneo $C_1$ 1                   | NWFM $1(\mu W)$                                   |  |
|                                                                                               | $GVD \beta_2 2(p s^2/km)$                                  | $-50.96872$                                 | 1.94282                                           |  |
|                                                                                               | $-40.77497$                                                | Chirp instantáneo $C_1$ 2                   | NWFM $2(\mu W)$                                   |  |
|                                                                                               | $GVD \beta_2 3(ps^2/km)$                                   | $-204.07478$                                | 1.94282                                           |  |
|                                                                                               | $-40.81496$                                                | Chirp instantáneo C <sub>1</sub> 3          | NWFM $3(\mu W)$                                   |  |
|                                                                                               | TOD $\beta_3 1(\text{ps}^3/\text{km})$                     | 36.42598                                    | Coeficiente $\gamma$ (W <sup>-1</sup> /km)        |  |
|                                                                                               | 0.39874                                                    | $OSNR 1$ (dB)                               | 1.39355                                           |  |
|                                                                                               | TOD $\beta_3 2(\text{ps}^3/\text{km})$                     | 36.42598                                    | Area Efectiva $A_{\text{eff}}$ (um <sup>2</sup> ) |  |
|                                                                                               | 0.53224                                                    | $OSNR 2$ (dB)                               | 78.53982                                          |  |
|                                                                                               | TOD $\beta_3$ 3( $\text{ps}^3/\text{km}$ )                 | 36.42598                                    | 12.81811                                          |  |
|                                                                                               | 0.26642                                                    | $OSNR 3$ (dB)                               | Longitud Efectiva $L_{eff}$ (km)                  |  |

**Figura 32.** *Interfaz gráfica en el módulo [de mezcla de](#page-10-6) cuarta onda FWM*

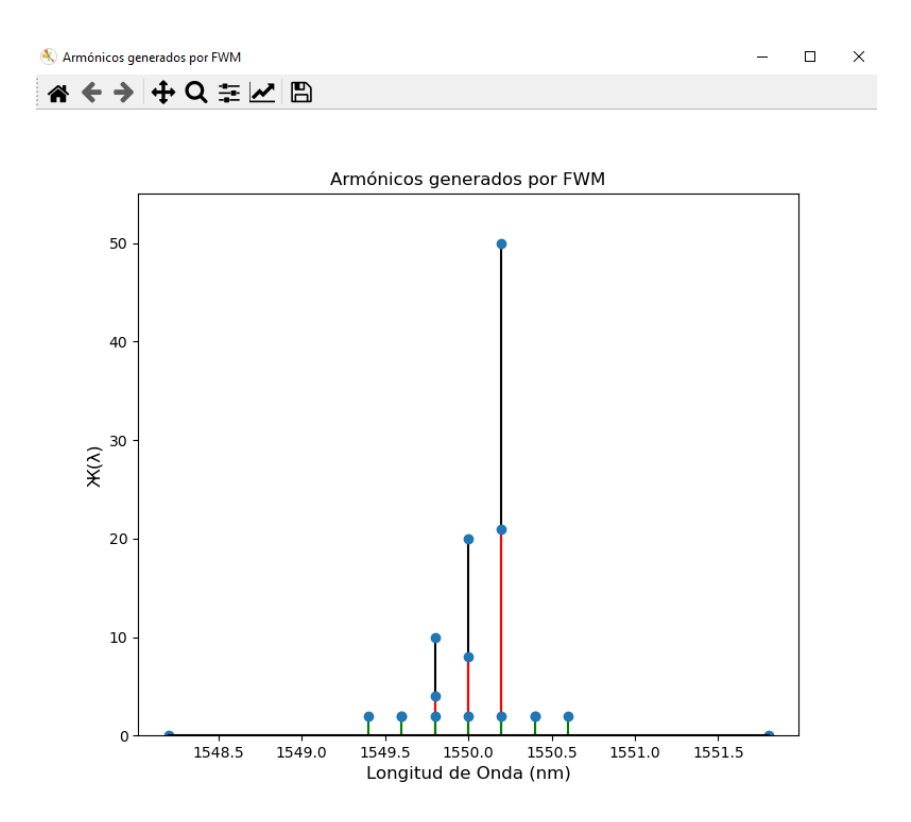

**Figura 33.** *Gráfica de [armónicos generados](#page-10-7) por FWM en MainOptik Simulator*

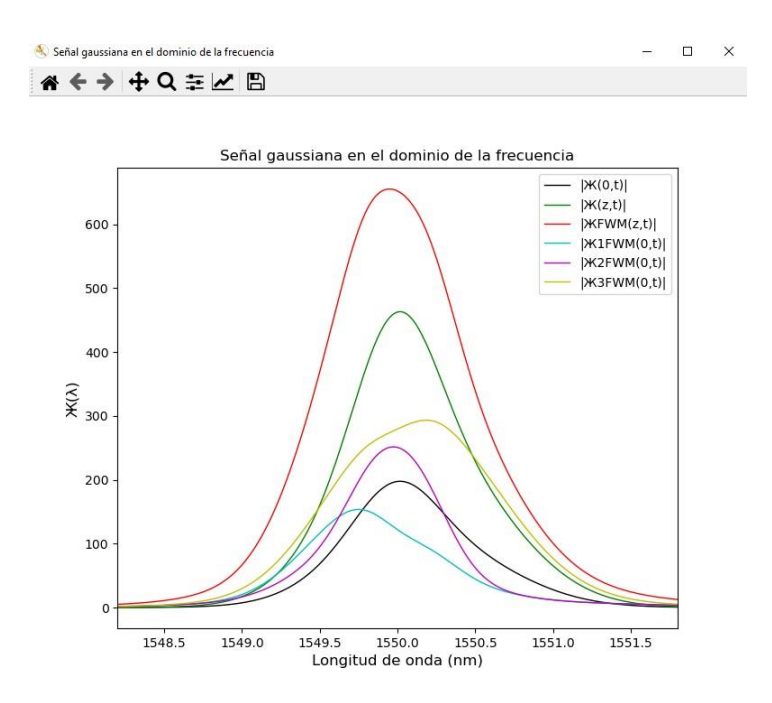

**Figura 34.** *Gráfico del efecto FWM en la [propagación](#page-10-8) de pulsos gaussianos en sistema WDM en [MainOptik](#page-10-8) Simulator*

## **8.6 Prueba de [usabilidad](#page-8-5) mediante validación del modelo a partir del error relativo**

Una vez finalizada la programación y la estructuración del programa en función de los módulos, se procede a validar el modelo con los estudiantes de la asignatura Comunicaciones por Fibra Óptica matriculados en el semestre I-2021 en la Universidad Francisco de Paula Santander, a través de la aplicación de un examen (Ver Anexo 1) que evalúa los parámetros numéricos de cada uno de los temas considerados en el software. Con los resultados obtenidos en la prueba realizada, se diligencian las Tablas a continuación para evaluar el error relativo entre los resultados obtenidos por los estudiantes y los resultados obtenidos en el programa. Es necesario resaltar que en la prueba los estudiantes obtuvieron las respuestas correctas para cada ejercicio, por lo cual se comparan los valores del programa con el promedio de los datos numéricos obtenidos por estos mismos. El análisis de error relativo permite comprobar que MainOptik Simulator es una herramienta confiable para el cálculo de parámetros.

| Parámetro                            | Valor MainOptik   | Valor promedio estudiante Error Relativo |        |  |
|--------------------------------------|-------------------|------------------------------------------|--------|--|
| $10_{Total}$ dB                      | $0.2$ dB          | $0.2$ dB                                 | $0\%$  |  |
| $E_{Total}$ dB                       | 4 dB              | 4 dB                                     | $0\%$  |  |
| $\alpha z$                           | $10.5$ dB         | $10.5$ dB                                | $0\%$  |  |
| $A \approx$                          | $14.7 \text{ dB}$ | $14.7 \text{ dB}$                        | $0\%$  |  |
| $P_0 z$                              | 1.84077 mW        | 1.84 mW                                  | 0.042% |  |
| $dB = decibeles$ , $mW =$ milivatios |                   |                                          |        |  |

**Tabla 17.** *[Valores numéricos](#page-11-4) obtenidos para atenuación*

**Tabla 18.** *[Valores numéricos](#page-11-5) obtenidos para dispersión cromática*

| Parámetro    | Valor MainOptik                                     | Valor promedio estudiante             | Error Relativo |
|--------------|-----------------------------------------------------|---------------------------------------|----------------|
| Dλ           | $3.74774$ ps/km $\cdot$ nm                          | $3.75$ ps/km $\cdot$ nm               | $0.06\%$       |
| $\beta_2^{}$ | $-4.15717$ ps <sup>2</sup> /km                      | $-4.12 \text{ ps}^2/\text{km}$        | $0.9\%$        |
| $S\lambda$   | $\overline{0.08485 \text{ ps}}$ /km·nm <sup>2</sup> | $0.085$ ps/km $\cdot$ nm <sup>2</sup> | 0.18%          |
| $T_{1}$      | 15.36936 ns                                         | $15.4$ ns                             | $0.2\%$        |

ns = nanosegundo, ps = picosegundo, km = kilómetro, nm = nanómetro

**Tabla 19.** *[Valores obtenidos](#page-11-6) para SPM*

| Parámetro | Valor MainOptik                  | Valor promedio estudiante       | Error Relativo |
|-----------|----------------------------------|---------------------------------|----------------|
|           |                                  |                                 |                |
| $\beta_2$ | $-36.64237$ ps <sup>2</sup> /km  | $-36.6 \text{ ps}^2/\text{km}$  | 0.11%          |
|           |                                  |                                 |                |
| $\beta_3$ | $0.11085 \text{ ps}^3/\text{km}$ | $0.1104 \text{ ps}^3/\text{km}$ | 0.41%          |
|           |                                  |                                 |                |
| $\gamma$  | $1.39355 W^{-1}/km$              | $1.4 W^{-1}/km$                 | 0.46%          |
|           |                                  |                                 |                |
| $L_{eff}$ | 22.12290 km                      | 22.13 km                        | 0.03%          |
|           |                                  |                                 |                |
| $C_1 z$   | $-229.01484$                     | $-229.267$                      | $0.11\%$       |
|           |                                  |                                 |                |
|           | 12847.313 ps                     | 12850,32 ps                     | 0.02%          |
| $T_{1}$   |                                  |                                 |                |

 $ps = picosegundo, km = kilómetro, W = Vatio$ 

| Parámetro        |                                    | Valor MainOptik Valor promedio estudiante Error Relativo |         |
|------------------|------------------------------------|----------------------------------------------------------|---------|
| $\beta_{21}$     | $-40.73501$ ps <sup>2</sup> /km    | $-40.74$ ps <sup>2</sup> /km                             | 0.012%  |
| $\beta_{22}$     | $-40.77497$ ps <sup>2</sup> /km    | $-40.78 \text{ ps}^2/\text{km}$                          | 0.012 % |
| $\beta_{23}$     | $-40.81496 \text{ ps}^2/\text{km}$ | $-40.78 \text{ ps}^2/\text{km}$                          | 0.012 % |
| $\beta_{31}$     | $0.39874 \text{ ps}^3/\text{km}$   | $0.4 \text{ ps}^3/\text{km}$                             | 0.3 %   |
| $\beta_{32}$     | $0.53224 \text{ ps}^3/\text{km}$   | $0.53 \text{ ps}^3/\text{km}$                            | 0.42 %  |
| $\beta_{33}$     | $0.26642 \text{ ps}^3/\text{km}$   | $0.266 \,\mathrm{ps^3/km}$                               | 0.16%   |
| $C_{11}$ z       | $-90.52224$                        | $-90.511$                                                | 0.013 % |
| $C_{12}$ z       | $-50.96872$                        | $-50,97$                                                 | 0.018 % |
| $C_{13}$ z       | $-204.07478$                       | $-204.05$                                                | 0.012 % |
| $T_{11}$         | 2567.41227 ps                      | $2559,7$ ps                                              | 0.3 %   |
| $T_{12}$         | 611.30603 ps                       | 608,74 ps                                                | 0.41%   |
| $T_{13}$         | 19614.42903 ps                     | 19645.9 ps                                               | 0.16%   |
| ${\cal L}_{eff}$ | 12.81811 km                        | 12.8 km                                                  | 0.14%   |
| $A_{eff}$        | 78.53982 µm <sup>2</sup>           | $78.53 \mu m^2$                                          | 0.012%  |
| $\lambda_{112}$  | 1549.6 nm                          | 1549.6 nm                                                | $0\%$   |
| $\lambda_{113}$  | 1549.4 nm                          | 1549.4 nm                                                | $0\%$   |
| $\lambda_{123}$  | 1549.6 nm                          | 1549.6 nm                                                | $0\ \%$ |
| $\lambda_{132}$  | 1550 nm                            | 1550 nm                                                  | $0\ \%$ |
| $\lambda_{221}$  | 1550.2 nm                          | 1550.2 nm                                                | $0\%$   |
| $\lambda_{223}$  | 1549.8 nm                          | 1549.8 nm                                                | $0\%$   |
| $\lambda_{231}$  | 1550.4 nm                          | 1550.4 nm                                                | 0%      |
| $\lambda_{331}$  | 1550.6 nm                          | 1550.6 nm                                                | $0\%$   |

**Tabla 20.** *[Valores obtenidos](#page-11-7) para FWM*

| Parámetro       |            | Valor MainOptik Valor promedio estudiante | Error Relativo |
|-----------------|------------|-------------------------------------------|----------------|
| $\lambda_{332}$ | 1550.4 nm  | 1550.4 nm                                 | $0\%$          |
| $P_{112}$       | 1.85894 mW | 1.8563 mW                                 | 0.14%          |
| $P_{113}$       | 1.85942 mW | 1.8568 mW                                 | 0.14%          |
| $P_{123}$       | 1.85894 mW | 1.8563 mW                                 | 0.14%          |
| $P_{132}$       | 1.85798 mW | 1.8553 mW                                 | 0.14%          |
| $P_{221}$       | 1.85750 mW | 1.855 mW                                  | 0.13%          |
| $P_{223}$       | 1.85846 mW | 1.8558 mW                                 | 0.13 %         |
| $P_{231}$       | 1.85702 mW | 1.8544 mW                                 | 0.13%          |
| $P_{331}$       | 1.85654 mW | 1.8591 mW                                 | 0.14%          |
| $P_{\rm 332}$   | 1.85702 mW | 1.8596 mW                                 | 0.14%          |

 $ps = picosegundo, km = kilómetro, mW = milivatio, nm = nanómetro, \mu = micrómetro$ 

## **8.7 Evaluación de impacto de [aprendizaje](#page-8-6)**

Una vez aplicada la prueba de validación de usabilidad y precisión del modelo, se aplica una encuesta a los estudiantes que presentaron la prueba, los cuales calificaron su satisfacción con la herramienta de manera cuantitativa, al responder en un rango del 1 al 5, donde el valor de 5 manifiesta estar de acuerdo con el enunciado y 1 no estar de acuerdo, las preguntas a continuación. Con las respuestas por parte de los estudiantes a estas preguntas, se obtienen las Figuras a continuación que muestran la opinión de los estudiantes con la herramienta para cada

- ¿Considera que MainOptik Simulator expone claramente los temas contenidos en la asignatura Comunicaciones por Fibra Óptica?
- ¿Considera que MainOptik Simulator ayuda en la solución de ejercicios relacionados con atenuación en la fibra óptica?
- ¿Considera que MainOptik Simulator ayuda en la solución de ejercicios relacionados con dispersión en la fibra óptica?
- ¿Considera que MainOptik Simulator ayuda en la solución de ejercicios relacionados con óptica geométrica orientada a la fibra óptica?
- ¿Considera que MainOptik Simulator ayuda en la solución de ejercicios relacionados con el fenómeno SPM en la fibra óptica?
- ¿Considera que MainOptik Simulator ayuda en la solución de ejercicios relacionados con el fenómeno FWM en la fibra óptica?

¿Considera que MainOptik Simulator expone claramente los temas contenidos en la asignatura Comunicaciones por Fibra Óptica?

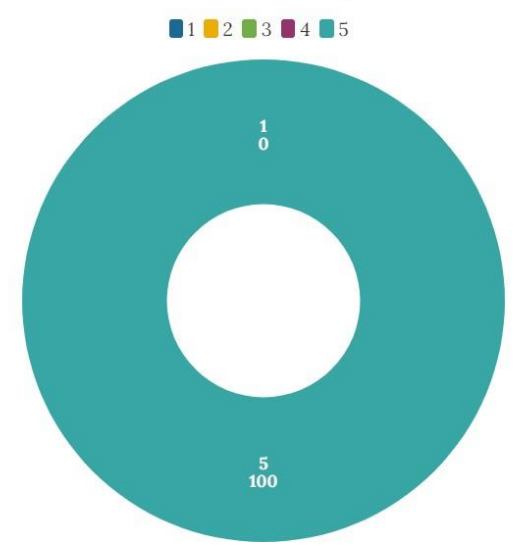

**Figura 35.** *[Resultados de](#page-10-9) la encuesta para la pregunta 1*

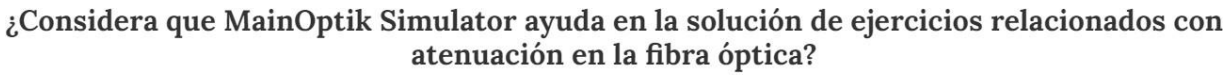

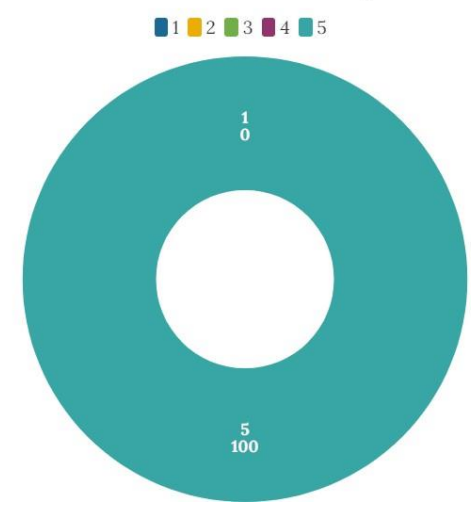

**Figura 36.** *[Resultados de](#page-10-10) la encuesta para la pregunta 2*

¿Considera que MainOptik Simulator ayuda en la solución de ejercicios relacionados con dispersión en la fibra óptica?

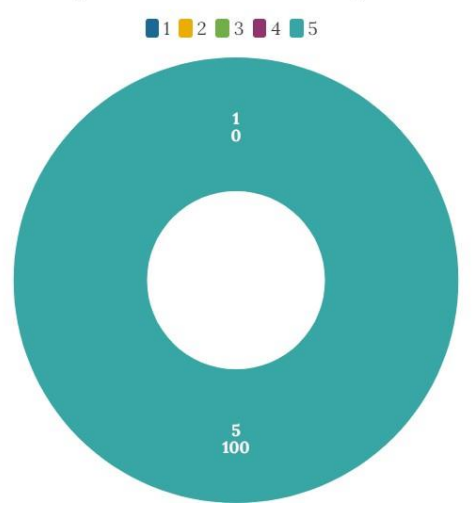

**Figura 37.** *[Resultados de](#page-10-11) la encuesta para la pregunta 3*

¿Considera que MainOptik Simulator ayuda en la solución de ejercicios relacionados con óptica geométrica orientada a la fibra óptica?

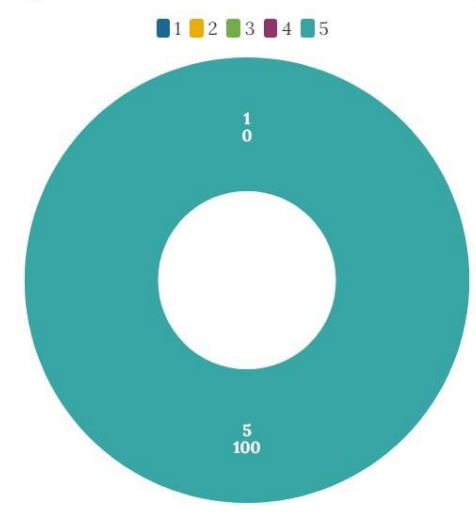

**Figura 38.** *[Resultados de](#page-10-12) la encuesta para la pregunta 4*

¿Considera que MainOptik Simulator ayuda en la solución de ejercicios relacionados con el fenómeno SPM en la fibra óptica?

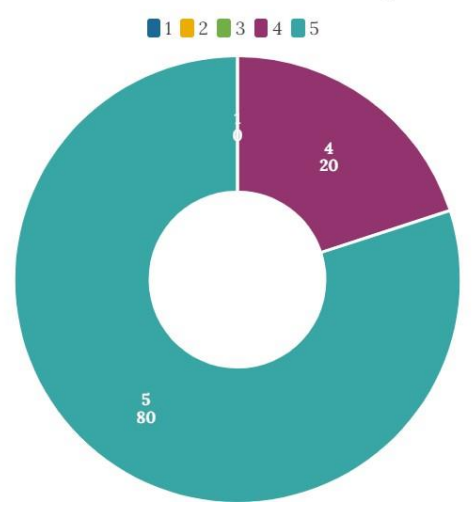

**Figura 39.** *[Resultados de](#page-10-13) la encuesta para la pregunta 5*

## ¿Considera que MainOptik Simulator ayuda en la solución de ejercicios relacionados con el fenómeno FWM en la fibra óptica?

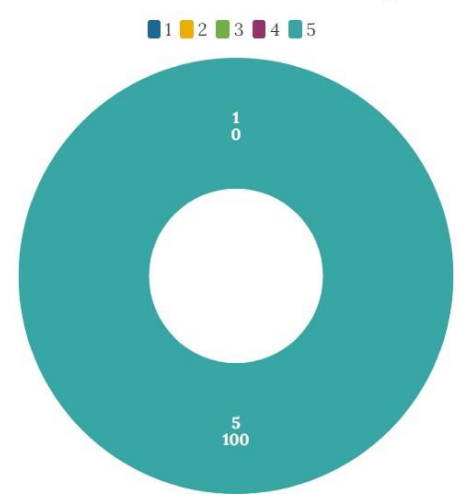

**Figura 40.** *[Resultados de](#page-10-14) la encuesta para la pregunta 6*

Es posible observar que la tendencia de los datos recolectados en la encuesta refleja aprobación y satisfacción con el programa MainOptik Simulator por parte de los estudiantes que cursan la asignatura Comunicaciones por Fibra Óptica, lo que permite concluir que es una herramienta que permite profundizar los conceptos de los fenómenos lineales y no lineales presentes en la transmisión por fibra óptica.

## **8.8 Productos de [investigación](#page-8-7) generados a partir del proyecto**

La construcción del software de simulación de fenómenos lineales y no lineales MainOptik Simulator generó avances en investigación reconocidos por la comunidad científica en diferentes encuentros de investigación desarrollados a nivel nacional e internacional. Como primer producto, se tiene la participación en el VI Encuentro Regional Semilleros de Investigación en modalidad de ponente y en el XXIII Encuentro Nacional y XVII Encuentro Internacional de Semilleros de Investigación en modalidad póster con el proyecto "Análisis de los Sistemas de Comunicaciones Digitales basados en Fibra Óptica para transmisión en Redes 4G y 5G", en el cual se realiza una revisión bibliográfica sobre las tecnologías de los sistemas de comunicaciones por fibra óptica en

el contexto actual teniendo como muestra 30 proyectos seleccionados a partir de una delimitación internacional, nacional y local (Anexos 2 y 3). Para los propósitos de esta investigación, el desarrollo de la revisión bibliográfica permitió conocer las tendencias tecnológicas actuales y las diferentes variables que influyen en un proceso de comunicación visto tanto desde la perspectiva de transmisión y recepción como de la fibra óptica como medio de transmisión.

Por otra parte, en el marco del V Encuentro Internacional de Educación Matemática como ponente se presenta bajo el nombre "Methodology For The Mathematical Analysis Of Attenuation And Dispersion In Fiber Using A Computational Tool" los módulos de Atenuación y Dispersión en la Fibra Óptica del programa (Anexo 4). Esta presentación mostró el desarrollo matemático de las secciones 8.2.2 y 8.2.3 junto con los resultados de simulación obtenidos con la herramienta para un escenario de comunicación. Además, en el marco del evento IEEE 2021 IEEE Colombian Conference on Communications and Computing (COLCOM) se presenta el proyecto "Linear and Non-linear effects in Fiber Optic Transmission" donde se muestra el módulo de SPM simulando dos escenarios de comunicaciones ópticas con el objetivo de observar sus efectos para una señal binaria de 3 bits, obteniendo conclusiones para las comunicaciones ópticas y también para el modelo propuesto a través del error de referencia con MATLAB (Anexo 6).

Finalmente, en el marco del 1st STEAM Education Congress – STEAMEC 2021 en modalidad de ponente se presenta el "Análisis Matemático de la Óptica Geométrica en Fibras Monomodo a través de una Interfaz Gráfica" el cual muestra los resultados de simulación para un escenario de óptica geométrica en fibra óptica obtenidos en el programa a partir del desarrollo matemático de la sección 8.2.1, donde se comparan los resultados del módulo con los obtenidos por los estudiantes de Comunicaciones por Fibra Óptica (Anexo 5).

#### **9. [Conclusiones](#page-8-8)**

Considerando el análisis de los estados del arte, tanto para las herramientas de aprendizaje en la sección de Marco Referencial como del estado del arte sobre el uso de interfaces gráficas de usuario para el análisis y conceptualización de sistemas optoelectrónicos orientados a comunicaciones de señales por fibra óptica e instrumentación electrónica, es posible concluir que existe una tendencia a nivel internacional en el desarrollo de interfaces gráficas de usuario utilizando entorno de programación de licencia abierta. Esto se evidencia en la sección 8.1, donde; si bien se evidencia que los GUI desarrollados en MATLAB representan el 50 % de la muestra, el entorno de programación Python es el segundo lenguaje más utilizado por la comunidad científica con un 25 % de la muestra de proyectos usados para el análisis. En cuanto a Colombia,se sigue una tendencia similar a la internacional, donde Python cobra mayor protagonismo con un33 % de la muestra respecto al 27 % de MATLAB; sin embargo, en Norte de Santander el 100 %de los proyectos de la muestra se realizaron con MATLAB, lo que muestra que MainOptik Simulator es una herramienta novedosa en la región en materia de desarrollo.

Por otra parte, MainOptik Simulator logró sintetizar y recopilar los fundamentos matemáticos presentes en la propagación de pulsos gaussianos complejos en el dominio del tiempo y de la frecuencia a través de la fibra óptica considerando tanto los fenómenos lineales de atenuación y dispersión cromática; como los fenómenos no lineales de SPM y FWM, donde en estos últimos se incluyen de manera implícita algunas herramientas de evaluación de transmisión por fibra óptica en sistemas WDM, en concordancia con la temática contemplada en el microcurrículo de la asignatura Comunicaciones por Fibra Óptica del plan de estudios de Ingeniería Electrónica de la Universidad Francisco de Paula Santander.

Además, el uso de QtDesigner integrado con el entorno de programación Python como entornos de diseño y programación con licencia abierta permitió desarrollar una herramienta funcional para la simulación de fenómenos físicos en la fibra óptica que logró reducir los costos de desarrollo de MainOptik Simulator, lo que da cumplimiento al beneficio económico contemplado en el proyecto. Además, esto permite reconocer las potenciales aplicaciones de Python en el desarrollo de herramientas y proyectos de ingeniería orientada a las comunicaciones digitales tal y como la comunidad científica a nivel nacional e internacional han desarrollado en los últimos años.

Finalmente, con la prueba de validación del modelo con los estudiantes, se logró evidenciar que el error relativo entre los resultados obtenidos analíticamente por parte de los estudiantes y los entregados por el software son menores al 1 %, lo que demuestra fiabilidad del software para realizar los cálculos de los valores numéricos y las simulaciones gráficas pertinentes para transmisión de pulsos gaussianos. En cuanto al impacto de aprendizaje, según los resultados obtenidos de la encuesta aplicada en la sección 8.7; y con las opiniones por parte de los mismos durante las pruebas de validación, identificaron a MainOptik Simulator como una herramienta didáctica, interactiva y amigable para la conceptualización y aprendizaje de los fenómenos lineales y no lineales en la fibra óptica.

#### **10. [Trabajos](#page-8-9) Futuros**

Actualmente, la interfaz gráfica de usuario propuesta modela los fenómenos lineales y no lineales de la propagación de señales ópticas para un pulso gaussiano complejo en el dominio deltiempo. Por tanto, es posible utilizar los algoritmos propuestos en el presente proyecto para el modelamiento matemático de la propagación de pulsos supergaussianos y pulsos definidos por la función de secante hiperbólica en el dominio del tiempo. También es posible para el pulso gaussiano y las funciones anteriormente mencionadas expandir la NLSE para considerar otros fenómenos de propagación en sistemas WDM a través de la fibra óptica.

#### **[Bibliografía](#page-8-10)**

- [1] G. Ortega Mendoza and B. Islas Amador, "La importancia de la fibra óptica," *Milenio 2020*, 2020. https:[//www.milenio.com/opinion/varios-autores/universidad-politecnica-de](http://www.milenio.com/opinion/varios-autores/universidad-politecnica-de-)tulancingo/la-importancia-de-la-fibra-optica (accessed Sep. 15, 2020).
- [2] F. Gómez López, L. A. García Ortiz, K. C. Puerto López, and D. Guevara Ibarra, "Modeling Of Non-Linear Phenomena Generated By The Electro-Optical Kerr Effect In A Fiber Optic Transmission," *Rev. Colomb. Tecnol. Av.*, vol. 2, no. 28, pp. 82–87, 2016.
- [3] C. RCN, "Estudiantes del país, sin educación por falta de internet o computador," *Noticias*, Bogotá, Colombia, 2020.
- [4] Z. L. Aliaga, A. P. Céspedes, L. Victoria, and C. Galindo, "SOFTWARE EDUCATIVO PARA FAVORECER LA APREHENSIÓN DE LOS CONTENIDOS DE INGENIERÍA DE SOFTWARE EDUCATIONAL SOFTWARE TO FACILITATE THE APPREHENSION OF THE CONTENTS OF SOFTWARE ENGINEERING," *RITI J.*, vol. 5, no. 9, pp. 63–69, 2017.
- [5] P. Tudela, A. Maldonado, S. Moreno, and M. Moyá, "Las Competencias en el Nuevo Paradigma Educativo para Europa," 2005.
- [6] R. Hernández Sampieri, "Definición del alcance de la investigación que se realizará: exploratorio, descriptivo, correlacional o explicativo," in *Metodología de la Investigación*, VI., McGraw-Hill Education, 2014, pp. 97–98.
- [7] S. A. O. da Silva and L. P. Sampaio, "Graphic computational platform integrated with an electronic emulator dedicated to photovoltaic systems teaching," *IET Power Electron.*, vol. 10, no. 14, pp. 1982-1992(10), 2017, [Online]. Available: https://digital-

library.theiet.org/content/journals/10.1049/iet-pel.2016.1018.

- [8] J.-R. Riba, A. Garcia, and I. Romero, "An educational tool to assist the design process of switched reluctance machines," *Int. J. Electr. Eng. Educ.*, vol. 54, no. 1, pp. 35–56, 2017, doi: 10.1177/0020720916659502.
- [9] N. F. Nai̇m, M. F. K. Fi̇sal, S. S. Sarni̇n, and N. Ya'acob, "Electrical engineering educational software based on MATLAB and its graphic user interface (GUI)," *IJAEDU-Int. E-Journal Adv. Educ.*, vol. 4, pp. 24–34, 2018, doi: 10.18768/ijaedu.415396.
- [10] R. P. de Prado, M. García-Cárdenas, S. García-Galán, and J. E. Muñoz-Expósito, "Interactive tool for learning propagation in single-mode optical fibers in telecommunication engineering," *Comput. Appl. Eng. Educ.*, vol. 27, no. 4, pp. 789–813, 2019, doi: 10.1002/cae.12117.
- [11] M. Aktaş and B. Çavuş, "A computer-aided educational tool for vector control of AC motors in graduate courses," *Comput. Appl. Eng. Educ.*, vol. 28, no. 3, pp. 705–723, 2020, doi: 10.1002/cae.22241.
- [12] Mateus Costa Lucena *et al.*, "Virtual Interface As an Educational Tool in Photovoltaic Systems Workshops," *Proc. XXII Congr. Bras. Automática*, 2018, doi: 10.20906/cps/cba2018-1111.
- [13] D. R. Ramirez Carrillo and J. K. Cardenas Madera, "Software educativo para la enseñanza/aprendizaje de los cuadriláteros basados en el método dabeja.," Universidad Cooperativa de Colombia, 2016.
- [14] L. J. Ceballos Delgado and A. Agudelo Marín, *Diseño de software educativo*, 1st ed. Manizales, Colombia: UCM Centro Editorial, 2019.
- [15] N. D. Acosta, M. B. Garcia, J. B. Romero, A. L. Sevillano, N. F. Paez, and O. Roa, "Educational trends in software engineering: A systematic review study," *2019 Congr. Int. Innov. y Tendencias en Ing. CONIITI 2019 - Conf. Proc.*, pp. 8–11, 2019, doi: 10.1109/CONIITI48476.2019.8960866.
- [16] M. Lucia, L. Muñoz, J. Luis, and A. Carrillo, "Software to build network frames, with GUI , CLI and programming library," *ing. Solidar*, vol. 15, no. 2, pp. 1–18, 2019.
- [17] G. Sierra Peñaranda, K. C. Puerto López, and F. Gómez López, "Herramienta computacional de uso pedagógico para el modelamiento de los transistores de unión bipolar BJT," *Mundo FESC*, vol. 7, no. 14, pp. 85–97, 2017, [Online]. Available: https:[//www.fesc.edu.co/Revistas/OJS/index.php/mundofesc/article/view/143.](http://www.fesc.edu.co/Revistas/OJS/index.php/mundofesc/article/view/143)
- [18] L. Ramírez-Carvajal, G. Sierra-Peñaranda, K. Puerto-López, and D. Guevara-Ibarra, "Computer-aided design software for multi-stage amplifiers with bipolar transistors and field effect," *J. Phys. Conf. Ser.*, vol. 1418, p. 012001, Dec. 2019, doi: 10.1088/1742- 6596/1418/1/012001.
- [19] G. Romero Garcia, J. Cardenas Gutierrez, and E. Espinel, "An innovative interactive educational software on refrigeration systems to support virtual thermodynamic Class," *J. Xi'an Univ. Archit. Technol.*, vol. XII, no. VII, pp. 54–63, 2020, doi: https://doi.org/10.37896/JXAT12.07/2303.
- [20] D. Y. Carrillo Mora, R. D. Rodríguez Quintero, W. H. Camargo Jauregui, and J. del P. Rodríguez Tenjo, "Desarrollo de un videojuego educativo asociado al enfoque ético y político de la educación ambiental en estudiantes de la Universidad Francisco de Paula Santander," Universidad Francisco de Paula Santander, 2019.
- [21] M. E. Hernández Toloza, P. X. Arenas Parra, J. L. Orjuela Abril, and J. M. Mogrovejo Andrade, "Desarrollo del software educativo INDOCOMEX U como estrategia de aprendizaje didáctico para el diligenciamiento de documentos del área de exportación en Colombia," Universidad Francisco de Paula Santander, 2019.
- [22] L. S. Pedrotti, "Basic Geometrical Optics," in *Fundamentals of Photonics*, SPIE, 2008, p. 80.
- [23] F. G. López, K. C. P. López, and D. G. Ibarra, "La fibra óptica y el fenómeno no lineal mezcla de cuarta onda," *Mundo FESC*, vol. 5, no. 9 SE-Articulos, Dec. 2015, [Online]. Available: https:[//www.fesc.edu.co/Revistas/OJS/index.php/mundofesc/article/view/58.](http://www.fesc.edu.co/Revistas/OJS/index.php/mundofesc/article/view/58)
- [24] G. Keiser, "Attenuation and Dispersion," in *Optical Fiber Communications*, 4th ed., New York, USA: McGraw-Hill Education, 2010, p. 115.
- [25] G. Keiser, "Nonlinear Effects," in *Optical Fiber Communications*, 4th Editio., New York, USA: McGraw-Hill Education, 2010, p. 475.
- [26] I. Free Software Foundation, *GNU General Public License*. 2007.
- [27] ITU, "¿Qué hace la UIT?" https:[//www.itu.int/es/about/Pages/whatwedo.aspx](http://www.itu.int/es/about/Pages/whatwedo.aspx) (accessed Sep. 28, 2020).
- [28] UIT, *Características de un cable de fibra óptica multimodo de índice gradual de 50/125 µm*. 2007.
- [29] bnamericas, "Agencia Nacional del Espectro (ANE) BNamericas." https:[//www.bnamericas.com/es/perfil-empresa/agencia-nacional-del-espectro](http://www.bnamericas.com/es/perfil-empresa/agencia-nacional-del-espectro) (accessed Sep. 29, 2020).
- [30] J. Souček, "Měření a modelování optických spekter nanokompozitních tenkovrstvých materiálů," Techniká Univerzita v Liberci, 2016.
- [31] A. Günday, "Optik fiberli dağinik algilamali sistemlerde isil etkilerin analizi ve modellenmesi," Uludağ Üniversitesi/Fen Bilimleri Enstitüsü, 2016.
- [32] S. R. Shrestha, "Graphical User Interface (GUI) Development for an Optical Communication Simulator," Minnesota State University, 2017.
- [33] F. Callieri, "Automatic High-Dynamic and High-Resolution Photon Counting OTDR for Optical Fiber Network Monitoring," Pontifícia Universidade Católica do Rio de Janeiro, 2017.
- [34] M. Fajkus, "Modelování optovláknových senzorů s Braggovskými mřížkami," Vysoká škola báňská - Technická univerzita Ostrava, 2017.
- [35] J. Ferrero Hernanz, "Representación de elipses de polarización de onda," E.T.S.I. y Sistemas de Telecomunicación (UPM), 2017.
- [36] Ç. Köse, "Tek Katli İnce Filmlerin Optik Özelliklerinin Swanepoel Modeli İle Belirlenmesi İçin Yazilim Geliştirilmesi," Hacettepe Üniversitesi, 2017.
- [37] P. Martínez Gómez, "Integración del modelo matricial para fibra óptica de plástico en el software de simulación OptSim," Universidad de Zaragoza, Escuela de Ingeniería y Arquitectura, 2017.
- [38] C. E. Cajamarca Ramos, "Evaluación del desempeño de técnicas de modulación ensistemas de fibra óptica," Universidad Nacional de Chimborazo, 2017.
- [39] S. Mingaleev *et al.*, "Rapid virtual prototyping of complex photonic integrated circuits

using layout-aware schematic-driven design methodology," *Smart Photonic Optoelectron. Integr. Circuits XIX*, vol. 10107, p. 1010708, 2017, doi: 10.1117/12.2252001.

- [40] T. Lemkak, "Conception d'une interface graphique en vue d'un choix optimisé d'un support de transmission," Université Mohamed Khider de Biskra, 2018.
- [41] G. A. D. Morais, E. Fujiwara, M. C. P. Soares, and L. G. de la Torre, "Development of an image processing MATLAB algorithm for cell growth analysis," *Rev. dos Trab. Iniciação Científica da UNICAMP*, no. 26, 2019, doi: 10.20396/revpibic262018557.
- [42] I. Lytvyn, "Analýza optických tras metodou OTDR a její zpracování v Matlabu," České Vysoké Učení Technické V Praze, 2018.
- [43] T. Balek, "Program v Matlabu pro automatické vyhodnocení optických tras metodou OTDR," České Vysoké Učení Technické V Praze, 2018.
- [44] C. A. Vargas Quinzo, "Diseño Y Simulación De Una Red Wdm Para Medir El Efecto No Lineal De La Fibra Denominado Four Wave Mixing (Fwm).," Universidad Nacional de Chimborazo, 2018.
- [45] D. R. Viera Galarza, "Interfaz gráfica para simulación de un OTDR aplicado en sistemas de comunicaciones por fibra óptica," Universidad Técnica de Ambato, 2018.
- [46] O. M. A. Awad, "Optik Haberleşme İçin Ofdm'de Tepe Ortalama Güç Orani (PAPR) Azaltma Tekniği," T.C. Kastamonu Üniversites, 2019.
- [47] C. Burger, "Laser-induced nuclear dynamics in hydrocarbons," Ludwig-Maximilians-Universität München, 2018.
- [48] E. Martín Seoane, "Herramienta de estimación de efectos no lineales en enlaces de fibra

óptica," Universidad Politécnica de Cartagena, 2018.

- [49] Y. S. Ong, E. Lewis, I. Grout, and W. Mohammed, "Results Classification in an RGB LED Based Optical Fiber Sensor System using Python," in *2018 15th International Conference on Electrical Engineering/Electronics, Computer, Telecommunications and Information Technology (ECTI-CON)*, 2018, pp. 33–36, doi: 10.1109/ECTICon.2018.8619985.
- [50] M. S. Rakitin *et al.*, "Sirepo: an open-source cloud-based software interface for X-ray source and optics simulations," *J. Synchrotron Radiat.*, vol. 25, no. 6, pp. 1877–1892, Nov. 2018, doi: https://doi.org/10.1107/S1600577518010986.
- [51] M. Folwarczny, "Neinvazivní zjištění hladiny glykemie založené na principu fotopletysmografie," Vysoká škola báňská - Technická univerzita Ostrava, 2019.
- [52] E. Fujiwara, Y. T. Wu, M. K. Gomes, W. H. A. Silva, and C. K. Suzuki, "Haptic Interface Based on Optical Fiber Force Myography Sensor," in *2019 IEEE Conference on Virtual Reality and 3D User Interfaces (VR)*, 2019, pp. 931–932, doi: 10.1109/VR.2019.8797788.
- [53] K. S. Chasi Alarcón and E. S. López Bonito, "Modelamiento de un transformador óptico de corriente ideal para sistemas de protecciones," Universidad Técnica de Cotopaxi, 2018.
- [54] M. García-Cárdenas, "Estudio y Simulación de la Propagación de Pulsos de Luz Generados mediante Modulación Directa de Láseres de Semiconductor en Sistemas de Comunicaciones Ópticas," Universidad de Jaén, 2017.
- [55] A. López Victoria, "Desarrollo de una herramienta software para el diseño de una red de comunicaciones e iluminación en interiores basada en tecnología VLC," Universitat Politècnica de València, 2019.
- [56] M. R. Rashidian Vaziri, "Building a Graphical User Interface (GUI) in MATLAB for processing the received images from an optical interferometer," *Biquarterly J. Optoelectron.*, vol. 2, no. 3, pp. 15–22, 2018, doi: 10.30473/jphys.2019.47441.1084.
- [57] R. Sardiñas-Fernández, A. García-Juárez, I. E. Zaldívar-Huerta, and J. H. Abril-García, "MATLAB app designer tool to study a microwave photonic filter that integrates analog and digital modulation formats," *Optik (Stuttg).*, vol. 202, p. 163589, Feb. 2020, doi: 10.1016/j.ijleo.2019.163589.
- [58] M. Höglinger, "An optical flow measurement principle for lung function testing," Johannes Kepler Universität Linz, 2019.
- [59] I. A. Afanasieva *et al.*, "Digital identification of the emission spectrum lines of magnetron discharge," *Probl. At. Sci. Technol.*, vol. 122, no. 4, pp. 35–38, 2019, [Online]. Available: https://vant.kipt.kharkov.ua/ARTICLE/VANT\_2019\_4/article\_2019\_4\_35.pdf.
- [60] M. Domanski, D. Quinn, F. D. Day-Lewis, M. A. Briggs, D. Werkema, and J. W. Lane Jr., "DTSGUI: A Python Program to Process and Visualize Fiber-Optic Distributed Temperature Sensing Data," *Groundwater*, vol. 58, no. 5, pp. 799–804, 2020, doi: https://doi.org/10.1111/gwat.12974.
- [61] Y. Hwang, D. Choi, H. An, S. Shin, and C. G. Lee, "Development of Python-MATLAB Interface Program for Optical Communication System Simulation," in *2019 International Conference on Green and Human Information Technology (ICGHIT)*, 2019, pp. 46–48, doi: 10.1109/ICGHIT.2019.00018.
- [62] C. M. Carrillo-Delgado *et al.*, "Graphic User Interface for Modeling States of Polarization in Fiber Optics," *Comput. y Sist.*, vol. 23, no. 1, pp. 63–70, 2019, doi:

https://doi.org/10.13053/cys-23-1-3142.

- [63] M. Dratnal, "Softwarově definovaná optika," Vysoká škola báňská Technická univerzita Ostrava, 2020.
- [64] R. Dellacà, "A new approach for the non-invasive evaluation of breathing over time in preterm new-borns receiving Neurally Adjust Ventilatory Assist," Politecnico di Milano, 2020.
- [65] M. E. Nonaka, M. B. Agüero, A. A. Hnilo, and M. G. . Kovalsky, "DESARROLLO EN LABVIEW Y MATLAB PARA EL CONTROL Y AUTOMATIZACIÓN DE EXPERIMENTOS EN ÓPTICA CUÁNTICA," *An. AFA*, vol. 31, no. 2, pp. 62–66, 2020.
- [66] M. Á. Estudillo Valdez, K. A. Mena Venegas, J. A. Reynoso Hernández, and J. C. Núñez Pérez, "DISEÑO DE INTERFAZ GRÁFICA PARA EVALUACIÓN DE ESQUEMAS DE MODULACIÓN," *Pist. Educ.*, vol. 42, no. 137, pp. 847–867, 2020.
- [67] M. P. Lipus, "Wellbore completion monitoring using fiber optic distributed strain sensing," Technischen Universität Bergakademie Freiberg, 2020.
- [68] H. Rostro-Gonzalez, J. P. Lauterio-Cruz, and O. Pottiez, "Modelling Neural Dynamics with Optics: A New Approach to Simulate Spiking Neurons through an Asynchronous Laser," *Electronics*, vol. 9, no. 11, 2020, doi: 10.3390/electronics9111853.
- [69] J. M. Vilardy, C. J. Jimenez, and R. Torres, "Preface: International Conference on Recent Trends in Physics (ICRTP 2016)," *J. Phys. Conf. Ser.*, vol. 792, no. 1, pp. 1–6, 2017, doi: 10.1088/1742-6596/792/1/012041.
- [70] J. D. Barco Castellanos, "Sistema óptico electrónico bio-realimentado por medio de señales

electromiográficas," Pontificia Universidad Javeriana, 2018.

- [71] J. S. Puerto Sanchez and E. L. Corregidor Carreño, "Análisis de una cavidad fabry-perot en sensores ópticos basados en redes de difracción de Bragg," Universidad Distrital Francisco José De Caldas, 2018.
- [72] J. Z. Diaz Diaz, "Análisis de sistemas de radio sobre fibra usando fibras ópticas de plástico," Universidad Distrital Francisco José de Caldas, 2018.
- [73] A. Patiño Carrillo, "Diseño de un sistema de radio sobre fibra óptica para ondas milimétricas en redes móviles 5G," Universidad Distrital Francisco José de Caldas, 2018.
- [74] H. A. Vargas-Perea, R. Rocha-González, M. A. Botero-Londoño, A. Sepúlveda-Sepúlveda, and C. L. Calderón-Triana, "A software tool to determine optical constants in thin film solar cell," *DYNA*, vol. 85, no. 206, pp. 321–328, 2018, doi: https://doi.org/10.15446/dyna.v85n206.70003.
- [75] E. Avendaño Fernandez, J. J. Granada Torres, A. M. Cardenas Soto, and N. Guerrero Gonzalez, "Análisis del Impacto de la Conversión Analógica a Digital en el Desempeño de Sistemas RoF Digitalizado," *Inge Cuc*, vol. 15, no. 1, pp. 77–88, 2019, doi: 10.17981/ingecuc.15.1.2019.07.
- [76] J. F. García Durango, "Aplicativo para el registro de parámetros operativos, reporte de fallos y control de insumos en la instalación de redes de Fibra Óptica o similares," Universidad Católica de Pereira, 2020.
- [77] E. A. Arteaga Benavides, G. H. Morán Figueroa, and G. A. Gómez Agredo, "Análisis de desempeño a nivel de simulación de un sistema de comunicaciones Li-Fi para la transmisión de datos a alta velocidad," *Entre Cienc. e Ing.*, vol. 14, no. 27, pp. 73–81, 2020,

doi: https://doi.org/10.31908/19098367.1786.

- [78] A. G. Rivera Sánchez, "Propuesta de Implementación de una arquitectura de radio acceso centralizada LTE usando sistemas de radio sobre fibra (RoF) encaminados al desarrollo de redes 5G para un Operador móvil en Colombia en la ciudad de Bogotá y en la localidad de Soacha," Universidad Santo Tomás, 2020.
- [79] L. F. Erazo Solarte, "Automatización de la configuración de los servicios Carrier Ethernet e IP Next Generation (CE/IPNG) en la topología de red MPLS Huawei de InterNexa Colombia," Universidad de Antioquia, 2020.
- [80] J. C. Casallas Farias and J. D. Heredia Lamprea, "Banco experimental automatizado para la medición de intensidad relativa de ruido en láseres de semiconductor," Universidad El Bosque, 2020.
- [81] B. G. Suan and J. Y. M. Perico, "Deduction of Electric Field Module in a Multilayer of Isotropic Materials to Detect Surface Plasmons with a Graphical User Interface," *J. Microwaves, Optoelectron. Electromagn. Appl.*, vol. 20, no. 1, pp. 1–15, 2021, doi: 10.1590/2179-10742021v20i1927.
- [82] E. J. Maya Rodríguez, "Automatización del proceso de reconexión de usuarios en fechas de corte con uso de la API de MikroTik," Universidad de Antioquia, 2021.
- [83] L. A. García Ortiz, K. C. Puerto López, and D. Guevara Ibarra, "Efectos de la Modulación de Fase Cruzada en comunicaciones por fibra óptica," in *VII Bolivian Engineering and Technology Congress*, 2015, pp. 1–6.
- *[84]* F. Gómez López, K. C. Puerto López, and D. Guevara Ibarra, "Effect nonlinear four-wave mixing in optical fiber transmission," in *2015 IEEE Thirty Fifth Central American and*

*Panama Convention (CONCAPAN XXXV)*, Nov. 2015, pp. 1–6, doi: 10.1109/CONCAPAN.2015.7428471.

- [85] A. D. Torres Palencia, D. Guevara Ibarra, K. Puerto López, and F. Gómez López, "Linear effects present in a system of radio over optical fiber using wavelength division multiplexing," in *2016 IEEE Ecuador Technical Chapters Meeting (ETCM)*, 2016, pp. 1– 6, doi: 10.1109/ETCM.2016.7750843.
- [86] C. D. Villamizar Calderón, N. D. Basto Moreno, K. C. Puerto López, and D. Guevara Ibarra, "Evaluation of the nonlinear Schrödinger equation for radio over fiber systems," *Proc. 2018 IEEE 38th Cent. Am. Panama Conv. CONCAPAN 2018*, pp. 1–6, 2018, doi: 10.1109/CONCAPAN.2018.8596455.
- [87] D. Ropero-Torres, K. Puerto-López, and D. Guevara, "Evaluación de un sistema de comunicación óptico empleando modulación por desplazamiento de fase QPSK, 8PSK y 16PSK utilizando la técnica FDM.," *Aibi Rev. Investig. Adm. e Ing.*, vol. 8, no. 2, pp. 76– 83, 2020, doi: 10.15649/2346030X.709.
- [88] A. Navarro *et al.*, "A Modified Two-Ray Model with UTD and Atmospheric Effects: Analysis of Reflected Ray Over Sloping Terrain," in *2021 15th European Conference on Antennas and Propagation (EuCAP)*, 2021, pp. 1–4, doi: 10.23919/EuCAP51087.2021.9411411.
- [89] R. A. Serway and J. W. Jewett Jr., "Aproximación de un rayo en óptica geométrica," in *Física para Ciencias e Ingeniería*, 10th. Edit., Cengage Learning Editores S.A, 2018, p. 901.
- [90] G. P. Agrawal, "Different Propagation Regimes," in *Nonlinear Fiber Optics*, Fifth Edit.,

ELSEIVER, 2013, p. 57.

- [91] A. Ghatak and K. Thyagarajan, "Optical Waveguides and Fibers," in *Fundamentals of Photonics*, 2nd Editio., New Delhi, India: University of Connecticut, 2000, p. 269.
- [92] N. Blaunstein, S. Engelberg, E. Krouk, and M. Sergeev, *Fiber Optic and Atmospheric Optical Communication*, 1th ed. Beersheeba, Israel: John Wiley & Sons, Inc., 2020.
- [93] Mathworks, "App Designer," *MATLAB App Designer*, 2021. https://la.mathworks.com/products/matlab/app-designer.html (accessed Jun. 04, 2021).
- [94] Mathworks, "Mathworks." https://la.mathworks.com/?s\_tid=gn\_logo (accessed Jun. 01, 2020).
- [95] Microsoft, "Visual Basic documentation," *Visual Basic guide*. https://docs.microsoft.com/en-us/dotnet/visual-basic/ (accessed Jun. 04, 2021).
- [96] Qt, "Qt Designer Manual," *Qt Documentation*, 2021. https://doc.qt.io/qt-5/qtdesignermanual.html (accessed Jun. 04, 2021).

**[Anexos](#page-8-11)**

#### Anexo 1. Prueba de validación con estudiantes

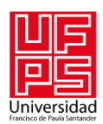

## Universidad Francisco de Paula Santander

Cúcuta - Norte de Santander - Colombia Tel: (057) (7) 5776655 - www.ufps.edu.co

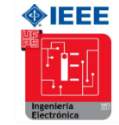

#### PRUEBA DE COMUNICACIONES POR FIBRA ÓPTICA

#### Ver notas aclaratorias al final

1. Para un sistema de comunicaciones ópticas, el cual consiste en un transmisor que emite una señal portadora con potencia óptica de entrada de 10 mW, se instala un enlace de fibra óptica monomodo SMF de 50 km con coeficiente de atenuación de  $0.21$  dB/km, con dos conectores con pérdida de 0.1 dB cada uno, y con 20 empalmes con 0.2 dB de pérdida para cada uno. Calcular:

- a. Atenuación por efecto de los conectores en dB.
- b. Atenuación por efecto de los empalmes en dB.
- c. Atenuación por efecto de la absorción de la fibra en dB.
- d. Atenuación en función de la distancia  $A z$  en dB.
- e. Potencia de Salida en mW.

2. Para un sistema de comunicaciones ópticas que consiste en un enlace de fibra monomodo SMF de 100 km con un índice de refracción de 1.2, se propaga un pulso láser modelado matemáticamente como un pulso gaussiano que posee un ancho temporal de entrada  $T_0$  de 6 ns, generado por un transmisor con longitud de onda de operación de 1450 nm, una variación de ancho espectral de aproximadamente 25 nm. Calcular:

- a. Dispersión de la Fibra en  $ps/km \cdot nm$ .
- b. GVD  $\beta_2$  en  $ps^2/km$ .
- c. Pendiente de dispersión de la Fibra en  $ps/km \cdot nm^2$ .
- d. Ancho temporal de salida  $T_1$  en ns.
- e. Ancho frecuencial de salida $f_1$ en THz.

Universidad Francisco de Paula Santander Cúcuta - Norte de Santander - Colombia

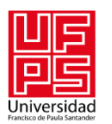

# Universidad Francisco de Paula Santander

Cúcuta - Norte de Santander - Colombia Tel: (057) (7) 5776655 - www.ufps.edu.co

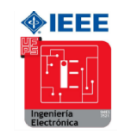

3. Para un sistema de comunicaciones ópticas con un transmisor que genera una señal láser con potencia óptica de entrada de 25 mW, el cual opera con una longitud de onda de 1550 nm y no posee factor de chirp de entrada, envía la onda portadora a través de un enlace de fibra monomodo de 25 km con un diámetro de campo modal de 10 µm, un índice de no linealidad de  $2.7 \cdot 10^{-20}$   $m^2/W$ , un índice de refracción lineal de 1.33 y un coeficiente de atenuación de 0.23 dB/km. Calcular:

- a. GVD  $\beta_2$  en  $ps^2/km$ .
- b. TOD  $\beta_3$  en  $ps^3/km$ .
- c. Chirp instantáneo  $C_1$  en el extremo final del enlace.
- d. Longitud efectiva del enlace en km.
- e. Ancho temporal de salida  $T_1$  en ps.
- f. Potencia de Salida en mW.
- g. Coeficiente de no linealidad en  $W^{-1}/km$ .

4. Para un sistema WDM de tres canales, los cuales tienen potencia de entrada 20 mW para los tres canales, con una longitud de onda de 1549.8 nm para el canal 1, 1550 nm para el canal 2 y 1550.2 nm para el canal 3 con ancho temporal de entrada de 3 ps, 4 ps, y 2 ps respectivamente. A través del método de multiplexación, estas señales se transmiten por un enlace de fibra óptica de 20 km con dos conectores con pérdida de 0.1 dB, utilizando 30 empalmes con pérdidas de 0.1 dB, diámetro de campo modal de 10 µm, índice de no linealidad de  $2.7 \cdot 10^{-20}$   $m^2/W$ , índice de refracción lineal de 1.48, coeficiente de atenuación de  $0.21$  dB/km. Este sistema a su vez posee una eficiencia espectral de 0.7, una eficiencia FWM de 0.9, y un factor de degeneración de 6, sin factor chirp generado por el transmisor. Calcular:

- a. GVD  $\beta_2$  en  $ps^2/km$  para cada canal.
- b. TOD  $\beta_3$  en  $ps^3/km$  para cada canal.

Universidad Francisco de Paula Santander Cúcuta - Norte de Santander - Colombia
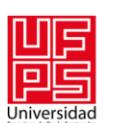

## Universidad Francisco de Paula Santander

Cúcuta - Norte de Santander - Colombia Tel: (057) (7) 5776655 - www.ufps.edu.co

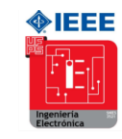

c. Chirp instantáneo $C_1$ en el extremo final del enlace para cada canal.

- d. Longitud efectiva del enlace en km.
- e. Área efectiva del enlace en  $\mu m^2$ .
- e. Ancho temporal de salida  $T_1$  en ps para cada canal.
- f. Potencia de Salida en mW para cada canal.
- g. Longitud de onda de cada armónico generado por el sistema.
- g. Potencia de cada armónico generado por el sistema.
- h. Coeficiente de no linealidad en  $W^{-1}/km$ .
- i. NFWM y OSNR para cada canal en  $\mu W$  y dB respectivamente.

### Notas aclaratorias

1. Para el cálculo de la dispersión en función de la longitud de onda, la unidad de la longitud de onda es el nanómetro. Por ejemplo, si la longitud de onda es de 1550 nm, en la ecuación correspondiente se ingresa 1550.

2. Las ecuaciones de FWM trabajan al 100% en el S.I. Así pues, al finalizar los cálculos se harían las correspondientes conversiones, como para el cálculo de  $\gamma$  donde la unidad de las ecuaciones resulta en  $W^{-1}/m$  y la unidad utilizada en el campo es  $W^{-1}/km$ .

3. Para el cálculo de atenuación, se debe convertir de dB a unidad decimal utilizando la expresión correspondiente, para así poder calcular la potencia de salida con la función exponencial

4. La siguiente prueba hace parte del desarrollo metodológico del proyecto de investigación titulado "CONSTRUCCIÓN DE INTERFAZ GRÁFICA DE USUARIO CON FINES EDUCATIVOS BASADA EN CONCEPTOS Y TEORIAS PRINCIPALES DE FIBRA ÓPTICA", por tanto, posee únicamente una finalidad académica y el resultado de la prueba no se reflejará como nota en la asignatura de Comunicaciones por Fibra Óptica. De antemano, agradezco la colaboración de los estudiantes que participen en esta prueba, los cuales serán tenidos en cuenta en los agradecimientos finales del libro final.

#### ¡Muchos éxitos!

Elaborado por: Jorge Eliecer Galvis Velandia y Karla Cecilia Puerto López

Universidad Francisco de Paula Santander Cúcuta - Norte de Santander - Colombia

Anexo 2. Certificado de participación en el VI Encuentro Regional Semilleros de Investigación

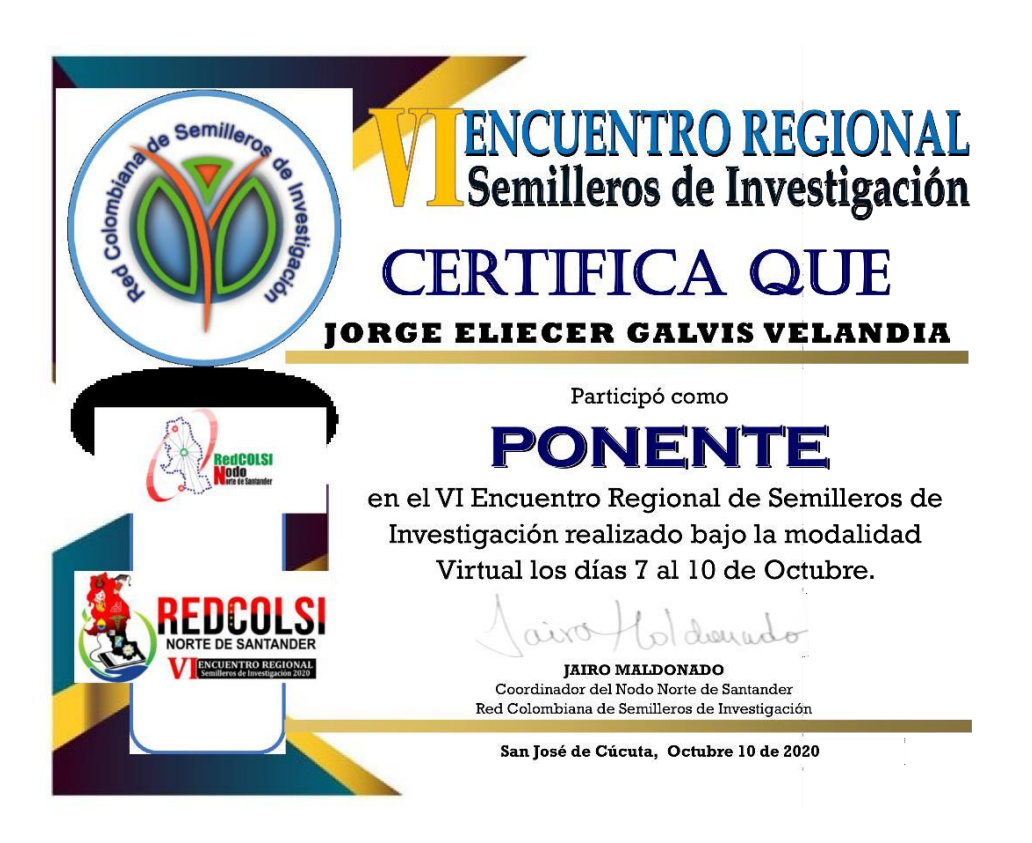

Anexo 3. Certificado de participación en el XXIII Encuentro Nacional y XVII Encuentro Internacional de Semilleros

de Investigación

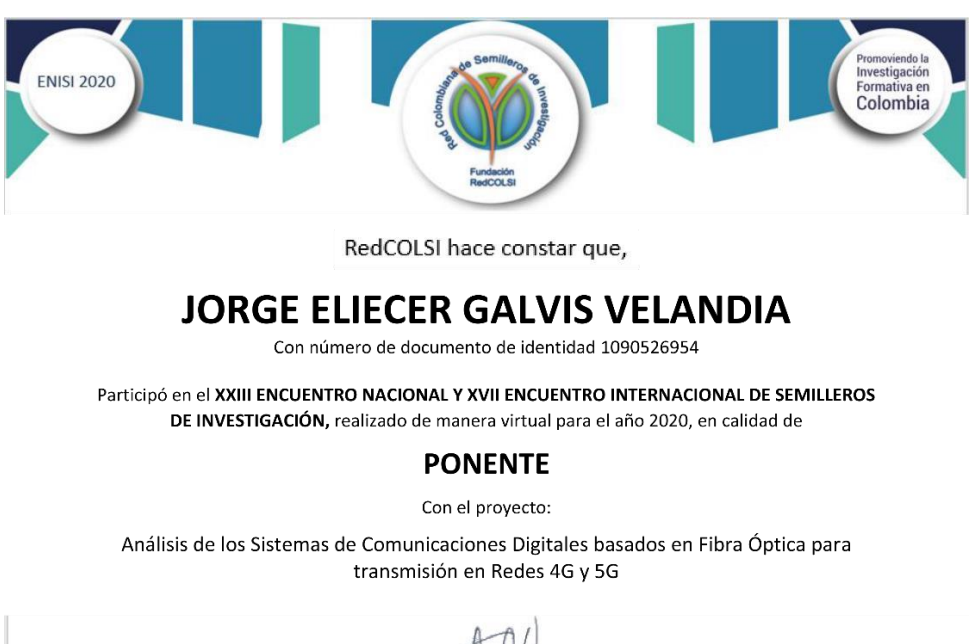

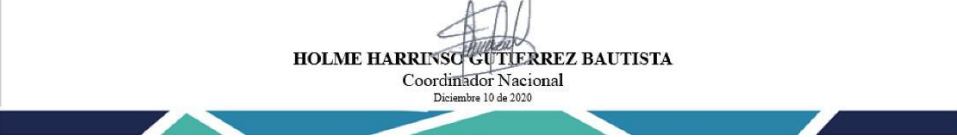

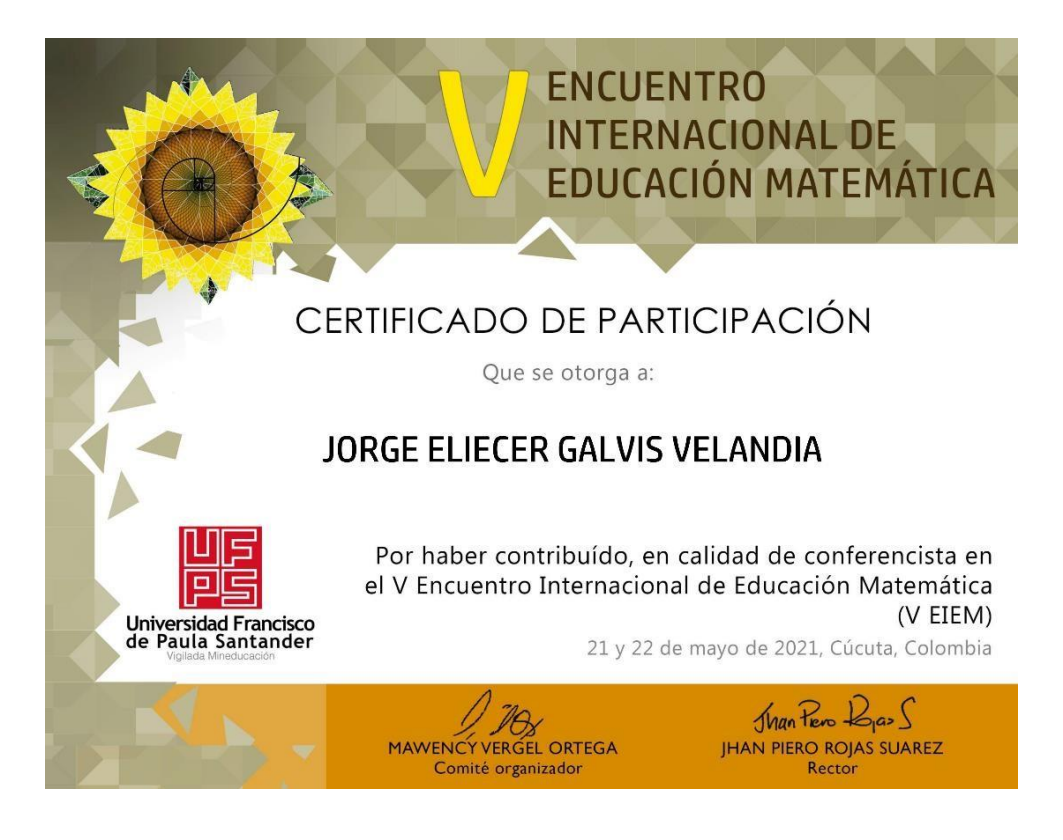

Anexo 4. Certificado de participación en el V Encuentro Internacional de Educación Matemática

Anexo 4. Participación en 1st STEAM Education Congress – STEAMEC 2021

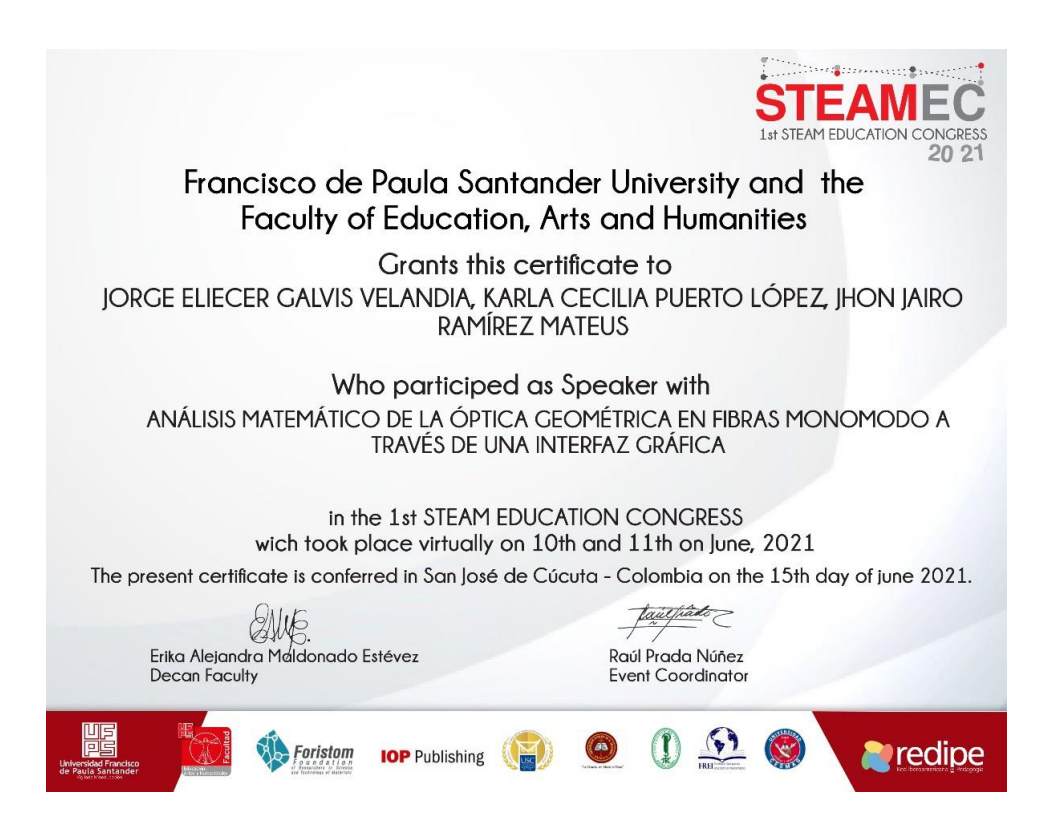

Anexo 6. Documento de aceptación en IEEE Xplore por participación en IEEE 2021 IEEE Colombian Conference

on Communications and Computing (COLCOM)

# **IEEE COPYRIGHT AND CONSENT FORM**

To ensure uniformity of treatment among all contributors, other forms may not be substituted for this form, nor may any wording of the form be changed. This form is intended for original material submitted to the IEEE and must accompany any such material in order to be published by the IEEE. Please read the form carefully and keep a copy for your files.

Linear and Non-linear Effects in Fiber Optic Transmission Jorge Galvis Velandia, Karla Cecilia Puerto Lopez, Luilly A. G. Ortiz 2021 IEEE Colombian Conference on Communications and Computing (COLCOM)

### **COPYRIGHT TRANSFER**

The undersigned hereby assigns to The Institute of Electrical and Electronics Engineers, Incorporated (the "IEEE") all rights under copyright that may exist in and to: (a) the Work, including any revised or expanded derivative works submitted to the IEEE by the undersigned based on the Work; and (b) any associated written or multimedia components or other enhancements accompanying the Work.

## **GENERAL TERMS**

- 1. The undersigned represents that he/she has the power and authority to make and execute this form.
- 2. The undersigned agrees to indemnify and hold harmless the IEEE from any damage or expense that may arise in the event of a breach of any of the warranties set forth above.
- 3. The undersigned agrees that publication with IEEE is subject to the policies and procedures of the IEEE PSPB **Operations Manual**
- 4. In the event the above work is not accepted and published by the IEEE or is withdrawn by the author(s) before acceptance by the IEEE, the foregoing copyright transfer shall be null and void. In this case, IEEE will retain a copy of the manuscript for internal administrative/record-keeping purposes.
- 5. For jointly authored Works, all joint authors should sign, or one of the authors should sign as authorized agent for the others.
- 6. The author hereby warrants that the Work and Presentation (collectively, the "Materials") are original and that he/she is the author of the Materials. To the extent the Materials incorporate text passages, figures, data or other material from the works of others, the author has obtained any necessary permissions. Where necessary, the author has obtained all third party permissions and consents to grant the license above and has provided copies of such permissions and consents to IEEE

You have indicated that you DO wish to have video/audio recordings made of your conference presentation under terms and conditions set forth in "Consent and Release."

#### **CONSENT AND RELEASE**

- 1. In the event the author makes a presentation based upon the Work at a conference hosted or sponsored in whole or in part by the IEEE, the author, in consideration for his/her participation in the conference, hereby grants the IEEE the unlimited, worldwide, irrevocable permission to use, distribute, publish, license, exhibit, record, digitize, broadcast, reproduce and archive, in any format or medium, whether now known or hereafter developed: (a) his/her presentation and comments at the conference; (b) any written materials or multimedia files used in connection with his/her presentation; and (c) any recorded interviews of him/her (collectively, the "Presentation"). The permission granted includes the transcription and reproduction of the Presentation for inclusion in products sold or distributed by IEEE and live or recorded broadcast of the Presentation during or after the conference.
- 2. In connection with the permission granted in Section 1, the author hereby grants IEEE the unlimited, worldwide, irrevocable right to use his/her name, picture, likeness, voice and biographical information as part of the advertisement, distribution and sale of products incorporating the Work or Presentation, and releases IEEE from any claim based on right of privacy or publicity.